# **ESSM Documentation**

*Release 1.0.2.dev1*

**Stan Schymanski**

**Dec 18, 2020**

# **Contents**

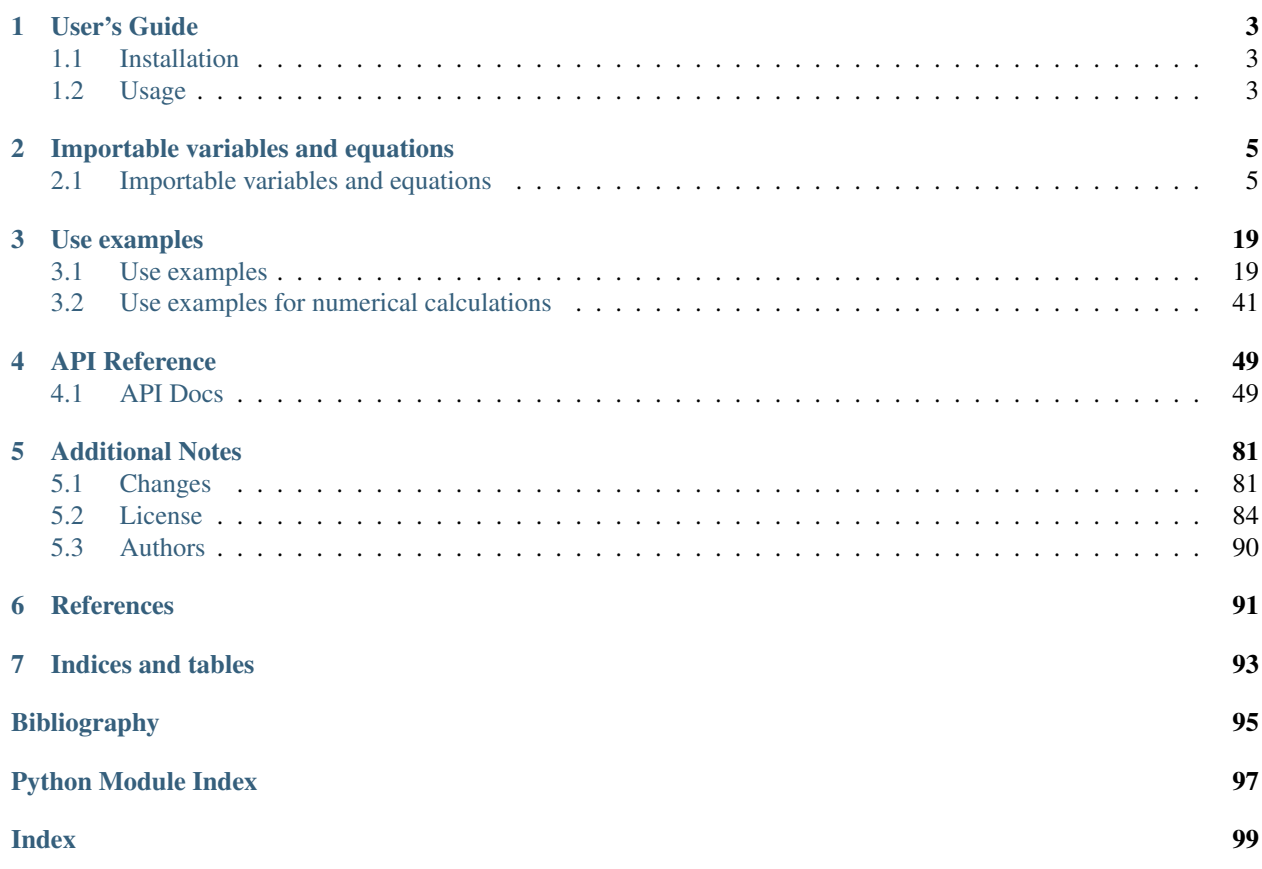

This package contains helpers to deal with physical variables and units.

The documentation is available on [https://essm.rtfd.io/.](https://essm.rtfd.io/)

The quick installation for impatient users can be done by running:

pip install essm

# CHAPTER<sup>1</sup>

User's Guide

<span id="page-6-0"></span>This part of the documentation will show you how to get started in using ESSM.

# <span id="page-6-1"></span>**1.1 Installation**

ESSM is on PyPI so all you need is:

**\$** pip install essm

## **1.1.1 Development**

If you are planning to modify source code or generate new variables or equations, please install the package in development mode:

```
$ git clone https://github.com/environmentalscience/essm
$ cd environmental-science-for-sagemath
$ pip install -e .[all]
```
# <span id="page-6-2"></span>**1.2 Usage**

Variables module to deal with physical variables and units.

It allows attaching docstrings to variable names, defining their domains (e.g. integer, real or complex), their units and LaTeX representations. You can also provide a default value, which is particularly useful for physical constants.

## **1.2.1 Creating variables**

To create custom variables, first import *Variable*:

**>>> from essm.variables import** Variable

To define units, you must first import these units from the library:

**>>> from essm.variables.units import** joule, kelvin, meter

Then you can define a custom variable with its name, description, domain, latex\_name, unit, and an optional default value, e.g.:

```
>>> class demo_chamber_volume(Variable):
... '''Volume of chamber.'''
... latex_name = 'V_c'
... domain = 'real'
\cdot \cdot \cdot name = 'V_C'\ldots unit = meter ** 3... default = 1
```

```
>>> class demo_chamber_length(Variable):
... '''Length of chamber.'''
... latex_name = 'L_c'
... domain = 'real'
\cdot \cdot \cdot name = 'L_{C}'
... unit = meter
... default = 1
```
Now, *demo\_chamber\_volume* is displayed as *V\_c* and *demo\_chamber\_length* is displayed as *L\_c*. You can type *help(demo\_chamber\_volume)* to inspects its metadata.

*Variable.\_\_defaults\_\_* returns a dictionary with all variables and their default values, *Variable.\_\_units\_\_* returns their units, and *demo\_chamber\_volume.short\_unit()* can be used to obtain the units in short notation.

#### **1.2.2 Creating equations**

To create custom equations, proceed similarly to above, i.e. first import *Equation*:

```
>>> from essm.equations import Equation
```
Then define an equation, e.g.:

```
>>> class demo_eq_volume(Equation):
... '''Calculate chamber volume.
...
... Uses :math: V<sub>_{</sub>l}' and assumes cubic shape.
... '''
... expr = demo_chamber_volume == demo_chamber_length ** 3
```
## **1.2.3 Importing variables and equations**

You can import pre-defined variables and equations as e.g.:

```
>>> from essm.variables.physics.thermodynamics import *
>>> from essm.equations.physics.thermodynamics import *
```
# CHAPTER 2

# Importable variables and equations

<span id="page-8-0"></span>Here you find examples for importing pre-defined variables and equations fromm ESSM.

# <span id="page-8-1"></span>**2.1 Importable variables and equations**

This jupyter notebook can be found at: [https://github.com/environmentalscience/essm/blob/master/docs/examples/](https://github.com/environmentalscience/essm/blob/master/docs/examples/importable_variables_equations.ipynb) [importable\\_variables\\_equations.ipynb](https://github.com/environmentalscience/essm/blob/master/docs/examples/importable_variables_equations.ipynb)

Below, we will import some generic python packages that are used in this notebook:

```
[1]: # Checking for essm version installed
    import pkg_resources
    pkg_resources.get_distribution("essm").version
```

```
[1]: '0.4.2.dev5'
```

```
[14]: from IPython.core.display import display, HTML
     display(HTML("<style>.container { width:150% !important; }</style>"))
```
<IPython.core.display.HTML object>

```
[4]: from IPython.display import display
    from sympy import init_printing, latex
    init_printing()
    from sympy.printing import StrPrinter
    StrPrinter._print_Quantity = lambda self, expr: str(expr.abbrev) # displays short
     ˓→units (m instead of meter)
```
[5]: import scipy as sc # Import various functions from sympy from sympy import Derivative, Eq, exp, log, solve, Symbol [6]: from essm.variables.utils import generate\_metadata\_table, ListTable

## **2.1.1 General physics variables and equations**

#### **Variables**

Pre-defined thermodynamics variables can be imported from essm.variables.physics.thermodynamics:

```
[7]: import essm.variables.physics.thermodynamics as physics_vars
    vars = ['physics_vars.' + name for name in physics_vars.__all__]
    generate_metadata_table([eval(name) for name in vars])
[7]: [('Symbol', 'Name', 'Description', 'Definition', 'Default value', 'Units'),
      ('$\\alpha_a$',
       'alpha_a',
       'Thermal diffusivity of dry air.',
       '',
       ' - ''m\^{\wedge}{2}$ s$^{-1}$'),
      ('$\\lambda_E$',
       'lambda_E',
       'Latent heat of evaporation.',
       '',
       '2450000.0',
       'J kg$^{-1}$'),
      ('$\\nu_a$',
       'nu_a',
       'Kinematic viscosity of dry air.',
       '',
       ' - ''m\^{\wedge}{2}$ s$^{-1}$'),
      ('$\hskip-2pt\backslash$rho_a$', 'rho_a', 'Density of dry air.'', '', '-'', 'kg m$^{-3}$',',('$\\sigma$',
       'sigm',
       'Stefan-Boltzmann constant.',
       '',
       '5.67e-08',
       'J s$^{-1}$ m$^{-2}$ K$^{-4}$'),
      ('$c_{pa,mol}$',
       'c_pamol',<br>'Molar specific heat of dry air.\n\n
                                                https://en.wikipedia.org/wiki/Heat capacity
     ˓→#Specific_heat_capacity\n ',
       '',
       '29.19',
       'J K$^{-1}$ mol$^{-1}$'),
      ('$c_{pa}$',
       'c_pa',
       'Specific heat of dry air.',
       '',
       '1010.0',
       'J K$^{-1}$ kg$^{-1}$'),
      ('$c_{pv}$',
       'c_pv',
       'Specific heat of water vapour at 300 K.\n\n http://www.engineeringtoolbox.com/
     ˓→water-vapor-d_979.html\n ',
       '',
```

```
'1864',
 'J K$^{-1}$ kg$^{-1}$'),
('$C_{wa}$',
 'C_wa',
 'Concentration of water in air.',
 '',
 ' - ',
 'mol m$^{\wedge}{-3}$'),
 ('$D_{va}$',
 'D_va',
 'Binary diffusion coefficient of water vapour in air.',
 '',
 ' - ''m\{2}\ s$^{-1}$'),
('$q$', 'q', 'Gravitational acceleration.', '', '9.81', 'm s$^{-2}$'),
('$h_c$',
 'h_c',
 'Average 1-sided convective heat transfer coefficient.',
 '',
 ' - ',
 'J K$^{-1}$ s$^{-1}$ m$^{-2}$'),
('$k_a$',
 'k_a',
 'Thermal conductivity of dry air.',
 '',
 \mathbf{v}=\mathbf{v},
 'J K$^{-1}$ m$^{-1}$ s$^{-1}$'),
('$M_w$', 'M_w', 'Molar mass of water.', '', '0.018', 'kg_mol$^{-1}$'),
('$M_{air}$',
 'M_air',
 'Molar mass of air.\n\n http://www.engineeringtoolbox.com/molecular-mass-air-d_
→679.html\n ',
 '',
 '0.02897',
 'kg mol$^{\wedge}\{-1\}$^{\wedge}'),
('$M_{N_2}\ $',
 'M_N2',
 'Molar mass of nitrogen.',
 '',
 '0.028',
 'kg mol$^{-1}$'),
('$M_{O_2}$', 'M_O2', 'Molar mass of oxygen.', '', '0.032', 'kg mol$^{-1}$'),
('$N_{Gr_L}$', 'Gr', 'Grashof number.', '', '-', '1'),
('$N_{Le}$', 'Le', 'Lewis number.', '', '-', '1'),
('$N_{Nu_L}$',
 'Nu',
 'Average Nusselt number over given length.',
 '',
 \mathcal{F} = \mathcal{F},
 '1').
 ('$N_{F}Pr$', 'Pr', 'Prandtl number (0.71 for air).'', '', '-'', '1'),('$N_{Re_c}$',
 'Re_c',
 'Critical Reynolds number for the onset of turbulence.',
 '',
 ' - ''1'),
```

```
(continued from previous page)
```

```
('$N_{Re_L}$',
'Re',
'Average Reynolds number over given length.',
'',
' -',
'1'),
('$P_a$', 'P_a', 'Air pressure.', '', '-', 'Pa'),
('$P_{N2}$', 'P_N2', 'Partial pressure of nitrogen.', '', '-', 'Pa'),
('$P_{O2}$', 'P_O2', 'Partial pressure of oxygen.', '', '-', 'Pa'),
('$P_{was}$',
'P_was',
'Saturation water vapour pressure at air temperature.',
'',
' -',
'Pa'),
('$P_{wa}$',
'P_wa',
'Water vapour pressure in the atmosphere.',
'',
' - ''Pa'),
('$R_d$', 'R_d', 'Downwelling global radiation.', '', '-', 'W m$^{-2}$'),
('$R_s$',
'R<sub>s'</sub>,
'Solar shortwave flux per area.',
'',
l = 1,
'J s$^{-1}$ m$^{-2}$'),
('$R_u$', 'R_u', 'Upwelling global radiation.', '', '-', 'W m$^{-2}$'),
('$R_{mol}$',
'R_mol',
'Molar gas constant.',
'',
'8.314472',
'J K$^{-1}$ mol$^{-1}$'),
('$T_0$', 'T0', 'Freezing point in Kelvin.', '', '273.15', 'K'),
('$T_a$', 'T_a', 'Air temperature.', '', '-', 'K'),
('$v_w$', 'v_w', 'Wind velocity.', '', '-', 'm s$^{-1}$'),
('$x_{N2}$',
'x_N2',
'Mole fraction of nitrogen in dry air.',
'',
'0.79',
'1'),
('$x_{O2}$', 'x_O2', 'Mole fraction of oxygen in dry air.', '', '0.21', '1')]
```
Each of the above can also be imported one-by-one, using its Name, e.g.:

from essm.variables.physics.thermodynamics import R\_mol

#### **Equations**

General equations based on the above variables can be imported from essm.equations.physics. thermodynamics:

```
[8]: import essm.equations.physics.thermodynamics as physics_eqs
    modstr = 'physics_eqs.'
    egs = [name for name in physics egs. all ]
    table = ListTable()
    #table.append(('Name', 'Description', 'Equation'))
    for name in eqs:
        table.append((name, eval(modstr+name).__doc__, latex('$'+latex(eval(modstr+name))+
     \rightarrow'\Im')))
    table
[8]: [('eq\_Le','Le as function of alpha_a and D_va.\n\n (Eq. B3 in :cite:`schymanski_leaf-scale_
     \rightarrow2017`)\n ',
      '\$N_{Le} = \lfloor\frac{\langle a}{D_{va}}\',
     ('eq_Cwa',
      'C_wa as a function of P_wa and T_a.\n\n (Eq. B9 in :cite:`schymanski_leaf-scale_
     \rightarrow2017`)\n ',
      'SC_{wa} = \frac{P_{wa}}{R_{mol} T_a}'),
     ('eq_Nu_forced_all',
      'Nu as function of Re and Re_c under forced conditions.\n\ln \n\ln \n\quad (Eqs. B13--B15 in :˓→cite:`schymanski_leaf-scale_2017`)\n ',
      '$N_{Nu_L} = - \\frac{\\sqrt[3]{N_{Pr}} \\left(- 37 N_{Re_L}^{\\frac{4}{5}} + 37_
     \rightarrow\left(N_{Re_L} + N_{Re_c} - \frac{\lceil{N_{Re_L}} - N_{Re_c}\rceil}{\lceil{Q} \rceil}\rightarrow\left(\left(\frac{4}{5}\right) - 664 \,\sqrt{Re_L} + N_{Re_c} - \\frac{\lceil\left(\frac{1}{Re_L}\right) - 664 \,\sqrt{Re_L}}{2} \right)˓→ N_{Re_c}}\\right|}{2}}\\right)}{1000}$'),
     ('eq_Dva',
      'D_va as a function of air temperature.\n\n (Table A.3 in :cite:`monteith_
     ˓→principles_2007`)\n ',
      '\$D_{\text{val}} = T_a p_1 - p_2;'),
     ('eq_alphaa',
      'alpha_a as a function of air temperature.\n\timesn\in (Table A.3 in :cite:`monteith_
     ˓→principles_2007`)\n ',
      '\ \\alpha_a = T_a p_1 - p_2$'),
     ('eq_ka',
      'k_a as a function of air temperature.\n\n (Table A.3 in :cite:`monteith_
     ˓→principles_2007`)\n ',
      'sk_a = T_a p_1 + p_2;'),
      ('eq_nua',
       'nu_a as a function of air temperature.\n\n (Table A.3 in :cite:`monteith_
     ˓→principles_2007`)\n ',
       '\ \\nu_a = T_a p_1 - p_2$'),
     ('eq_rhoa_Pwa_Ta',
      'rho_a as a function of P_wa and T_a.\n\n (Eq. B20 in :cite:`schymanski_leaf-
     ˓→scale_2017`)\n ',
      '\ '$\\rho_a = \\frac{M_{N_2} P_{N2} + M_{O_2} P_{O2} + M_w P_{wa}}{R_{mol} T_a}$'),
      ('eq_Pa',
      "Calculate air pressure.\ln \n\pi From partial pressures of N2, 02 and H2O, following
     ˓→Dalton's law of\n partial pressures.\n ",
      '\P_a = P_{N2} + P_{O2} + P_{wa}$'),
      ('eq_PN2_PO2',
      "Calculate P_N2 as a function of P_O2.\n\n It follows Dalton's law of partial.
     ˓→pressures.\n ",
      '$P_{N2} = \\frac{P_{O2} x_{N2}}{x_{O2}}$'),
      ('eq_PO2',
      'Calculate P_O2 as a function of P_a, P_N2 and P_wa.',
      '$P_{O2} = \\frac{P_a x_{O2} - P_{wa} x_{O2}}{x_{N2} + x_{O2}}$'),
      ('eq_PN2',
      'Calculate P_N2 as a function of P_a, P_O2 and P_wa.',
                                                                                 (continues on next page)
```

```
'$P_{N2} = \\frac{P_a x_{N2} - P_{wa} x_{N2}}{x_{N2} + x_{O2}}$'),
('eq_rhoa',
 'Calculate rho_a from T_a, P_a and P_wa.',
 '$\\rho_a = \\frac{x_{N2} \\left(M_{N_2} P_a - P_{wa} \\left(M_{N_2} - M_
\rightarroww\\right)\\right) + x_{O2} \\left(M_{O_2} P_a - P_{wa} \\left(M_{O_2} - M_
˓→w\\right)\\right)}{R_{mol} T_a x_{N2} + R_{mol} T_a x_{O2}}$')]
```
## **2.1.2 Variables and equations related to plant leaves**

These refer to the model by Schymanski & Or (2017).

#### **Variables for leaf energy and water balance**

Variables related to the model by can be imported from essm. variables. leaf.energy water:

```
[9]: import essm.variables.leaf.energy_water as leaf_energy
    vars = ['leaf_energy.' + name for name in leaf_energy.__all_]
    generate_metadata_table([eval(name) for name in vars])
    /home/stan/Programs/essm/essm/variables/_core.py:89: UserWarning: "essm.variables.
     ˓→physics.thermodynamics:Gr" will be overridden by "essm.variables.leaf.energy_water:
     ˓→<class 'essm.variables.leaf.energy_water.Gr'>"
      instance[expr] = instance
    /home/stan/Programs/essm/essm/variables/_core.py:89: UserWarning: "essm.variables.
     ˓→physics.thermodynamics:h_c" will be overridden by "essm.variables.leaf.energy_water:
     ˓→<class 'essm.variables.leaf.energy_water.h_c'>"
      instance[expr] = instance
[9]: [('Symbol', 'Name', 'Description', 'Definition', 'Default value', 'Units'),
      ('$\\alpha_l$',
      'alpha_l',
       'Leaf albedo, fraction of shortwave radiation reflected by the leaf.',
       '',
       ' -,
       '1'),
      ('$\\epsilon_l$',
       'epsilon_l',
       'Longwave emmissivity of the leaf surface.',
       '',
       '1.0',
       '1'),
      ('$\\rho_{al}$',
       'rho_al',
       'Density of air at the leaf surface.',
       '',
       '-',
       'kg m$^{-3}$'),
      ('$a_s$',
       'as',
       'Fraction of one-sided leaf area covered by stomata.\ln \ (1 if stomata are on
     \rightarrowone side only, 2 if they are on both sides).\n ',
      '',
       \mathbf{v} = \mathbf{v},
      '1'),
      ('$a_{sh}$',
```

```
'a_sh',
'Fraction of projected area exchanging sensible heat with the air.',
'',
'2.0',
'1'),
('$C_{wl}$',
 'C_wl',
 'Concentration of water in the leaf air space.',
 '',
'-',
'mol m$^{-3}$'),
('$E_l$',
'E_1,
'Latent heat flux from leaf.',
'', \mathcal{C}l=1,
'J s$^{-1}$ m$^{-2}$'),
('$E_{l,mol}$',
'E_lmol',
'Transpiration rate in molar units.',
 '',
' -',
'mol s$^{-1}$ m$^{-2}$'),
('$g_{bw,mol}$',
'g_bwmol',
'Boundary layer conductance to water vapour.',
'',
\mathbf{r} = \mathbf{r},
'mol s$^{-1}$ m$^{-2}$'),
('$g_{bw}$',
 'g_bw',
'Boundary layer conductance to water vapour.',
'', \mathcal{C}' - ',
'm s$^{-1}$'),
('$g_{sw,mol}$',
'g_swmol',
'Stomatal conductance to water vapour.',
'',
' - ',
'mol s$^{-1}$ m$^{-2}$'),
('$g_{sw}$',
'g_sw',
 'Stomatal conductance to water vapour.',
'',
\mathbf{v} = \mathbf{v},
'm s$^{-1}$'),
('$g_{tw,mol}$',
'g_twmol',
'Total leaf layer conductance to water vapour.',
 '',
l =<sup>\uparrow</sup>,
'mol s$^{-1}$ m$^{-2}$'),
('$g_{tw}$',
'g_tw',
'Total leaf conductance to water vapour.',
'', \bar{\mathcal{C}}
```
 $' - '$ ,

(continued from previous page)

```
'm s $^{-1}$'),
('$h_c$$','h_c',
'Average 1-sided convective heat transfer coefficient.',
'',
'-',
'J K$^{-1}$ s$^{-1}$ m$^{-2}$'),
('$H_l$',
'H_l',
'Sensible heat flux from leaf.',
'',
l = 1,
'J s$^{-1}$ m$^{-2}$'),
('$L_A$', 'L_A', 'Leaf area.', '', '-', 'm$^{2}$'),
('$L_l$',
'L_l,
'Leaf width as characteristic length scale for convection.',
'',
' - ''m'),
('$N_{Gr_L}$', 'Gr', 'Grashof number.', '', '-', '1'),
('$P_{wl}$', 'P_wl', 'Water vapour pressure inside the leaf.', '', '-', 'Pa'),
('$r_{bw}$',
'r_bw',
'Boundary layer resistance to water vapour, inverse of $g_{bw}$.',
'', \bar{\mathcal{C}}\mathbf{v}=\mathbf{v},
's \ m\^{\wedge} \{-1\} \'),
('$R_{1a}$}$',
'R_la',
'Longwave radiation absorbed by leaf.',
'', \mathcal{C}'-',
'W m$^{-2}$'),
('$R_{ld}$',
'R_ld',
'Downwards emitted/reflected global radiation from leaf.',
'',
l = l,
'W m$^{-2}$'),
('$R_{ll}$',
'R_1l','Longwave radiation away from leaf.',
 '',
\mathbf{v}=\mathbf{v},
'W m$^{-2}$'),
('$R_{lu}$',
'R_lu',
'Upwards emitted/reflected global radiation from leaf.',
 '',
l = l,
'W m$^{-2}$'),
('$r_{sw}$',
'r_sw',
'Stomatal resistance to water vapour, inverse of $g_{sw}$.',
'',
```

```
l = l,
 's \ m\^{\wedge} \{-1\} \'),
('$r_{t}tw$;'.'r_tw',
'Total leaf resistance to water vapour, $r_{bv} + r_{sv}$.',
'',
' - ''s \ m\^{\wedge}{-1}\\'),
('$T_l$', 'T_l', 'Leaf temperature.', '', '-', 'K'),
('$T_w$',
T_W,
'Radiative temperature of objects surrounding the leaf.',
 '',
 ' - ',
 'K')]
```
#### **Equations for leaf energy and water balance**

General equations based on the above variables can be imported from essm.equations.physics. thermodynamics:

```
[10]: import essm.equations.leaf.energy_water as leaf_energy
      modstr = 'leaf_energy.'
      eqs = [name for name in leaf_energy.__all__]
      table = ListTable()
      #table.append(('Name', 'Description', 'Equation'))
      for name in eqs:
          table.append((name, eval(modstr+name).__doc__, latex('$'+latex(eval(modstr+name))+
      \rightarrow'\Im')))
      table
[10]: [('eq_Rs_enbal',
       'Calculate R_s from energy balance.\n\n (Eq. 1 in :cite:`schymanski_leaf-scale_<br>+2017`)\n ',
      \rightarrow2017`)\n
       'R_s = E_l + H_l + R_{1l} + ,('eq_Rll',
       'R_ll as function of T_l and T_w.\n\n (Eq. 2 in :cite:`schymanski_leaf-scale_
      \rightarrow2017`)\n ',
        '$R_{ll} = a_{sh} \\epsilon_l \\sigma \\left(T_l^{4} - T_w^{4}\\right)$'),
       ('eq_Hl',
        'H_l as function of T_l.\n\n (Eq. 3 in :cite:`schymanski_leaf-scale_2017`)\n
      ightharpoonup',
        '$H_l = a_{sh} h_c \\left(- T_a + T_l\\right)$'),
       ('eq_El',
        'E_1 as function of E_lmol.\n\n (Eq. 4 in :cite:'schymanski_leaf-scale_2017')\n
      ightharpoonup,
       'SE_l = E_{l,mol} M_w \ \ll 1.('eq_Elmol',
        'E_lmol as functino of q_t w and C_w l \cdot \n\rangle n (Eq. 5 in :cite:`schymanski_leaf-scale_
      \rightarrow2017`)\n ',
        '$E_{l,mol} = g_{tw} \\left(- C_{wa} + C_{wl}\\right)$'),
       ('eq_gtw',
        'g_tw from g_sw and g_bw.\n\n (Eq. 6 in :cite:`schymanski_leaf-scale_2017`)\n
      ightharpoonup',
        '$g_{tw} = \\frac{1}{\\frac{1}{g_{sw}} + \\frac{1}{g_{bw}}}$'),
```

```
('eq_gbw_hc',
 'g_bw as function of h_c.\n\lambda (Eq. B2 in :cite:`schymanski_leaf-scale_2017`) \n \Boxightharpoonup,
 '$g_{bw} = \\frac{a_s h_c}{N_{Le}^{\\frac{2}{3}} c_{pa} \\rho_a}$'),
('eq_Cwl',
 'C_wl as function of P_wl and T_l.\n\n (Eq. B4 in :cite:`schymanski_leaf-scale_
\rightarrow2017`)\n ',
 'SC_{wl} = \left\{P_{wl}\}(R_{mol} T_l)\',
('eq_Pwl',
 'Clausius-Clapeyron P_wl as function of T_l.\n\infty (Eq. B3 in :cite:`hartmann_
\rightarrowglobal_1994`)\n ',
 '$P_{wl} = p_1 e^{- \\frac{M_w \\lambda_E \\left(- \\frac{1}{p_2} + \\frac{1}{T_l}
˓→\\right)}{R_{mol}}}$'),
('eq_Elmol_conv',
 'E lmol as function of g_twmol and P_wl.\n\n (Eq. B6 in :cite:`schymanski leaf-
˓→scale_2017`)\n ',
 '$E_{1,mol} = \\frac{g_{tw,mol} \\left(- P_{wa} + P_{wl}\\right)}{P_a}$'),
('eq_gtwmol_gtw',
 'g_twmol as a function of g_tw.\n\n It uses eq_Elmol, eq_Cwl and eq_Elmol_conv.
\rightarrow \n\begin{matrix} n \\ n \end{matrix},
 '$g_{tw,mol} = \\frac{g_{tw} \\left(P_a P_{wa} T_l - P_a P_{wl} T_a\\right)}{R_{mol}
\rightarrow T_a T_l \\left(P_{wa} - P_{wl}\\right)}$'),
('eq_gtwmol_gtw_iso',
 'g_twmol as a function of g_tw at isothermal conditions.',
 '$g_{tw,mol} = \\frac{P_a g_{tw}}{R_{mol} T_a}$'),
('eq_hc',
 'h_c as a function of Nu and L_l.\n\ranglen (Eq. B10 in :cite:`schymanski_leaf-scale_
\rightarrow2017`)\n ',
 '$h_c = \\frac{N_{Nu_L} k_a}{L_l}$'),
('eq_Re',
 'Re as a function of v_w and L_l.\n\n (Eq. B11 in :cite:`schymanski_leaf-scale_
\rightarrow2017`)\n '
 '\$N_{Re_L} = \{\frac{L_l v_w}{\nu_a}\'),
('eq_Gr',
 'Gr as function of air density within and outside of leaf.\n\n (Eq. B12 in :cite:
→`schymanski_leaf-scale_2017`)\n ',
 '$N_{Gr_L} = \\frac{L_l^{3} g \\left(\\rho_a - \\rho_{al}\\right)}{\\nu_a^{2} \\rho_
\rightarrow{al}}$')]
```
#### **Variables for leaf radiative balance**

Variables related to the model by can be imported from essm.variables.leaf.radiation:

```
[11]: import essm.variables.leaf.radiation as leaf_radiation
     vars = ['leaf_radiation.' + name for name in leaf_radiation.__all__]
     generate_metadata_table([eval(name) for name in vars])
     /home/stan/Programs/essm/essm/variables/_core.py:89: UserWarning: "essm.variables.
      ˓→leaf.energy_water:alpha_l" will be overridden by "essm.variables.leaf.radiation:
      ˓→<class 'essm.variables.leaf.radiation.alpha_l'>"
       instance[expr] = instance
     /home/stan/Programs/essm/essm/variables/_core.py:89: UserWarning: "essm.variables.
      ˓→physics.thermodynamics:R_d" will be overridden by "essm.variables.leaf.radiation:
      ˓→<class 'essm.variables.leaf.radiation.R_d'>"
       instance[expr] = instance
     /home/stan/Programs/essm/essm/variables/_core.py:89: UserWarning: "essm.variables.
      →leaf.energy_water:R_la" will be overridden by "essm.variables.leaf.radiations: and the state of
      ˓→'essm.variables.leaf.radiation.R_la'>"
```

```
instance[expr] = instance
      /home/stan/Programs/essm/essm/variables/_core.py:89: UserWarning: "essm.variables.
      ˓→leaf.energy_water:R_ld" will be overridden by "essm.variables.leaf.radiation:<class
      ˓→'essm.variables.leaf.radiation.R_ld'>"
        instance[expr] = instance
      /home/stan/Programs/essm/essm/variables/_core.py:89: UserWarning: "essm.variables.
      ˓→leaf.energy_water:R_lu" will be overridden by "essm.variables.leaf.radiation:<class
      ˓→'essm.variables.leaf.radiation.R_lu'>"
        instance[expr] = instance
      /home/stan/Programs/essm/essm/variables/_core.py:89: UserWarning: "essm.variables.
      ˓→physics.thermodynamics:R_u" will be overridden by "essm.variables.leaf.radiation:
      ˓→<class 'essm.variables.leaf.radiation.R_u'>"
       instance[expr] = instance
[11]: [(!\text{Symbol'}, 'Name', 'Description', 'Definition', 'Definition', 'Default value', 'Units'),('$alpha_l$',
        'alpha_l',
        'Leaf albedo, fraction of shortwave radiation reflected by the leaf.',
        '',
        ' -',
        '1'),
       ('$R_d$',
        'R_d',
        'Downwelling global radiation.',
        '',
        '-',
        'J s$^{-1}$ m$^{-2}$'),
       ('$R_u$',
        'R_u,
        'Upwelling global radiation.',
        '',
        ' - ''J s$^{-1}$ m$^{-2}$'),
       ('$R_{la}$',
        'R_la',
        'Longwave radiation absorbed by leaf.',
        '',
        ' - ''J s$^{-1}$ m$^{-2}$'),
       ('$R_{ld}$',
        'R_ld',
        'Downwards emitted/reflected global radiation from leaf.',
        '',
        ' - ',
        'J s$^{-1}$ m$^{-2}$'),
       ('$R_{lu}$',
        'R_lu',
        'Upwards emitted/reflected global radiation from leaf.',
        '',
        '-',
        'J s$^{-1}$ m$^{-2}$'),
       ('$S_a$',
        'S_a',
        'Radiation sensor above leaf reading.',
        '',
        \mathbf{v}=\mathbf{v},
        'J s$^{-1}$ m$^{-2}$'),
```

```
('$S_b$',
's_b','Radiation sensor below leaf reading.',
'',
'-',
'J s$^{-1}$ m$^{-2}$'),
('$S_s$',
'S_S',
'Radiation sensor beside leaf reading.',
'',
' - ',
'J s$^{-1}$ m$^{-2}$')]
```
## **2.1.3 Variables for leaf chamber model**

These refer to the model by Schymanski & Or (2017) and ongoing work.

#### **Leaf chamber insulation**

Variables related to the model by can be imported from essm.variables.chamber.insulation:

```
[12]: import essm.variables.chamber.insulation as chamber_ins
     vars = ['chamber_ins.' + name for name in chamber_ins.__all_]
     generate_metadata_table([eval(name) for name in vars])
[12]: [('Symbol', 'Name', 'Description', 'Definition', 'Default value', 'Units'),
       ('$A_i$',
        'A_i',
        'Conducting area of insulation material.',
        '',
        ' - ',
        'm\{2}\),
```

```
('$c_{pi}$',
'c_pi',
'Heat capacity of insulation material.',
'',
l - l,
'J K$^{-1}$ kg$^{-1}$'),
('$dT_i$',
'dT_i','Temperature increment of insulation material.',
 '',
' - ''K'),
('SL_ii$', 'L<sub>i</sub>', 'Thickness of insulation material.', '', '-', 'm'),
('$lambda_i$',
'lambda_i',
'Heat conductivity of insulation material.',
'',
' - ',
'J K$^{-1}$ m$^{-1}$ s$^{-1}$'),
('$Q_i$',
 'Q_i<sup>i</sup>,
'Heat conduction through insulation material.',
```

```
'',
' - ',
'J s$^{-1}$'),
('$rho_i$',
'rho_i',
'Density of insulation material.',
'',
' - ',
'kg m$^{-3}$')]
```
#### **Leaf chamber mass balance**

Variables related to the model by can be imported from essm.variables.chamber.mass:

```
[13]: import essm.variables.chamber.mass as chamber_mass
      vars = ['chamber_mass.' + name for name in chamber_mass.__all__]
      generate_metadata_table([eval(name) for name in vars])
      /home/stan/Programs/essm/essm/variables/_core.py:89: UserWarning: "essm.variables.
      ˓→leaf.energy_water:L_A" will be overridden by "essm.variables.chamber.mass:<class
      ˓→'essm.variables.chamber.mass.L_A'>"
       instance[expr] = instance
[13]: [('Symbol', 'Name', 'Description', 'Definition', 'Default value', 'Units'),
       ('$F_{i,n}mol,a$',
        'F_in_mola',
        'Molar flow rate of dry air into chamber.',
        '',
        ' - ''mol s$^{-1}$'),
       ('$F_{in,mol,w}$',
        'F_in_molw',
        'Molar flow rate of water vapour into chamber.',
        '',
        \mathbf{r} = \mathbf{r},
        'mol s$^{-1}$'),
       ('$F_{in,v}$',
        'r_in_v','Volumetric flow rate into chamber.',
        '',
        '-',
        'm\^{(3)}\ s$^{-1}$'),
       ('$F_{out,mol,a}$',
        'F_out_mola',
        'Molar flow rate of dry air out of chamber.',
        '',
        '-',
        'mol s$^{-1}$'),
       ('$F_{out,mol,w}$',
        'F_out_molw',
        'Molar flow rate of water vapour out of chamber.',
        '',
        ' - ',
        'mol s$^{-1}$'),
       ('$F_{out,v}$',
        'F_out_v',
```

```
'Volumetric flow rate out of chamber.',
'',
\mathbf{v} = \mathbf{v},
'm$^{3}$ s$^{-1}$'),
('$H_c$', 'H_c', 'Chamber height.', '', '-', 'm'),
('$L_A$', 'L_A', 'Leaf area.', '', '-', 'm$^{2}$'),
('$L_c$', 'L_c', 'Chamber length.', '', '-', 'm'),
('$n_c$', 'n_c', 'molar mass of gas in chamber.', '', '-', 'mol'),
('$P_{w,in}$', 'P_w_in', 'Vapour pressure of incoming air.', '', '-', 'Pa'),
('$P_{w,out}$', 'P_w_out', 'Vapour pressure of outgoing air.', '', '-', 'Pa'),
('$R_{H,in}$', 'R_H_in', 'Relative humidity of incoming air.', '', '-', '1'),
('T_d$', 'T_d', 'Dew point temperature of incoming air.', '', '-', 'K'),
('$T_{i}in$, 'T_in', 'Temperature of incoming air.', '', '-', 'K'),
('$T_{out}$',
'T_out',
'Temperature of outgoing air (= chamber T_a).',
'',
\mathbf{r}=\mathbf{r} .
'K'),
('$T_{room}$', 'T_room', 'Lab air temperature.', '', '-', 'K'),
('$V_c$', 'V_c', 'Chamber volume.', '', '-', 'm$^{3}$'),
('$W_c$', 'W_c', 'Chamber width.', '', '-', 'm')]
```
## **2.1.4 Bibliography**

See <https://essm.readthedocs.io/en/latest/api.html#bibliography>

[ ]:

# CHAPTER 3

# Use examples

<span id="page-22-0"></span>Here you find use examples for different API features of ESSM.

# <span id="page-22-1"></span>**3.1 Use examples**

This jupyter notebook can be found at: [https://github.com/environmentalscience/essm/blob/master/docs/examples/](https://github.com/environmentalscience/essm/blob/master/docs/examples/api_features.ipynb) [api\\_features.ipynb](https://github.com/environmentalscience/essm/blob/master/docs/examples/api_features.ipynb)

Below, we will import some generic python packages that are used in this notebook:

```
[1]: # Checking for essm version installed
    import pkg_resources
    pkg_resources.get_distribution("essm").version
```

```
[1]: '0.4.3.dev21+dirty'
```

```
[2]: from IPython.core.display import display, HTML
    display(HTML("<style>.container { width:120% !important; }</style>"))
```
<IPython.core.display.HTML object>

```
[3]: from IPython.display import display
    from sympy import init_printing, latex
    init_printing()
    from sympy.printing import StrPrinter
    StrPrinter._print_Quantity = lambda self, expr: str(expr.abbrev) # displays short_
    ˓→units (m instead of meter)
```

```
[4]: import scipy as sc
    # Import various functions from sympy
    from sympy import Derivative, Eq, exp, log, solve, Symbol
    from essm.equations import Equation
    from essm.variables import Variable
    from essm.variables.utils import ListTable, generate_metadata_table
```
### **3.1.1 Importing variables and equations from essm**

```
[5]: from essm.variables.chamber import *
    from essm.variables.leaf import *
    from essm.variables.physics.thermodynamics import *
    from essm.equations.leaf import *
    from essm.equations.physics.thermodynamics import *
```
### **3.1.2 Plotting**

Below, we will define a function to make plotting of equations very easy, and then show an example:

```
[6]: import matplotlib.pyplot as plt
    from sympy import latex
    from sympy import N
    from numpy import arange
    from essm.variables.units import derive_unit, SI, Quantity
    from essm.variables.utils import markdown
    def plot_expr2(xvar_min_max, yldata, yllabel=None, yrdata=None,
                    yrlabel='', clf=True, npoints=100, ylmin=None, ylmax=None,
                    yrmin=None, yrmax=None, xlabel=None,
                    colors=None,
                    loc_legend_left='best', loc_legend_right='right',
                    linestylesl=['-', '--', '-.', ':'],
                    linestylesr=['-', '--', '-.', ':'],
                    fontsize=None, fontsize_ticks=None, fontsize_labels=None,
                    fontsize_legend=None,
                   fig1=None, **args):
         '''Plot expressions as function of xvar from xmin to xmax.
        **Examples:**
        from essm.variables import Variable
        from essm.variables.physics.thermodynamics import T_a
        from essm.equations.physics.thermodynamics import eq_nua, eq_ka
        vdict = Variable. __defaults __. copy()
        expr = eq_nua.subs(vdict)
        exprr = eq_ka.subs(vdict)
        xvar = T_ayldata = [(expr.rhs, 'full'), (expr.rhs/2, 'half')]
        yrdata = exprr
        plot_expr2((T_a, 273, 373), yldata, yllabel = (nu_a), yrdata=yrdata)
        plot_expr2((T_a, 273, 373), yldata, yllabel = (nu_a),
                   yrdata=[(1/exprr.lhs, 1/exprr.rhs)],
                    loc_legend_right='lower right')
        plot_expr2((T_a, 273, 373), expr)
        plot_{expr2}((T_a, 273, 373), yldata, yllabel = (nu_a))
         \mathbf{r} , \mathbf{r}(xvar, xmin, xmax) = xvar_min_max
        if not colors:
             if yrdata is not None:
                 colors = ['black', 'blue', 'red', 'green']
             else:
                colors = ['blue', 'black', 'red', 'green']
```

```
fontsize_labels = fontsize
    fontsize_legend = fontsize
   fontsize_ticks = fontsize
if not fig1:
   plt.close
   plt.clf
    fig = plt.figure(**args)else:
   fig = fig1if hasattr(xvar, 'definition'):
   unit1 = derive_unit(xvar)
   if unit1 != 1:
       strunit = ' (' + markdown(unit1) + ')'
    else:
       strunit = ''
    if not xlabel:
       xlabel = '$'+latex(xvar)+'$'+ strunit
else:
    if not xlabel:
        xlabel = xvar
if hasattr(yldata, 'lhs'):
   yldata = (yldata.rhs, yldata.lhs)
if not yllabel:
   if type(yldata) is tuple:
       yllabel = yldata[1]
    else:
        try:
            yllabel = yldata[0][1]except Exception as e1:
            print(e1)
            print('yldata must be equation or list of (expr, name) tuples')
if type(yllabel) is not str:
   unit1 = derive_unit(yllabel)
   if unit1 != 1:
       strunit = ' (' + markdown(unit1) + ')'
    else:
       strunit = ''
   yllabel = '$'+latex(yllabel)+'$'+ strunit
if type (yldata) is not list and type(yldata) is not tuple:
    # If only an expression given
   yldata = [yldata, '')]
if type(yldata[0]) is not tuple:
   yldata = [yldata]
if yrdata is not None:
    if yrlabel == '':
        if hasattr(yrdata, 'lhs'):
           yrlabel = yrdata.lhs
    if type (yrdata) is not list and type(yrdata) is not tuple:
        # If only an expression given
       yrdata = [yrdata]
if type(yrlabel) is not str:
   yrlabel = '$'+latex(yrlabel)+'$'+ ' (' + markdown(derive_unit(yrlabel)) + ')'
xstep = (xmax - xmin) / npoints
```
(continues on next page)

if fontsize:

```
xvals = arange(xmin, xmax, xstep)
ax1 = fig.add\_subplot(1, 1, 1)if yrdata is not None:
   color = colors[0]
else:
    color = 'black'
if ylmin: ax1.set_ylim(ymin=float(ylmin))
if ylmax: ax1.set_ylim(ymax=float(ylmax))
ax1.set_xlabel(xlabel)
ax1.set_ylabel(yllabel, color=color)
ax1.tick_params(axis='y', labelcolor=color)
i = 0for (expr1, y1var) in yldata:
    linestyle = linestylesl[i]
    if yrdata is None:
        color = colors[i]
    i = i + 1try:
        y1vals = [expr1.subs(xvar, dummy).n() for dummy in xvals]
        ax1.plot(xvals, y1vals, color=color, linestyle=linestyle, label=y1var)
    except Exception as e1:
       print([expr1.subs(xvar, dummy) for dummy in xvals])
       print(e1)
if i > 1 or yrdata is not None:
    plt.legend(loc=loc_legend_left, fontsize=fontsize_legend)
if yrdata is not None:
    ax2 = ax1.twinx() # instantiate a second axes that shares the same x-axis
    color = colors[1]ax2.set_ylabel(yrlabel, color=color)
    i = 0for item in yrdata:
        if type(item) is tuple: # if item is tuple
            (expz, y2var) = itemelse:
            try:
                (y2var, expr2) = (item.1hs, item.rhs)except Exception as e1:
                print(e1)
                print('yrdata must be a list of equations or tuples (var, expr)')
                return
        linestyle = linestylesr[i]
        i = i + 1trv:
            y2vals = [expr2.subs(xvar, dummy).n() for dummy in xvals]
            ax2.plot(xvals, y2vals, color=color, linestyle=linestyle, label=y2var)
        except Exception as e1:
            print(expr2)
            print([expr2.subs(xvar, dummy).n() for dummy in xvals])
            print(e1)
        if not yrlabel:
            if hasattr(yrdata[0], 'lhs'):
                yrlabel = yrdata[0].lhs
```
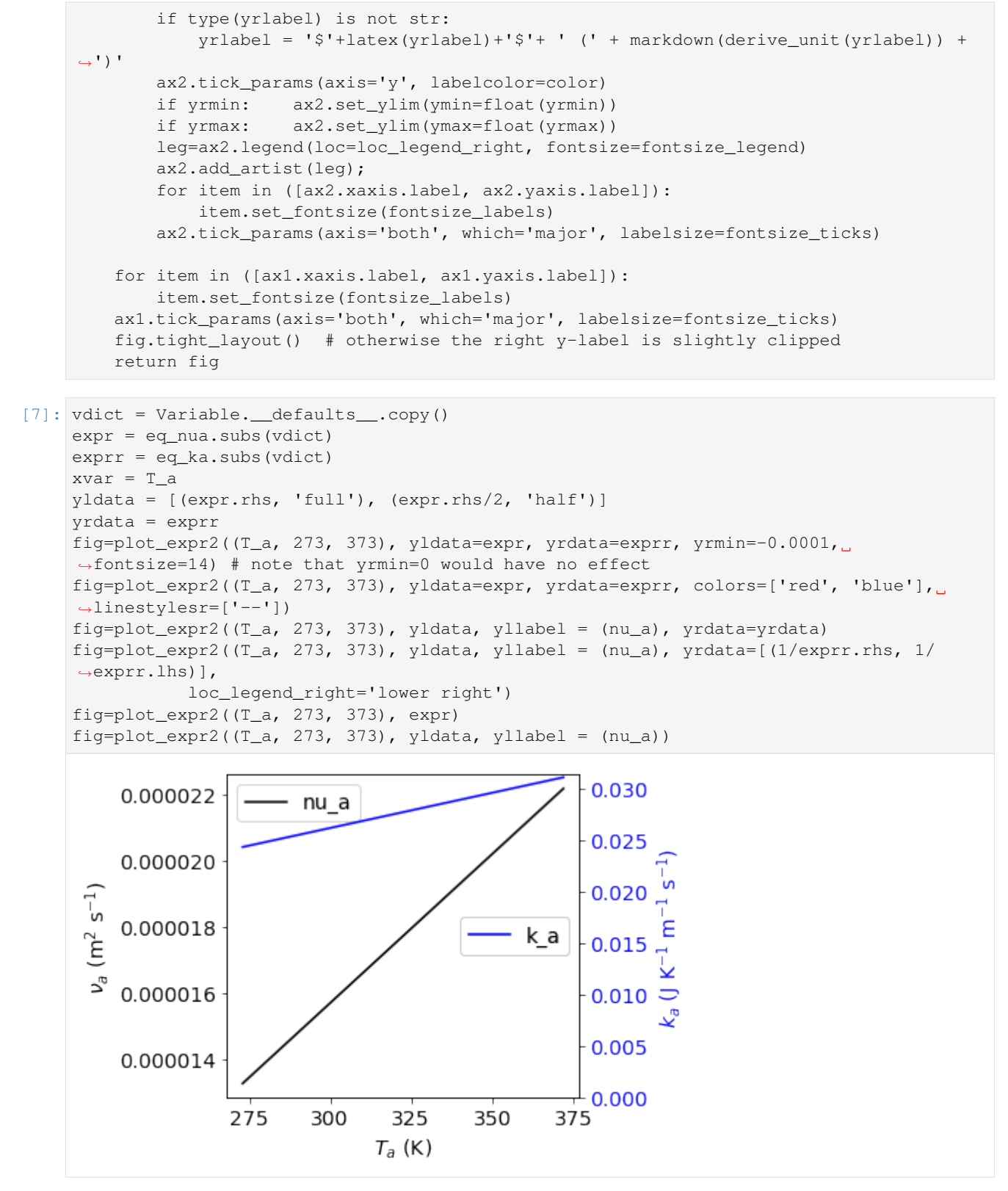

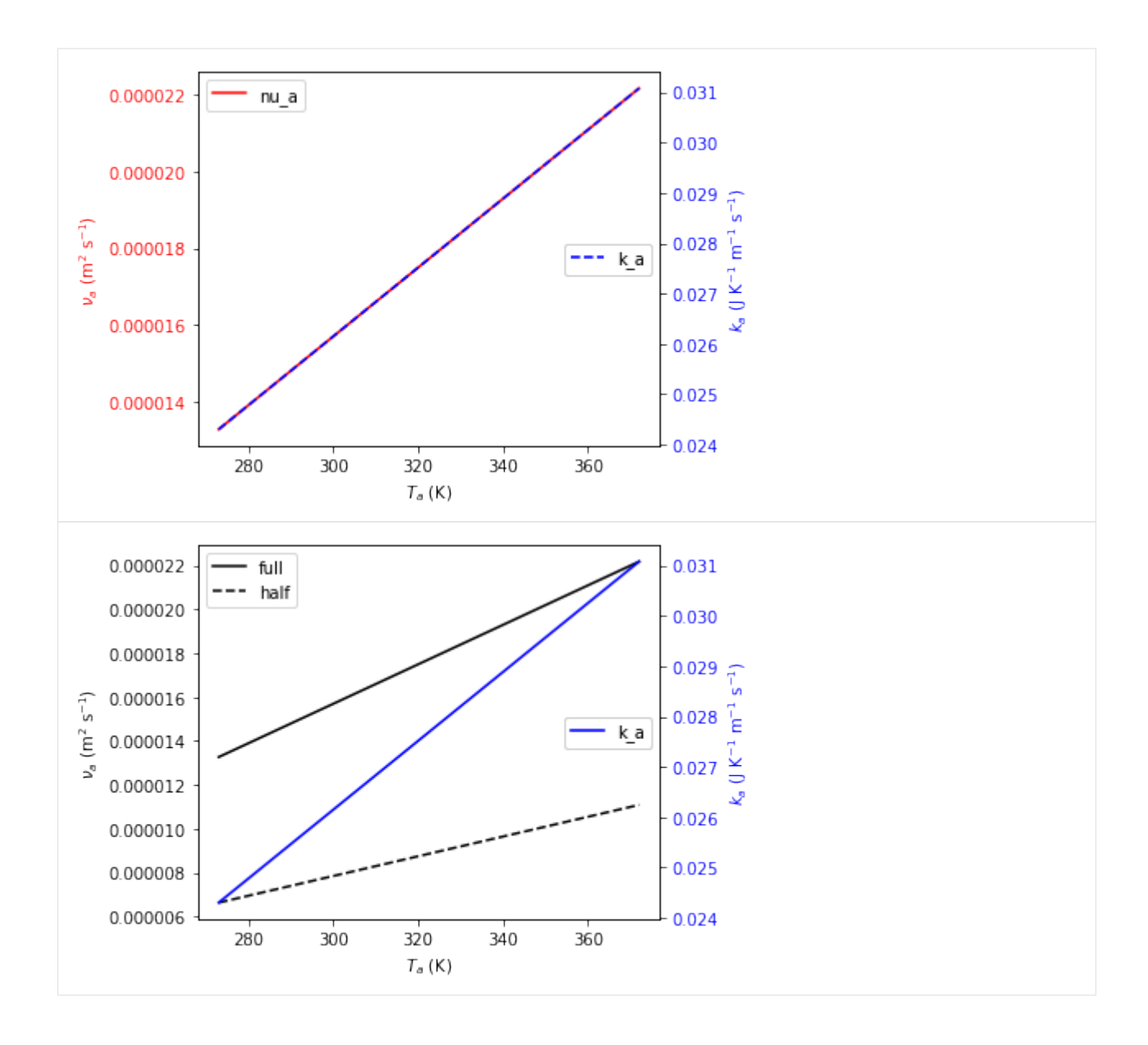

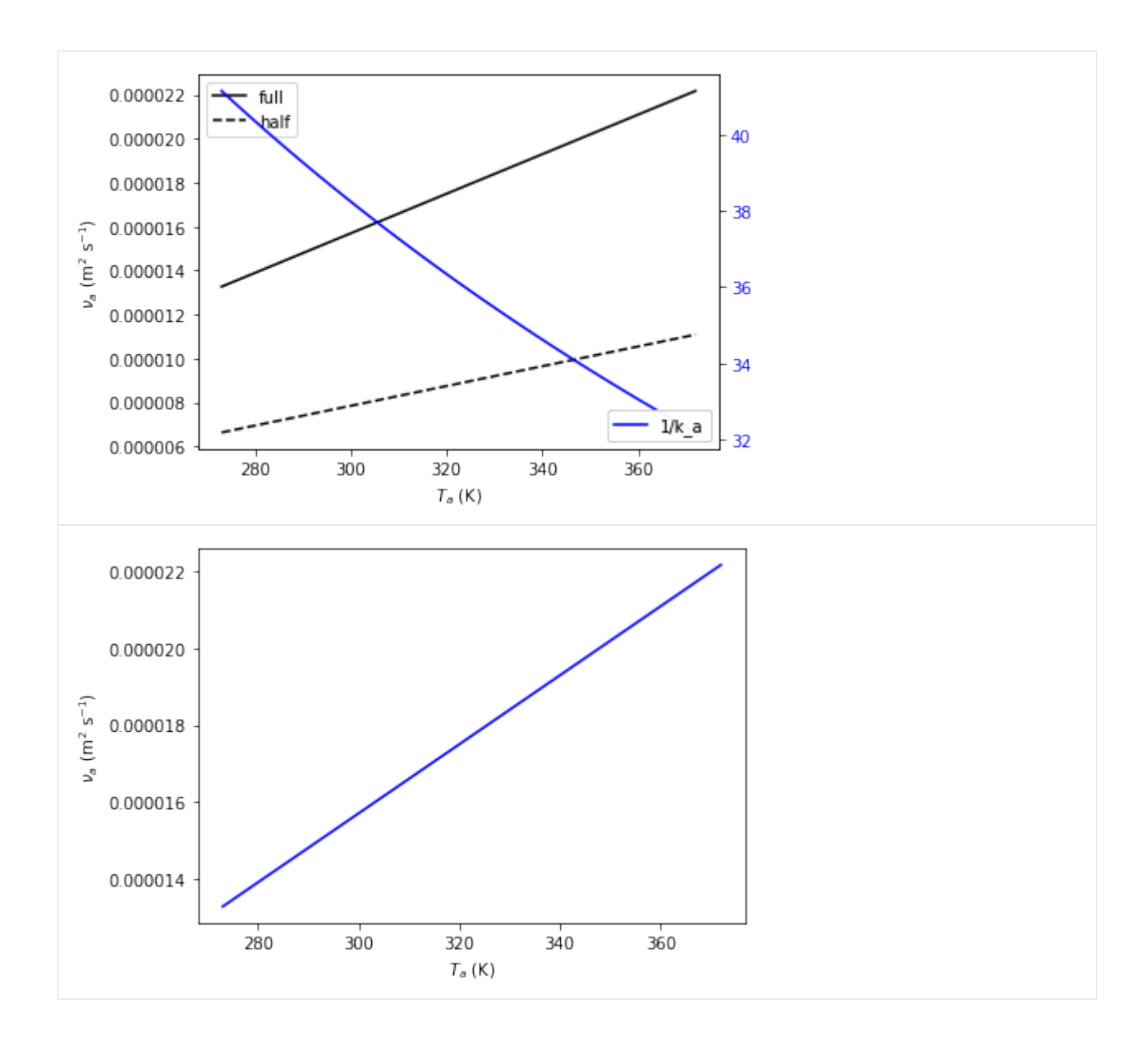

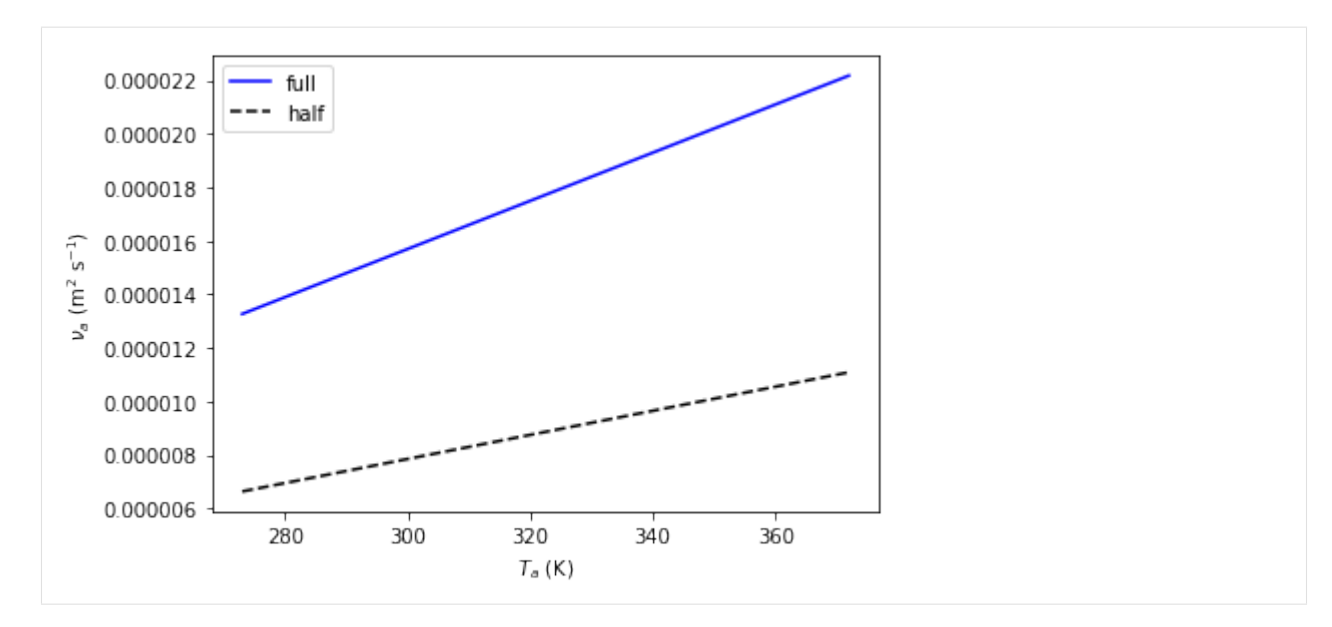

We can also manipulate the figure later, e.g. change the width:

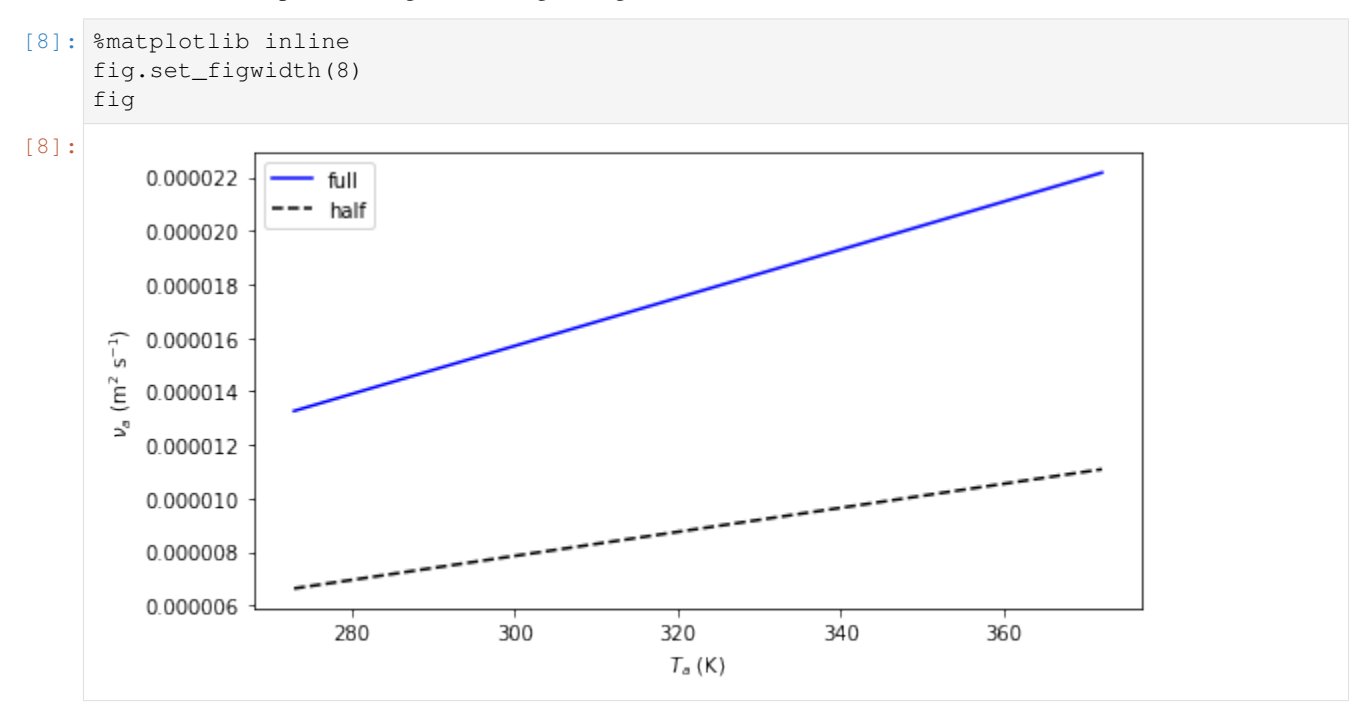

## **3.1.3 Creating new variables**

To create custom variables, first import Variable:

```
[9]: from essm.variables import Variable
```
To define units, you can either import these units from the library, e.g.

from essm.variables.units import joule, kelvin, meter

or import the appropriate units from sympy, e.g.

from sympy.physics.units import joule, kelvin, meter

[10]: from sympy.physics.units import joule, kelvin, meter, mole, pascal, second

Then you can define a custom variable with its name, description, domain, latex\_name, unit, and an optional default value, e.g.:

```
[11]: class R mol(Variable):
          """Molar gas constant."""
          unit = joule/(kelvin*mole)
          lates_name = 'R_{mod}'
          default = 8.314472/home/stan/Programs/essm/essm/variables/_core.py:89: UserWarning: "essm.variables.
      ˓→physics.thermodynamics:R_mol" will be overridden by "__main__:<class '__main__.R_mol
      \leftrightarrow'>"
       instance[expr] = instance
```
The variables defined above hold information about their docstring, units, latex representations and default values if any. Each can be accessed by e.g.:

```
[12]: print(R_mol._{\_}doc\_)print(R_mol.definition.unit)
     print(R_mol.definition.latex_name)
     print(R_mol.definition.default)
     Molar gas constant.
     J/(K*mol)
     R_{mol}
```
8.314472

We will now define a few additional variables.

```
[13]: class P_g(Variable):
         """Pressure of gas."""
         unit = pascal
     class V_g(Variable):
         """Volume of gas."""
         unit = meter**3class n_g(Variable):
         """Amount of gas."""
         unit = mole
     class n_w(Variable):
         """Amount of water."""
         unit = mole
     class T_g(Variable):
         """Temperature of gas."""
         unit = kelvin
     class P_wa(Variable):
         """Partial pressure of water vapour in air."""
         unit = pascal
         lates_name = 'P_{wa}
```

```
/home/stan/Programs/essm/essm/variables/_core.py:89: UserWarning: "essm.variables.
˓→physics.thermodynamics:P_wa" will be overridden by "__main__:<class '__main__.P_wa'>
\hookrightarrow "
 instance[expr] = instance
```
#### **Variables with expressions as definitions**

```
[14]: class Delta_Pwa(Variable):
        """Slope of saturated vapour pressure, $\partial P_{wa} / \partial T_g$"""
        expr = Derivative(P_wa, T_g)latex_name = r'\Delta'
[15]: Delta_Pwa.definition.unit
[15]:\overline{K}[16]: Delta_Pwa.definition.expr
[16]: 
                                          \frac{u}{dT_g}P_{wa}[17]: generate_metadata_table([Delta_Pwa])
[17]: [('Symbol', 'Name', 'Description', 'Definition', 'Default value', 'Units'),
      ('$\\Delta$',
      'Delta_Pwa',
       'Slope of saturated vapour pressure, \|\Psi\| P_{wa} / \\partial T_q$',
      '$\\frac{d}{d T_g} P_{wa}$',
       ' - ',
       'Pa K$^{-1}$')]
```
#### **Linking assumptions to variables**

We can specify if a given variable is a complex, real, integer etc. by using the assumptions property during variable definition:

```
[18]: class x(Variable):
          """Positive real variable."""
          assumptions = {'positive': True, 'real': True}
     print(solve(x**2 - 1))
      [1]
```
## **3.1.4 Creating new equations**

Equations have a left hand side and a right hand side and if they contain variables with units, the units of each addend must be the same.

#### **Custom equation**

To create custom equations, first import Equation:

[19]: from essm.equations import Equation

We will now define an equation representing the ideal gas law, based on the variables defined above:

```
[20]: class eq_ideal_gas_law(Equation):
         """Ideal gas law."""
         expr = Eq(P_g*V_g, n_g*R_mol*T_g)
```
Note that whenever an equation is defined, its units are checked for consistency in the background and if they are not consistent, an error message will be printed. To illustrate this, we will try to define the above equation again, but omit temperature on the right hand side:

```
[21]: try:
```

```
class eq_ideal_gas_law(Equation):
        """Ideal gas law."""
        expr = Eq(P_g*V_g, n_g*R_mol)except Exception as exc1:
   print(exc1)
```

```
Dimension of "R_mol*n_g" is Dimension(length**2*mass/(temperature*time**2)), but it
˓→should be the same as P_g*V_g, i.e. Dimension(length**2*mass/time**2)
```
The equation can be displayed in typesetted form, and the documentation string can be accessed in a similar way as for Variable:

```
[22]: display(eq_ideal_gas_law)
```
print(eq\_ideal\_gas\_law.\_\_doc\_\_)

$$
P_g V_g = R_{mol} T_g n_g
$$

Ideal gas law.

#### **New equation based on manipulation of previous equations**

We can use the above equation just as any Sympy expression, and e.g. solve it for pressure:

```
[23]: soln = solve(eq_ideal_gas_law, P_g, dict=True); print(soln)
```
 $[ {P_g: R_mol*T_g*n_g/V_g}]$ 

If we want to define a new equation based on a manipulation of eq\_ideal\_gas\_law we can specify that the parent of the new equation is eq\_ideal\_gas\_law.definition:

```
[24]: class eq_Pg(eq_ideal_gas_law.definition):
          """Calculate pressure of ideal gas."""
         expr = Eq(P_g, soln[0][P_g])eq_Pg
[24]:
```

```
P_g = \frac{R_{mol}T_g n_g}{V}V_g
```
We can also have nested inheritance, if we now define another equation based on eq Pg:

```
[25]: class eq_Pwa_nw(eq_Pg.definition):
           """Calculate vapour pressure from amount of water in gas."""
           expr = Eq(P_wa, eq_Pg.rhs.subs(n_g, n_w))eq_Pwa_nw
[25]:
                                                P_{wa} = \frac{R_{mol}T_{g}n_{w}}{V}
```
#### **Show inheritance of equations**

To see the inheritance (what other equations it depends on) of the newly created equation:

```
[26]: eq_Pwa_nw.definition. __bases__
[26]: (maineqPg,)
[27]: [parent.name for parent in eq_Pwa_nw.definition.__bases__]
[27]: ['eq_Pg']
[28]: [parent.expr for parent in eq_Pwa_nw.definition.__bases__]
[28]:P_g = \frac{R_{mol}T_g n_g}{V}V_g]︂
```
 $V_g$ 

We can also use a pre-defined function to extract the set of parents:

```
[29]: from essm.variables.utils import get_parents
     get_parents(eq_Pwa_nw)
```

```
[29]: {'eq_Pg'}
```
We can use another function to get all parents recursively:

```
[30]: from essm.variables.utils import get_allparents
     get_allparents(eq_Pwa_nw)
[30]: {'eq_Pg', 'eq_ideal_gas_law'}
```
#### **Computational burden of deriving equations within class definition**

If we solve for a variable to derive a new equation, is the solve() command performed every time this equation is used?

```
[31]: class eq_Pg1(eq_ideal_gas_law.definition):
         """Calculate pressure of ideal gas."""
         from sympy import solve
         soln = solve(eq_ideal_gas_law, P_g, dict=True); print(soln)
         expr = Eq(P_g, soln[0][P_g])eq_Pg1
     [ {P_g: R_mol*T_g*n_g/V_g}]
```
/home/stan/Programs/essm/essm/equations/\_core.py:107: UserWarning: "\_\_main\_\_:eq\_Pg" ˓<sup>→</sup>will be overridden by "\_\_main\_\_:<class '\_\_main\_\_.eq\_Pg1'>" instance[expr] = instance

$$
P_g = \frac{R_{mol}T_g n_g}{V_g}
$$

[32]: %time

[31]:

```
eq_Pg.subs({R_mol: 8.314, T_g: 300, n_g: 0.1, V_g: 1})
CPU times: user 3 µs, sys: 2 µs, total: 5 µs
Wall time: 8.34 µs
```

```
[32]: P_q = 249.42
```
[33]: %time

```
eq_Pg1.subs({R_mol: 8.314, T_g: 300, n_g: 0.1, V_g: 1})
CPU times: user 3 µs, sys: 1 µs, total: 4 µs
Wall time: 7.87 µs
```

```
[33]: P_q = 249.42
```
There is actually no difference!

#### **Empirical equations with internal variables**

Empirical equations not only contain variables but also numbers. As an example, we will try to define the Clausius-Clapeyron equation for saturation vapour pressure in the following example, after defining a few additional variables used in this equation.

$$
P_{wa} = 611e^{\frac{-M_w \lambda_E (1/T_g - 1/273)}{R_{mol}}}
$$

```
[34]: from sympy.physics.units import joule, kilogram
     class lambda_E(Variable):
         """Latent heat of evaporation."""
         unit = joule/kilogram
         latex_name = '\\lambda_E'
         default = 2.45e6class M_w(Variable):
         """Molar mass of water."""
         unit = kilogram/mole
         default = 0.018/home/stan/Programs/essm/essm/variables/_core.py:89: UserWarning: "essm.variables.
      ˓→physics.thermodynamics:lambda_E" will be overridden by "__main__:<class '__main__.
      ˓→lambda_E'>"
       instance[expr] = instance
     /home/stan/Programs/essm/essm/variables/_core.py:89: UserWarning: "essm.variables.
      ˓→physics.thermodynamics:M_w" will be overridden by "__main__:<class '__main__.M_w'>"
       instance[expr] = instance
```

```
[35]: from sympy import exp
      try:
          class eq Pwa CC(Equation):
              """Clausius-Clapeyron P_wa as function of T_g.
              \cite[Eq. B3]{hartmann_global_1994}
               """
              \text{expr} = \text{Eq}(P_{wa}, 611.*\text{exp}(-M_{w*1ambda}E*(1/T_{q} - 1/273.)/R_{m0}])except Exception as exc1:
          print(exc1)
      Dimension of "1/T_q" is Dimension(1/temperature), but it should be the same as -0.
      ˓→00366300366300366, i.e. Dimension(1)
```
The unit mismatch reported in the error message stems from the fact that the numbers in the empirical equation actually need units. Since the term in the exponent has to be non-dimensional, the units of 611 must be the same as those of P\_wa, i.e. pascal. The units of the subtraction term in the exponent must match, meaning that 273 needs units of kelvin. To avoid the error message, we can define the empirical numbers as internal variables to the equation we want to define:

```
[36]: class eq_Pwa_CC(Equation):
         """Clausius-Clapeyron P_wa as function of T_g.
         Eq. B3 in :cite{hartmann_global_1994}
         """
         class p_CC1(Variable):
             """Internal parameter of eq_Pwl."""
             unit = pascal
             lates_name = '611'default = 611.class p_CC2(Variable):
             """Internal parameter of eq_Pwl."""
             unit = kelvin
             latex_name = '273'
             default = 273.expr = Eq(P_wa, p_CCL*exp(-M_w*lambdaEz)(1/T_q - 1/p_CCC)/R_mol))
```
In the above, we defined the latex representation of the empirical constants as their actual values, so the equation displays in the familiar way:

```
[37]: eq_Pwa_CC
```
[37]:

```
P_{wa} = 611e^{-\frac{M_w \lambda_E \left(-\frac{1}{273} + \frac{1}{T_g}\right)}{R_{mol}}}R_{mol}
```
All default values of variables defined along with the variable definitions are stored in a dictionary that can be accessed as Variable.\_\_defaults\_\_. We can substitute the values from this dictionary into our empirical equation to plot saturation vapour pressure as a function of temperature:

```
[38]: expr = eq_Pwa_CC.subs(Variable. defaults )
     print(expr)
```
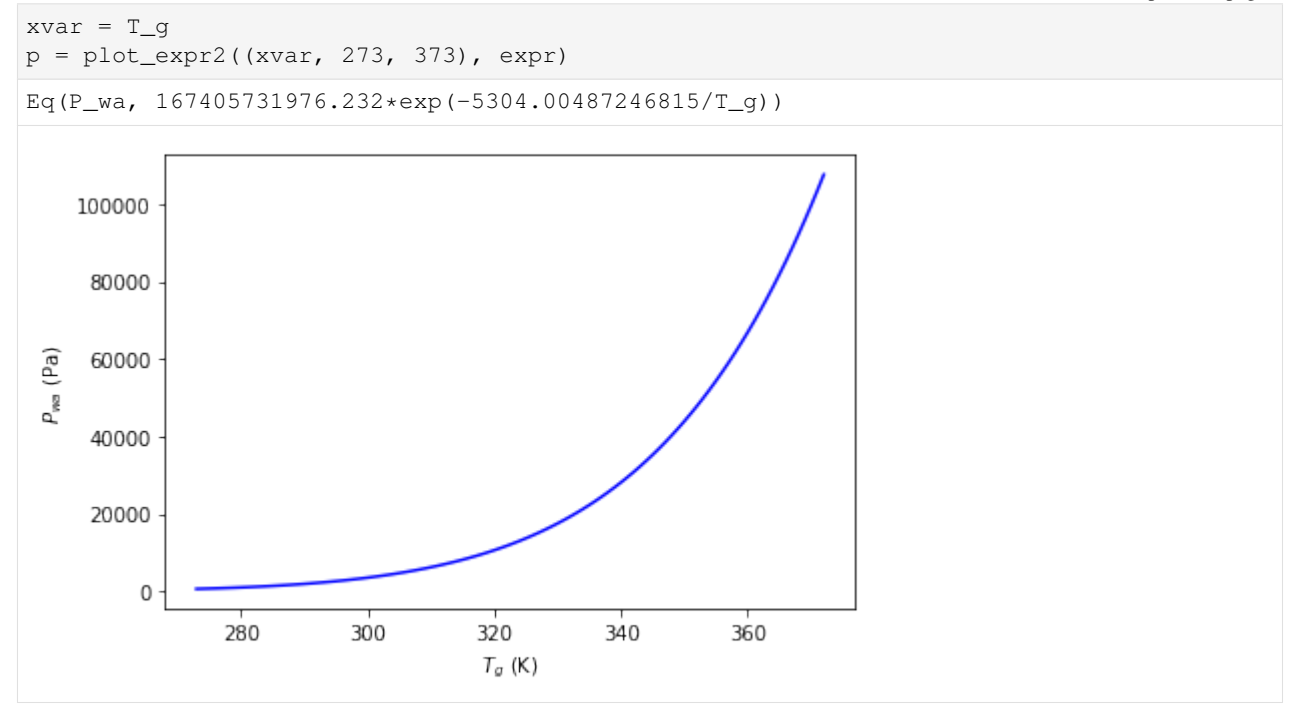

### **Piecewise defined equations**

```
[39]: from sympy import Piecewise
     expr = Eq(P_wa, Piecewise((0, T_a < 0), (eq_Pwa_CC.rhs, T_a > = 0)))expr
```
[39]:

$$
P_{wa} = \begin{cases} 0 & \text{for } T_a < 0\\ 611e^{-\frac{M_w\lambda_E\left(-\frac{1}{273} + \frac{1}{T_g}\right)}{R_{mol}}} & \text{otherwise} \end{cases}
$$

```
[40]: try:
             class eq1(Equation):
                    """Test"""
                    expr = Eq(P_wa, Piecewise((0, T_a < 0), (eq_Pwa_CC.rhs, T_a >= 0)))display(eq1)
        except Exception as e1:
             print(e1)
                                             P_{wa} =\Gamma\mathsf{J}\mathbf{I}0 for T_a < 0611e^{-\frac{M_w\lambda_E\left(-\frac{1}{273}+\frac{1}{T_g}\right)}{R_{mol}}}for T_a < 0<br>otherwise
```
If the above returns a dimension error, then unit checking for ''Piecewise'' has not been implemented yet.

### **3.1.5 Substituting into integrals and derivatives and evaluating**

Above, we defined Delta\_Pwa as a variable that represents the partial derivative of  $P_{\alpha}$  with respect to  $T_{\alpha}$ .

```
class Delta_Pwa(Variable):
   """Slope of saturated vapour pressure, \partial P_{ws} / \partial T_g''''''expr = P_Wa(T_g) .diff(T_g)#unit = pascal/kelvin
   latex_name = r'\Delta'
```
This definition can be accessed by typing Delta\_Pwa.definition.expr. Example:

[41]: print(Delta\_Pwa.definition.expr)

```
display(Eq(Delta_Pwa, Delta_Pwa.definition.expr))
```
Derivative(P\_wa, T\_g)

$$
\Delta = \frac{d}{dT_g} P_{wa}
$$

We also defined the Clausius-Clapeyron approximation to  $P_{wa}(T_a)$  as eq\_Pwa\_CC.

```
[42]: display(eq_Pwa_CC)
```

```
print(eq_Pwa_CC.__doc__)
```

$$
P_{wa} = 611e^{-\frac{M_w \lambda_E \left(-\frac{1}{273} + \frac{1}{T_g}\right)}{R_{mol}}}
$$

Clausius-Clapeyron P\_wa as function of T\_g.

Eq. B3 in :cite{hartmann\_global\_1994}

If we want to substitute this approximation into Delta\_Pwa.definition.expr, we need to use replace instead of subs and evaluate the derivative using  $\text{doit}($ :

[43]: expr = Eq(Delta\_Pwa, Delta\_Pwa.definition.expr.replace(P\_wa, eq\_Pwa\_CC.rhs).doit()) display(expr)

 $p = plot\_expr2((T_g, 273, 373), expr.subs(Variable...defaults...))$ 

$$
\Delta = \frac{M_w \lambda_E 611 e^{-\frac{M_w \lambda_E \left(-\frac{1}{273} + \frac{1}{T_g}\right)}{R_{mol}T_g^2}}}{R_{mol}T_g^2}
$$

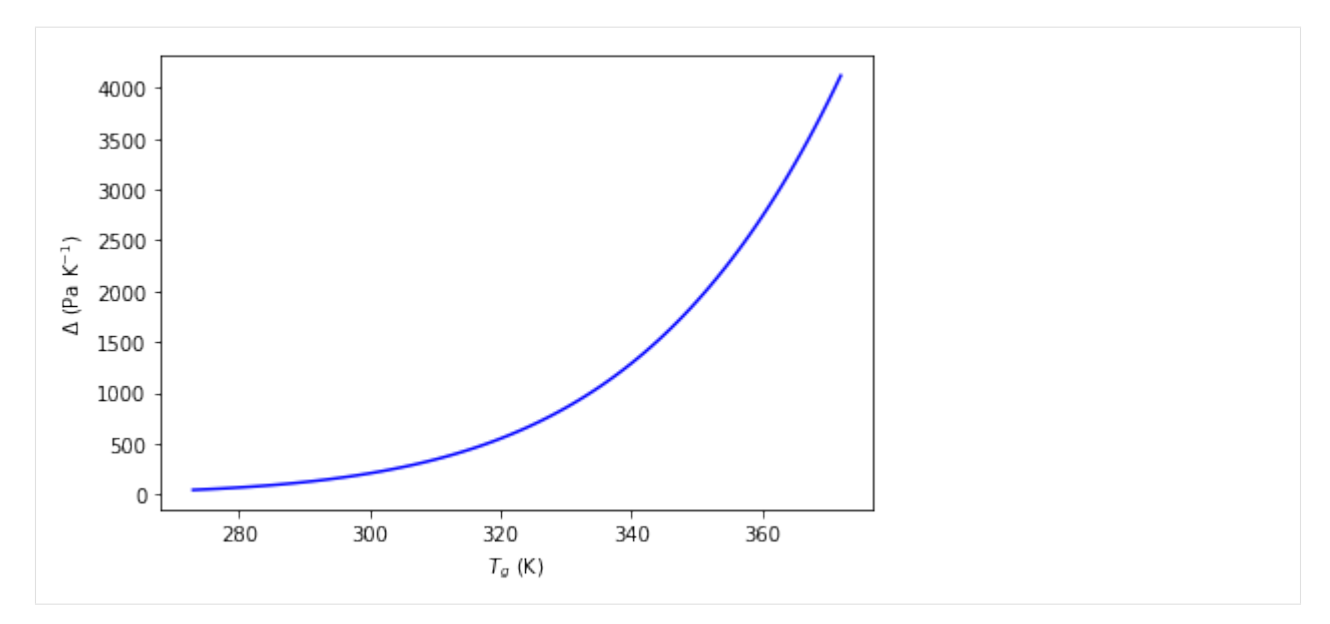

If we only had the slope of the curve, we could take the integral to get the absolute value:

```
[44]: from sympy import Integral
     class T_a1(Variable):
         """Air temperature"""
         unit = kelvin
         lates_name = r'T_{a1}class T_a2(Variable):
         """Air temperature"""
         unit = kelvin
         lates_name = r'T_{a2}class P_wa1(Variable):
         """P_wa at T1"""
         unit = pascal
         lates_name = r'P_{w1}class eq_Pwa_Delta(Equation):
         """P_wa deduced from the integral of Delta"""
         expr = Eq(P_wa, P_wal + Integral(Delta_Pwa, (T_g, T_a1, T_a2)))display(eq_Pwa_Delta)
```

$$
P_{wa} = P_{wa1} + \int_{T_{a1}}^{T_{a2}} \Delta dT_g
$$

```
[45]: expr_Delta = eq_Pwa_CC.rhs.diff(T_g)
      expr = Eq(P_wa, eq_Pwa_Delta.rhs.replace(Delta_Pwa, expr_Delta).doit())
      vdict = Variable.__defaults__.copy()
      vdict[T_a1] = 273.
      vdict[P_wa1] = eq_Pwa_CC.rhs.subs(T_g, T_a1).subs(vdict)
      display(expr.subs(vdict))
      p = plot_{expr2((T_a2, 273, 373), expr.subs(vdict))P_{wa} = 167405731976.232e^{-\frac{5304.00487246815}{T_{a2}}}
```
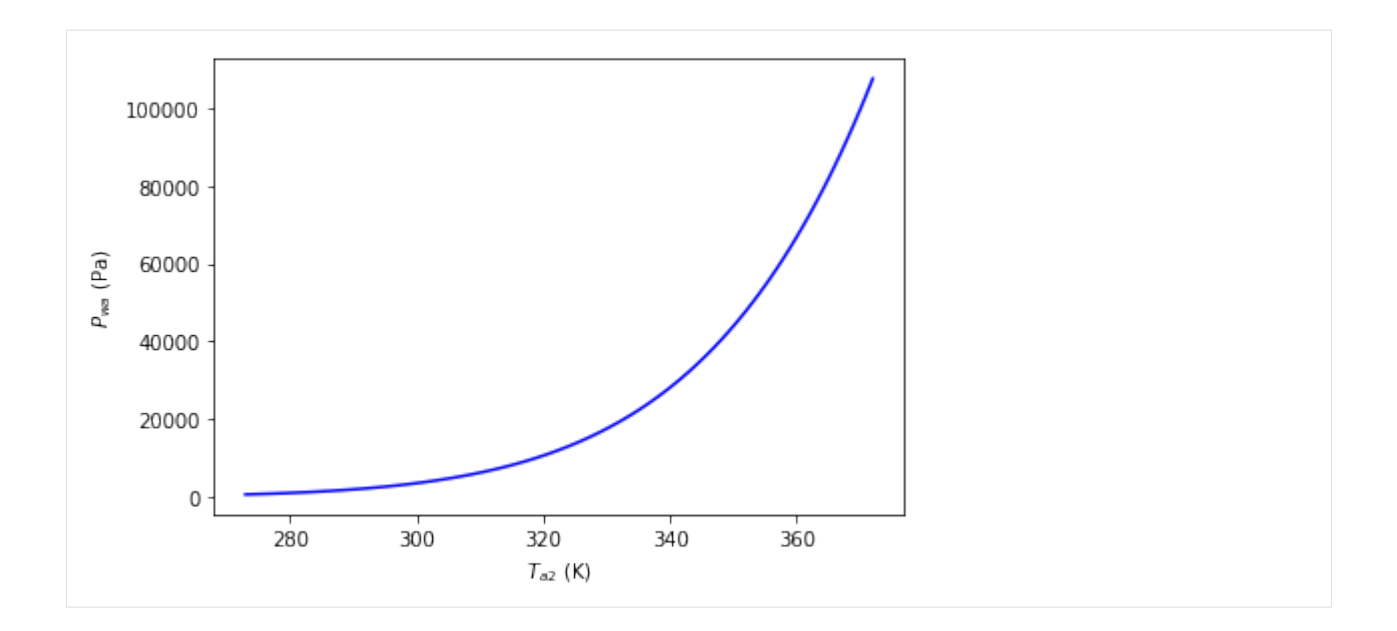

### **3.1.6 Unit conversions**

Values for variables are often given in obscure units, but to convert to our standard units, we can use the dictionary SI\_EXTENDED\_DIMENSIONS:

```
[46]: from sympy.physics.units import convert_to, kilo, mega, joule, kilogram, meter,
      ˓→second, inch, hour
     from essm.variables.units import SI_EXTENDED_DIMENSIONS, SI_EXTENDED_UNITS
     value1 = 0.3unit1 = inch/hourprint(value1*unit1)
     unit2 = Variable.get_dimensional_expr(unit1).subs(SI_EXTENDED_DIMENSIONS)
     print(convert_to(value1*unit1, unit2))
     0.3*inch/hour
     2.11666666666667e-6*m/s
```
# **3.1.7 Exporting definitions**

The below example creates a file called test\_variable-definitions.py with all the variable definitions and relevant imports used in this notebook. Then, we re-import all the variables from the newly created file and create another file called test\_equation-definitions.py with all the equation definitions and relevant imports. To re-use the equations in another notebook, just execute from test\_equation-definitions.py import \*

```
[47]: from essm._generator import EquationWriter, VariableWriter
[48]: StrPrinter._print_Quantity = lambda self, expr: str(expr.name) # displays long
     ˓→units (meter instead of m)
     writer = VariableWriter(docstring='Variables defined in api_features.ipynb and,
     ˓→dependencies.')
     for variable in Variable.__registry__.keys():
         writer.var(variable)
     writer.write('test_variable_definitions.py')
     StrPrinter._print_Quantity = lambda self, expr: str(expr.abbrev) # displays short
     ˓→units (m instead of meter) (continues on next page)
```

```
[49]: from test_variable_definitions import *
     /home/stan/Programs/essm/essm/variables/_core.py:89: UserWarning: "essm.variables.
      ˓→physics.thermodynamics:alpha_a" will be overridden by "test_variable_definitions:
      ˓→<class 'test_variable_definitions.alpha_a'>"
       instein = instance[expr] = instance
     /home/stan/Programs/essm/essm/variables/_core.py:89: UserWarning: "essm.variables.
      ˓→physics.thermodynamics:c_pa" will be overridden by "test_variable_definitions:
      ˓→<class 'test_variable_definitions.c_pa'>"
       instance[expr] = instance
     /home/stan/Programs/essm/essm/variables/_core.py:89: UserWarning: "essm.variables.
      ˓→physics.thermodynamics:c_pamol" will be overridden by "test_variable_definitions:
      ˓→<class 'test_variable_definitions.c_pamol'>"
       instance[expr] = instance
     /home/stan/Programs/essm/essm/variables/_core.py:89: UserWarning: "essm.variables.
      ˓→physics.thermodynamics:c_pv" will be overridden by "test_variable_definitions:
      ˓→<class 'test_variable_definitions.c_pv'>"
       instance[expr] = instance
     /home/stan/Programs/essm/essm/variables/_core.py:89: UserWarning: "essm.variables.
      ˓→physics.thermodynamics:C_wa" will be overridden by "test_variable_definitions:
      ˓→<class 'test_variable_definitions.C_wa'>"
       instance[expr] = instance
     /home/stan/Programs/essm/essm/variables/_core.py:89: UserWarning: "essm.variables.
      ˓→physics.thermodynamics:D_va" will be overridden by "test_variable_definitions:
      ˓→<class 'test_variable_definitions.D_va'>"
       instance[expr] = instance
     /home/stan/Programs/essm/essm/variables/_core.py:89: UserWarning: "essm.variables.
      ˓→physics.thermodynamics:g" will be overridden by "test_variable_definitions:<class
      ˓→'test_variable_definitions.g'>"
       instance[expr] = instance
     /home/stan/Programs/essm/essm/variables/_core.py:89: UserWarning: "essm.variables.
      ˓→physics.thermodynamics:Gr" will be overridden by "test_variable_definitions:<class
      ˓→'test_variable_definitions.Gr'>"
       instance[expr] = instance
     /home/stan/Programs/essm/essm/variables/_core.py:89: UserWarning: "essm.variables.
      ˓→physics.thermodynamics:h_c" will be overridden by "test_variable_definitions:<class
      ˓→'test_variable_definitions.h_c'>"
       instance[expr] = instance
     /home/stan/Programs/essm/essm/variables/_core.py:89: UserWarning: "essm.variables.
      ˓→physics.thermodynamics:k_a" will be overridden by "test_variable_definitions:<class
      ˓→'test_variable_definitions.k_a'>"
       instance[expr] = instance
     /home/stan/Programs/essm/essm/variables/_core.py:89: UserWarning: "__main__:lambda_E"
      ˓→will be overridden by "test_variable_definitions:<class 'test_variable_definitions.
      ˓→lambda_E'>"
       instance[expr] = instance
     /home/stan/Programs/essm/essm/variables/_core.py:89: UserWarning: "essm.variables.
      ˓→physics.thermodynamics:Le" will be overridden by "test_variable_definitions:<class
      ˓→'test_variable_definitions.Le'>"
       instance[expr] = instance
     /home/stan/Programs/essm/essm/variables/_core.py:89: UserWarning: "essm.variables.
      ˓→physics.thermodynamics:M_air" will be overridden by "test_variable_definitions:
      ˓→<class 'test_variable_definitions.M_air'>"
       instance[expr] = instance
     /home/stan/Programs/essm/essm/variables/_core.py:89: UserWarning: "essm.variables.
      ˓→physics.thermodynamics:M_N2" will be overridden by "test_variable_definitions:
(continues on next page)
      ˓→<class 'test_variable_definitions.M_N2'>"
```

```
instance[expr] = instance
/home/stan/Programs/essm/essm/variables/_core.py:89: UserWarning: "essm.variables.
˓→physics.thermodynamics:M_O2" will be overridden by "test_variable_definitions:
˓→<class 'test_variable_definitions.M_O2'>"
  instance[expr] = instance
/home/stan/Programs/essm/essm/variables/_core.py:89: UserWarning: "_main_:M_w" will,
˓→be overridden by "test_variable_definitions:<class 'test_variable_definitions.M_w'>"
 instance[expr] = instance
/home/stan/Programs/essm/essm/variables/_core.py:89: UserWarning: "essm.variables.
˓→physics.thermodynamics:nu_a" will be overridden by "test_variable_definitions:
˓→<class 'test_variable_definitions.nu_a'>"
 instance[expr] = instance
/home/stan/Programs/essm/essm/variables/_core.py:89: UserWarning: "essm.variables.
˓→physics.thermodynamics:Nu" will be overridden by "test_variable_definitions:<class
˓→'test_variable_definitions.Nu'>"
 instance[expr] = instance
/home/stan/Programs/essm/essm/variables/_core.py:89: UserWarning: "essm.variables.
˓→physics.thermodynamics:P_a" will be overridden by "test_variable_definitions:<class
˓→'test_variable_definitions.P_a'>"
 instance[expr] = instance
/home/stan/Programs/essm/essm/variables/_core.py:89: UserWarning: "essm.variables.
˓→physics.thermodynamics:Pr" will be overridden by "test_variable_definitions:<class
˓→'test_variable_definitions.Pr'>"
 instance[expr] = instance
/home/stan/Programs/essm/essm/variables/_core.py:89: UserWarning: "essm.variables.
˓→physics.thermodynamics:P_N2" will be overridden by "test_variable_definitions:
˓→<class 'test_variable_definitions.P_N2'>"
 instance[expr] = instance
/home/stan/Programs/essm/essm/variables/_core.py:89: UserWarning: "essm.variables.
˓→physics.thermodynamics:P_O2" will be overridden by "test_variable_definitions:
˓→<class 'test_variable_definitions.P_O2'>"
 instance[expr] = instance
/home/stan/Programs/essm/essm/variables/_core.py:89: UserWarning: "__main__:P_wa"
˓→will be overridden by "test_variable_definitions:<class 'test_variable_definitions.
\rightarrow P_{wa}'>"
 instance[expr] = instance
/home/stan/Programs/essm/essm/variables/_core.py:89: UserWarning: "essm.variables.
˓→physics.thermodynamics:P_was" will be overridden by "test_variable_definitions:
˓→<class 'test_variable_definitions.P_was'>"
 instance[expr] = instance
/home/stan/Programs/essm/essm/variables/_core.py:89: UserWarning: "essm.variables.
˓→physics.thermodynamics:R_d" will be overridden by "test_variable_definitions:<class
˓→'test_variable_definitions.R_d'>"
 instance[expr] = instance
/home/stan/Programs/essm/essm/variables/_core.py:89: UserWarning: "essm.variables.
˓→physics.thermodynamics:Re_c" will be overridden by "test_variable_definitions:
˓→<class 'test_variable_definitions.Re_c'>"
 instance[expr] = instance
/home/stan/Programs/essm/essm/variables/_core.py:89: UserWarning: "essm.variables.
˓→physics.thermodynamics:Re" will be overridden by "test_variable_definitions:<class
˓→'test_variable_definitions.Re'>"
 instance[expr] = instance
/home/stan/Programs/essm/essm/variables/_core.py:89: UserWarning: "essm.variables.
˓→physics.thermodynamics:rho_a" will be overridden by "test_variable_definitions:
˓→<class 'test_variable_definitions.rho_a'>"
 instance[expr] = instance
/home/stan/Programs/essm/essm/variables/_core.py:89: UserWarning: "essm.variables.
→physics.thermodynamics:R_u" will be overridden by "test_variable_defini@Onuexessure on next page)
```

```
˓→'test_variable_definitions.R_u'>"
```

```
instance[expr] = instance
/home/stan/Programs/essm/essm/variables/_core.py:89: UserWarning: "__main__:R_mol"_
˓→will be overridden by "test_variable_definitions:<class 'test_variable_definitions.
˓→R_mol'>"
  instance[expr] = instance
/home/stan/Programs/essm/essm/variables/_core.py:89: UserWarning: "essm.variables.
˓→physics.thermodynamics:R_s" will be overridden by "test_variable_definitions:<class
˓→'test_variable_definitions.R_s'>"
 instance[expr] = instance
/home/stan/Programs/essm/essm/variables/_core.py:89: UserWarning: "essm.variables.
˓→physics.thermodynamics:sigm" will be overridden by "test_variable_definitions:
˓→<class 'test_variable_definitions.sigm'>"
 instance[expr] = instance
/home/stan/Programs/essm/essm/variables/_core.py:89: UserWarning: "essm.variables.
˓→physics.thermodynamics:T0" will be overridden by "test_variable_definitions:<class
˓→'test_variable_definitions.T0'>"
  instance[expr] = instance
/home/stan/Programs/essm/essm/variables/_core.py:89: UserWarning: "essm.variables.
˓→physics.thermodynamics:T_a" will be overridden by "test_variable_definitions:<class
˓→'test_variable_definitions.T_a'>"
 instance[expr] = instance
/home/stan/Programs/essm/essm/variables/_core.py:89: UserWarning: "essm.variables.
˓→physics.thermodynamics:v_w" will be overridden by "test_variable_definitions:<class
˓→'test_variable_definitions.v_w'>"
 instance[expr] = instance
/home/stan/Programs/essm/essm/variables/_core.py:89: UserWarning: "essm.variables.
˓→physics.thermodynamics:x_N2" will be overridden by "test_variable_definitions:
˓→<class 'test_variable_definitions.x_N2'>"
 instance[expr] = instance
/home/stan/Programs/essm/essm/variables/_core.py:89: UserWarning: "essm.variables.
˓→physics.thermodynamics:x_O2" will be overridden by "test_variable_definitions:
˓→<class 'test_variable_definitions.x_O2'>"
 instance[expr] = instance
/home/stan/Programs/essm/essm/variables/_core.py:89: UserWarning: "essm.equations.
˓→physics.thermodynamics:p_Dva1" will be overridden by "test_variable_definitions:
˓→<class 'test_variable_definitions.p_Dva1'>"
 instance[expr] = instance
/home/stan/Programs/essm/essm/variables/_core.py:89: UserWarning: "essm.equations.
˓→physics.thermodynamics:p_Dva2" will be overridden by "test_variable_definitions:
˓→<class 'test_variable_definitions.p_Dva2'>"
 instance[expr] = instance
/home/stan/Programs/essm/essm/variables/_core.py:89: UserWarning: "essm.equations.
˓→physics.thermodynamics:p_alpha1" will be overridden by "test_variable_definitions:
˓→<class 'test_variable_definitions.p_alpha1'>"
  instance[expr] = instance
/home/stan/Programs/essm/essm/variables/_core.py:89: UserWarning: "essm.equations.
˓→physics.thermodynamics:p_alpha2" will be overridden by "test_variable_definitions:
˓→<class 'test_variable_definitions.p_alpha2'>"
 instance[expr] = instance
/home/stan/Programs/essm/essm/variables/_core.py:89: UserWarning: "essm.equations.
˓→physics.thermodynamics:p_ka1" will be overridden by "test_variable_definitions:
˓→<class 'test_variable_definitions.p_ka1'>"
 instance[expr] = instance
/home/stan/Programs/essm/essm/variables/_core.py:89: UserWarning: "essm.equations.
˓→physics.thermodynamics:p_ka2" will be overridden by "test_variable_definitions:
˓→<class 'test_variable_definitions.p_ka2'>"
 instance[expr] = instance
```
(continues on next page)

```
/home/stan/Programs/essm/essm/variables/_core.py:89: UserWarning: "essm.equations.
˓→physics.thermodynamics:p_nua1" will be overridden by "test_variable_definitions:
˓→<class 'test_variable_definitions.p_nua1'>"
  instance[expr] = instance
/home/stan/Programs/essm/essm/variables/_core.py:89: UserWarning: "essm.equations.
˓→physics.thermodynamics:p_nua2" will be overridden by "test_variable_definitions:
˓→<class 'test_variable_definitions.p_nua2'>"
  instance[expr] = instance
/home/stan/Programs/essm/essm/variables/_core.py:89: UserWarning: "__main__:P_g" will
˓→be overridden by "test_variable_definitions:<class 'test_variable_definitions.P_g'>"
  instance[expr] = instance
/home/stan/Programs/essm/essm/variables/_core.py:89: UserWarning: "__main__:V_g" will
˓→be overridden by "test_variable_definitions:<class 'test_variable_definitions.V_g'>"
 instance[expr] = instance
/home/stan/Programs/essm/essm/variables/_core.py:89: UserWarning: "__main__:n_g" will
˓→be overridden by "test_variable_definitions:<class 'test_variable_definitions.n_g'>"
  instance[expr] = instance
/home/stan/Programs/essm/essm/variables/_core.py:89: UserWarning: "_main_:n_w" will,
˓→be overridden by "test_variable_definitions:<class 'test_variable_definitions.n_w'>"
  instance[expr] = instance
/home/stan/Programs/essm/essm/variables/_core.py:89: UserWarning: "__main__:T_g" will
˓→be overridden by "test_variable_definitions:<class 'test_variable_definitions.T_g'>"
 instance[expr] = instance
/home/stan/Programs/essm/essm/variables/_core.py:89: UserWarning: "__main__:Delta_Pwa
˓→" will be overridden by "test_variable_definitions:<class 'test_variable_
˓→definitions.Delta_Pwa'>"
 instance[expr] = instance
/home/stan/Programs/essm/essm/variables/ core.py:89: UserWarning: "_main__:x" will
˓→be overridden by "test_variable_definitions:<class 'test_variable_definitions.x'>"
  instance[expr] = instance
/home/stan/Programs/essm/essm/variables/_core.py:89: UserWarning: "__main__:p_CC1"
˓→will be overridden by "test_variable_definitions:<class 'test_variable_definitions.
\rightarrow p\_CC1'>"
  instance[expr] = instance
/home/stan/Programs/essm/essm/variables/_core.py:89: UserWarning: "__main__:p_CC2"_
˓→will be overridden by "test_variable_definitions:<class 'test_variable_definitions.
\rightarrow p\_CC2'>"
 instance[expr] = instance
/home/stan/Programs/essm/essm/variables/_core.py:89: UserWarning: "_main__:T_al".
˓→will be overridden by "test_variable_definitions:<class 'test_variable_definitions.
\rightarrowT_a1'>"
 instance[expr] = instance
/home/stan/Programs/essm/essm/variables/_core.py:89: UserWarning: "_main__:T_a2"_
˓→will be overridden by "test_variable_definitions:<class 'test_variable_definitions.
\rightarrowT_a2'>"
  instance[expr] = instance
/home/stan/Programs/essm/essm/variables/_core.py:89: UserWarning: "__main__:P_wa1"
˓→will be overridden by "test_variable_definitions:<class 'test_variable_definitions.
\rightarrow P wal'>"
  instance[expr] = instance
```
Since we re-imported names that already had definitions associated with them, we got a warning for each of them before it was overwritten. This tells us that the same variable used before may now have a different meaning, which could introduce inconsistency in the notebook. Here, however, we know that they are all the same. Now that we have re-imported all variables, we can use the EquationWriter to generate another python file with all the equations and variables they depend on, as shown below. The re-import was necessary so that the import statements do not point to \_\_main\_\_for locally defined variables.

```
[50]: StrPrinter. print Quantity = lambda self, expr: str(expr.name) # displays long
     ˓→units (meter instead of m)
     writer = EquationWriter(docstring='Equations defined in api features.ipynb and
      ˓→dependencies.')
     eqs_with_deps = []
     for eq in Equation.__registry__.keys():
         parents = tuple(get_parents(eq))
         if parents == ():
             writer.eq(eq)
         else:
             eqs_with_deps.append(eq) # Equations with dependencies must be at the end
     for eq in eqs_with_deps:
         writer.eq(eq)
     writer.write('test_equation_definitions.py')
     StrPrinter._print_Quantity = lambda self, expr: str(expr.abbrev) # displays short
      ˓→units (m instead of meter)
```
These definitions are re-imported in examples\_numerics.ipynb, where you can also find examples for numerical computations using essm equations and variables.

# **3.2 Use examples for numerical calculations**

This jupyter notebook can be found at: [https://github.com/environmentalscience/essm/blob/master/docs/examples/](https://github.com/environmentalscience/essm/blob/master/docs/examples/examples_numerics.ipynb) [examples\\_numerics.ipynb](https://github.com/environmentalscience/essm/blob/master/docs/examples/examples_numerics.ipynb)

Below, we will import variable and equation defintions that were previously exported from api\_features.ipynb by running the file test\_equation\_definitions.py:

```
[1]: from IPython.display import display
    from sympy import init_printing, latex
    init_printing()
    from sympy.printing import StrPrinter
    StrPrinter._print_Quantity = lambda self, expr: str(exp.abbrev) # displays short
    ˓→units (m instead of meter)
```
[2]: %run -i 'test\_equation\_definitions.py'

```
/home/stan/Programs/essm/essm/variables/_core.py:89: UserWarning: "test_variable_
˓→definitions:p_Dva1" will be overridden by "__main__:<class '__main__.eq_Dva.p_Dva1'>
˓→"
 instance[expr] = instance
/home/stan/Programs/essm/essm/variables/_core.py:89: UserWarning: "test_variable_
˓→definitions:p_Dva2" will be overridden by "__main__:<class '__main__.eq_Dva.p_Dva2'>
\hookrightarrow "
 instance[expr] = instance
/home/stan/Programs/essm/essm/variables/_core.py:89: UserWarning: "test_variable_
˓→definitions:p_alpha2" will be overridden by "__main__:<class '__main__.eq_alphaa.p_
˓→alpha2'>"
 instance[expr] = instance
/home/stan/Programs/essm/essm/variables/_core.py:89: UserWarning: "test_variable_
˓→definitions:p_alpha1" will be overridden by "__main__:<class '__main__.eq_alphaa.p_
˓→alpha1'>"
  instance[expr] = instance
/home/stan/Programs/essm/essm/variables/_core.py:89: UserWarning: "test_variable_
˓→definitions:p_ka2" will be overridden by "__main__:<class '__main__.eq_ka.p_ka2'>"
                                                                           (continues on next page)
```

```
instance[expr] = instance
/home/stan/Programs/essm/essm/variables/_core.py:89: UserWarning: "test_variable_
˓→definitions:p_ka1" will be overridden by "__main__:<class '__main__.eq_ka.p_ka1'>"
  instance[expr] = instance
/home/stan/Programs/essm/essm/variables/_core.py:89: UserWarning: "test_variable_
˓→definitions:p_nua1" will be overridden by "__main__:<class '__main__.eq_nua.p_nua1'>
ightharpoonup \blacksquareinstance[expr] = instance
/home/stan/Programs/essm/essm/variables/_core.py:89: UserWarning: "test_variable_
˓→definitions:p_nua2" will be overridden by "__main__:<class '__main__.eq_nua.p_nua2'>
˓→"
 instance[expr] = instance
/home/stan/Programs/essm/essm/variables/_core.py:89: UserWarning: "test_variable_
˓→definitions:p_CC2" will be overridden by "__main__:<class '__main__.eq_Pwa_CC.p_CC2
˓→'>"
 instance[expr] = instance
/home/stan/Programs/essm/essm/variables/_core.py:89: UserWarning: "test_variable_
˓→definitions:p_CC1" will be overridden by "__main__:<class '__main__.eq_Pwa_CC.p_CC1
˓→'>"
  instance[expr] = instance
```
## **3.2.1 Numerical evaluations**

See here for detailed instructions on how to turn sympy expressions into code: [https://docs.sympy.org/latest/modules/](https://docs.sympy.org/latest/modules/codegen.html) [codegen.html](https://docs.sympy.org/latest/modules/codegen.html)

We will first list all equations defined in this worksheet:

```
[3]: for eq in Equation. __ registry__. keys():
             print(eq.definition.name + ': ' + str(eq))
    eq_Le: Eq(Le, alpha_a/D_va)
    eq_Cwa: Eq(C_wa, P_wa/(R_mol*T_a))
    eq_Nu_forced_all: Eq(Nu, -Pr**(1/3)*(-37*Re**(4/5) + 37*(Re + Re_c - Abs(Re - Re_c)/
     \rightarrow2)**(4/5) - 664*sqrt(Re + Re_c - Abs(Re - Re_c)/2))/1000)
    eq_Dva: Eq(D_va, T_a*p_Dva1 - p_Dva2)
    eq_alphaa: Eq(alpha_a, T_a*p_alpha1 - p_alpha2)
    eq_ka: Eq(k_a, T_a*p_ka1 + p_ka2)
    eq_nua: Eq(nu_a, T_a*p_nua1 - p_nua2)
    eq_rhoa_Pwa_Ta: Eq(rho_a, (M_MX+P_MZ + M_QZ+P_QZ + M_W*P_Wa) / (R_Mo1*T_a))
    eq_Pa: Eq(P_a, P_N2 + P_02 + P_wa)eq_PN2_PO2: Eq(P_N2, P_O2*x_N2/x_O2)
    eq_ideal_gas_law: Eq(P_g*V_g, R_mol*T_g*n_g)
    eq_Pwa_CC: Eq(P_wa, p_CC1*exp(-M_w*lambda_E*(-1/p_CC2 + 1/T_g)/R_mol))
    eq1: Eq(P_wa, Piecewise((0, T_a < 0), (p_CC1*exp(-M_w*lambda_E*(-1/p_CC2 + 1/T_q)/R_
     ˓→mol), True)))
    eq_Pwa_Delta: Eq(P_wa, P_wa1 + Integral(Delta_Pwa, (T_g, T_a1, T_a2)))
    eq_PO2: Eq(P_O2, (P_ax + x_0^2 - P_wa * x_0^2) / (x_N^2 + x_0^2))
    eq_PN2: Eq(P_N2, (P_ax_x_N2 - P_wa*x_N2) / (x_N2 + x_02))
    eq_rhoa: Eq(rho_a, (x_N^N)^*(M_N^N)^* = a - P_wa*(M_N^N)^2 - M_w) + x_0^N*(M_0^N)^* = a - P_wa*(M_0^N)^*\leftrightarrow- M_w)))/(R_mol*T_a*x_N2 + R_mol*T_a*x_O2))
    eq_Pg: Eq(P_g, R_mol*T_g*n_g/V_g)
    eq_Pwa_nw: Eq(P_wa, R_mol*T_g*n_w/V_g)
```
#### **Substitution of equations and values into equations**

The easiest way is to define a dictionary with all variables we want to substitute as keys. We start with the default variables and then add more. First, however, we will define a function to display the contents of a dictionary:

```
[4]: def print_dict(vdict, list_vars=None):
         """Print values and units of variables in vdict."""
        if not list_vars:
            list_vars = vdict.keys()
        for var1 in list_vars:
            unit1 = var1.definition.unit
             if unit1 == 1:
                unit1 = 1if vdict[var1] is not None:
                 print('\{0\}: \{1\} \{2\}'.format(var1.name, str(vdict[var1]), str(unit1)))
```

```
[5]: vdict = Variable. defaults __.copy()
    print_dict(vdict)
```

```
c_pa: 1010.0 J/(K*kg)
c_pamol: 29.19 J/(K*mol)
c_pv: 1864 J/(K*kg)
g: 9.81 m/s**2
lambda_E: 2450000.0 J/kg
M_air: 0.02897 kg/mol
M_N2: 0.028 kg/mol
M_O2: 0.032 kg/mol
M_w: 0.018 kg/mol
R_mol: 8.314472 J/(K*mol)
sigm: 5.67e-08 J/(K**4*m**2*s)
T0: 273.15 K
x_N2: 0.79
x_O2: 0.21
p_Dva1: 1.49e-07 m**2/(K*s)
p_Dva2: 1.96e-05 m**2/s
p_alpha1: 1.32e-07 m**2/(K*s)
p_alpha2: 1.73e-05 m**2/s
p_ka1: 6.84e-05 J/(K**2*m*s)
p_ka2: 0.00563 J/(K*m*s)
p_nua1: 9e-08 m**2/(K*s)
p_nua2: 1.13e-05 m**2/s
p_CC1: 611.0 Pa
p_CC2: 273.0 K
```
We can substitute a range of equations into each other by using the custom function subs\_eq:

```
[6]: from essm.variables.utils import subs_eq
    subs_eq(eq_Le, [eq_alphaa, eq_Dva])
```
[6]:

$$
N_{Le} = \frac{T_a p_1 - p_2}{T_a p_1 - p_2}
$$

We can also use subs\_eq to substitute equations into each other and a dictionary with values. We will first add an entry for T\_a into the dictionary and then substitute:

```
[7]: \text{vdict}[T_a] = 300.subs_eq(eq_Le, [eq_alphaa, eq_Dva], vdict)
```
# $N_{Le} = 0.888446215139442$

### **Evaluation of equations for long lists of variable sets**

Substitution of variables into equations takes a lot of time if they need to be evaluated for a large number of variables. We can use theano to speed this up:

```
[8]: #import theano
    from sympy.printing.theanocode import theano_function
    import numpy as np
    WARNING (theano.tensor.blas): Using NumPy C-API based implementation for BLAS,
     ˓→functions.
```
We will now create two long lists of values representing  $T_{g}$  and  $n_{g}$  respectively and show how long it takes to compute ideal gas law values.

```
[9]: npoints = 10000
    xmin = 290.
    xmax = 310.
    Tvals = np.arange(xmin, xmax, (xmax - xmin)/npoints)
    xmin = 0.1xmax = 0.5
    nvals = np.arange(xmin, xmax, (xmax-xmin)/npoints)
```

```
[10]: %time
```

```
# looping
expr = eq_ideal_gas_law.rhs.subs(Variable.__defaults__)
resvals0 = []for i in range(len(Tvals)):
    resvals0.append(expr.subs({T_g: Tvals[i], n_g: nvals[i]}))
CPU times: user 7.46 s, sys: 43.4 ms, total: 7.5 s
Wall time: 7.68 s
```

```
[11]: $%time
```

```
# Using theano
f1 = theano_function([T_g, n_g], [eq_ideal_gas_law.rhs.subs(Variable.__defaults__)],
\rightarrowdims={T_g:1, n_g:1})
resvals1 = f1(Tvals,nvals)
CPU times: user 106 ms, sys: 11.7 ms, total: 118 ms
Wall time: 623 ms
```

```
[12]: list(resvals0) == list(resvals1)
```
[12]: True

Both approaches give identical results, but ''theano\_function'' makes it a lot faster.

### **Numerical solution**

Some equations cannot be solved analytically for a given variable, e.g. eq\_Nu\_forced\_all cannot be solved analytically for Re if Nu is given, so we can use numerical solvers instead:

```
[13]: from sympy import nsolve
```

```
[14]: vdict = Variable. __defaults __.copy()
     vdict[Pr] = 0.71vdict[Re_c] = 3000.
     vdict[Nu] = 1000.
     expr = eq_Nu_forced_all.subs(vdict)
     nsolve(expr, 1000.)
```

```
[14]: 690263.0346446
```
Now applying to a long list of Nu-values:

 $[15]$ : npoints = 100  $xmin = 1000$ .  $x$ max = 1200. Nuvals =  $np.arange(xmin, xmax, (xmax - xmin)/npoints)$ 

 $[16]$ :  $%$ time

```
# Solving for a range of Nu values
vdict = Variable. __defaults __. copy()
vdict[Pr] = 0.71vdict[Re_c] = 3000.
resvals = []
for Nu1 in Nuvals:
    vdict[Nu] = Nu1
   resvals.append(nsolve(eq_Nu_forced_all.subs(vdict), 1000.))
CPU times: user 1.56 s, sys: 3.9 ms, total: 1.56 s
Wall time: 1.56 s
```
We will now again use a theano function to make it faster. First we import optimize from scipy and preapre the theano\_function:

```
[17]: import scipy.optimize as sciopt
     vdict = Variable. defaults .copy()
     vdict[Pr] = 0.71vdict[Re_c] = 3000.expr = eq_Nu_forced_all.subs(vdict)
     expr1 = expr.rhs - expr.lhs
     fun_t f = theano_function([Re, Nu], [expr1], dims={Nu1, Re1})x0vals = np-full(Nuvals.shape, fill_value=2000.) # array of same shape as Nuvals,
      ˓→with initial guess
```
[18]: \$%time

```
# Solving for a range of Nu values
resvals1 = sciopt.fsolve(fun_tf, args=Nuvals, x0=x0vals)
CPU times: user 7.35 ms, sys: 0 ns, total: 7.35 ms
Wall time: 7.24 ms
```

```
[19]: np.mean(abs((resvals - resvals1)/resvals))
```
 $[19]:$  5.35695853236626 $\cdot 10^{-11}$ 

Using theano and scipy makes it 2 orders of magnitude faster and the results are different only by 10:math:<sup>'^{-</sup> 10}'%! Note, however, that scipy gets slowed down for large arrays, so it is more efficient to re-run it repreatedly with subsections of the arra:

```
[20]: npoints = 1000
     xmin = 1000.
     xmax = 1200.
     Nuvals = np.arange(xmin, xmax, (xmax - xmin)/npoints)
     x0vals = np.full(Nuvals.shape, fill_value=2000.)
```
[21]: %%time

```
# Solving for a range of Nu values
resvals1 = sciopt.fsolve(fun_tf, args=Nuvals, x0=x0vals)
CPU times: user 1.6 s, sys: 4.13 ms, total: 1.61 s
Wall time: 1.61 s
```
We will now test that we can process Nuvals bit by bit and re-create it consistently:

```
[22]: # Solving for a range of Nu values
     imax = len(Nuvals)
     i0 = 0idiff = 100i1 = i0resvals2 = []while i1 \lt imax - 1:
         i0 = i1 # note that resvals[0:2] + resvals[2:4] = resvals[0:4]
         i1 = min(i0 + idiff, imax)resvals0 = Nuvals[i0:i1]
         resvals2 = np.append(resvals2,resvals0)
     print(list(resvals2) == list(Nuvals))
     True
```
Now we will run fsolve for portions of Nuvals bit by bit:

```
[23]: %%time
     # Solving for a range of Nu values
     imax = len(Nuvals)
     i0 = 0idiff = 100i1 = i0resvals2 = []
     while i1 \lt imax - 1:
         i0 = i1 # note that resvals[0:2] + resvals[2:4] = resvals[0:4]i1 = min(i0+idiff, imax)resvals0 = sciopt.fsolve(fun_tf, args=Nuvals[i0:i1], x0=x0vals[i0:i1])
         resvals2 = np.append(resvals2,resvals0)
     CPU times: user 56.5 ms, sys: 16 µs, total: 56.5 ms
     Wall time: 56 ms
```

```
[24]: np.mean(abs((resvals1 - resvals2)/resvals1))
[24]:<br>7.122603685219754e-10
```
It is strange that resvals1 and resvals2 are different at all, but anyway, it is clear that slicing the data in relatively small portions is important to keep ''scipy.optimize.fsolve'' time-efficient.

### **Generate code from sympy expressions and execute**

Need to install gfortran system-wide first!

```
[25]: from sympy.utilities.autowrap import autowrap
```
[26]: from sympy import symbols  $x, y, z =$  symbols('x  $y z'$ )  $expr = ((x - y + z) * * (13)) .expand()$ autowrap\_func = autowrap(expr)

 $[27]$ : \$%time autowrap\_func(1, 4, 2) CPU times: user 8 µs, sys: 0 ns, total: 8 µs Wall time: 13.4 µs

 $[27]:$   $-1.0$ 

 $[28]$ :  $%$ time expr.subs({x:1, y:4, z:2}) CPU times: user 70 ms, sys: 3.77 ms, total: 73.8 ms Wall time: 72.4 ms

 $[28]:$   $-1$ 

Use of autowrap made the calculation 3 orders of magnitude faster than substitution of values into the original expression!

Another way is to use binary\_function:

```
[29]: from sympy.utilities.autowrap import binary_function
     f = binary_function('f', expr)
```
[30]: %%time

```
f(x,y,z).evalf(2, subs={x:1, y:4, z:2})
CPU times: user 2.47 ms, sys: 0 ns, total: 2.47 ms
Wall time: 2.65 ms
```
 $[-1.0$ 

However, for the above example, binary\_function was 2 orders of magnitude slower than autowrap.

[ ]:

# CHAPTER 4

# API Reference

If you are looking for information on a specific function, class or method, this part of the documentation is for you.

# **4.1 API Docs**

### **4.1.1 Jupyter notebooks with API examples**

A jupyter notebook with tables of importable variables and equations can be found at [https://github.com/](https://github.com/environmentalscience/essm/blob/master/docs/examples/importable_variables_equations.ipynb) [environmentalscience/essm/blob/master/docs/examples/importable\\_variables\\_equations.ipynb](https://github.com/environmentalscience/essm/blob/master/docs/examples/importable_variables_equations.ipynb)

A jupyter notebook with use examples for the API can be found at [https://github.com/environmentalscience/essm/](https://github.com/environmentalscience/essm/blob/master/docs/examples/api_features.ipynb) [blob/master/docs/examples/api\\_features.ipynb](https://github.com/environmentalscience/essm/blob/master/docs/examples/api_features.ipynb)

### **4.1.2 Variables**

Variables module to deal with physical variables and units.

It allows attaching docstrings to variable names, defining their domains (e.g. integer, real or complex), their units and LaTeX representations. You can also provide a default value, which is particularly useful for physical constants.

### **Creating variables**

To create custom variables, first import *Variable*:

**>>> from essm.variables import** Variable

To define units, you must first import these units from the library:

**>>> from essm.variables.units import** joule, kelvin, meter

Then you can define a custom variable with its name, description, domain, latex\_name, unit, and an optional default value.

Example: .. code-block:: python

from .variables.units import meter

class demo\_chamber\_volume1(Variable): "'Volume of Chamber 1.'"

name = 'V\_c1' domain = 'real' latex\_name = 'V\_{c1}' unit = meter \*\* 3 default = 1

Now, demo\_chamber\_volume is displayed as  $V_c1$  and it will be nicely rendered in LaTeX as  $V_{c1}$ .

You can type *help(demo\_chamber\_volume)* to inspects its metadata.

*Variable.\_\_defaults\_\_* returns a dictionary with all variables and their default values, *Variable.\_\_units\_\_* returns their units, and *demo\_chamber\_volume.short\_unit()* can be used to obtain the units in short notation.

This module also contains libraries of pre-defined variables, which can be imported into your session, e.g.:

```
>>> from essm.variables.physics.thermodynamics import *
>>> from essm.variables.leaf.energy_water import *
```
#### **Chamber**

Chamber related variables.

#### **Mass**

Chamber mass and energy balance.

```
class essm.variables.chamber.mass.W_c
    Bases: essm.variables._core.Variable
    Chamber width.
    assumptions = {'real': True}
    latex_name = 'W_c'
    name = 'W_c'
    unit = meter
class essm.variables.chamber.mass.L_c
    Bases: essm.variables._core.Variable
    Chamber length.
    assumptions = {'real': True}
    latex_name = 'L_c'
    name = 'L_c'
    unit = meter
class essm.variables.chamber.mass.H_c
    Bases: essm.variables._core.Variable
    Chamber height.
    assumptions = {'real': True}
```

```
latex_name = 'H_c'
    name = 'H_c'
    unit = meter
class essm.variables.chamber.mass.V_c
    Bases: essm. variables. core. Variable
    Chamber volume.
    assumptions = {'real': True}
    latex_name = 'V_c'
    name = 'V_c'
    unit = meter**3
class essm.variables.chamber.mass.n_c
    Bases: essm.variables._core.Variable
    molar mass of gas in chamber.
    assumptions = {'real': True}
    latex_name = 'n_c'
    name = 'n_c'
    unit = mole
class essm.variables.chamber.mass.F_in_v
    Bases: essm.variables._core.Variable
    Volumetric flow rate into chamber.
    assumptions = {'real': True}
    \texttt{latex_name} = 'F_{i:n,v}name = 'F_in_v'
    unit = meter**3/second
class essm.variables.chamber.mass.F_in_mola
    Bases: essm.variables._core.Variable
    Molar flow rate of dry air into chamber.
    assumptions = {'real': True}
    lates name = 'F_{in,mol,a}name = 'F_in_mola'
    unit = mole/second
class essm.variables.chamber.mass.F_in_molw
    Bases: essm.variables._core.Variable
    Molar flow rate of water vapour into chamber.
    assumptions = {'real': True}
    \texttt{latex_name} = 'F_{i}\texttt{in}, \texttt{mol}, wname = 'F_in_molw'
    unit = mole/second
```

```
class essm.variables.chamber.mass.F_out_mola
    Bases: essm. variables. core. Variable
```
Molar flow rate of dry air out of chamber.

```
assumptions = {'real': True}
```
 $lates name = 'F_{\text{out},mol,a}$ 

**name = 'F\_out\_mola'**

```
unit = mole/second
```

```
class essm.variables.chamber.mass.F_out_molw
    Bases: essm.variables._core.Variable
```
Molar flow rate of water vapour out of chamber.

```
assumptions = {'real': True}
```

```
latex_name = 'F_{out,mol,w}'
```
**name = 'F\_out\_molw'**

```
unit = mole/second
```

```
class essm.variables.chamber.mass.F_out_v
    Bases: essm. variables. core. Variable
```
Volumetric flow rate out of chamber.

```
assumptions = {'real': True}
```

```
latex_name = 'F_{out,v}'
```

```
name = 'F_out_v'
```

```
unit = meter**3/second
```

```
class essm.variables.chamber.mass.T_d
    Bases: essm. variables. core. Variable
```
Dew point temperature of incoming air.

```
assumptions = {'real': True}
```

```
latex_name = 'T_d'
```
**name = 'T\_d'**

```
unit = kelvin
```

```
class essm.variables.chamber.mass.T_in
    Bases: essm.variables._core.Variable
```
Temperature of incoming air.

```
assumptions = {'real': True}
```

```
latex_name = 'T_{in}'
```
**name = 'T\_in'**

```
unit = kelvin
```

```
class essm.variables.chamber.mass.T_out
    Bases: essm.variables._core.Variable
```
Temperature of outgoing air  $(=\text{chamber } T_a)$ .

```
assumptions = {'real': True}
    latex_name = 'T_{out}'
    name = 'T_out'
    unit = kelvin
class essm.variables.chamber.mass.T_room
    Bases: essm.variables._core.Variable
    Lab air temperature.
    assumptions = {'real': True}
    latex_name = 'T_{room}'
    name = 'T_room'
    unit = kelvin
class essm.variables.chamber.mass.P_w_in
    Bases: essm. variables. core. Variable
    Vapour pressure of incoming air.
    assumptions = {'real': True}
    latex_name = 'P_{w,in}'
    name = 'P_w_in'
    unit = pascal
class essm.variables.chamber.mass.P_w_out
    Bases: essm.variables._core.Variable
    Vapour pressure of outgoing air.
    assumptions = {'real': True}
    latex_name = 'P_{w,out}'
    name = 'P_w_out'
    unit = pascal
class essm.variables.chamber.mass.R_H_in
    Bases: essm.variables._core.Variable
    Relative humidity of incoming air.
    assumptions = {'real': True}
    latex_name = 'R_{H,in}'
    name = 'R_H_in'
    unit = 1
class essm.variables.chamber.mass.L_A
    Bases: essm.variables._core.Variable
    Leaf area.
    assumptions = {'real': True}
    latex_name = 'L_A'
    name = 'L_A'
```
**unit = meter\*\*2**

### **Insulation**

Chamber insulation material.

```
class essm.variables.chamber.insulation.c_pi
    Bases: essm. variables. core. Variable
    Heat capacity of insulation material.
    assumptions = {'real': True}
    latex_name = 'c_{pi}'
    name = 'c_pi'
    unit = joule/(kelvin*kilogram)
class essm.variables.chamber.insulation.lambda_i
    Bases: essm. variables. core. Variable
    Heat conductivity of insulation material.
    assumptions = {'real': True}
    latex_name = 'lambda_i'
    name = 'lambda_i'
    unit = joule/(kelvin*meter*second)
class essm.variables.chamber.insulation.rho_i
    Bases: essm.variables._core.Variable
    Density of insulation material.
    assumptions = {'real': True}
    latex_name = 'rho_i'
    name = 'rho_i'
    unit = kilogram/meter**3
class essm.variables.chamber.insulation.L_i
    Bases: essm.variables._core.Variable
    Thickness of insulation material.
    assumptions = {'real': True}
    latex_name = 'L_i'
    name = 'L_i'
    unit = meter
class essm.variables.chamber.insulation.A_i
    Bases: essm. variables. core. Variable
    Conducting area of insulation material.
    assumptions = {'real': True}
    latex_name = 'A_i'
```

```
name = 'A_i'
```

```
unit = meter**2
```

```
class essm.variables.chamber.insulation.Q_i
    Bases: essm.variables._core.Variable
```
Heat conduction through insulation material.

**assumptions = {'real': True}**

```
latex_name = 'Q_i'
```
**name = 'Q\_i'**

**unit = joule/second**

**class** essm.variables.chamber.insulation.**dT\_i** Bases: [essm.variables.\\_core.Variable](#page-80-0)

Temperature increment of insulation material.

```
assumptions = {'real': True}
latex_name = 'dT_i'
name = 'dT_i'
unit = kelvin
```
### **Leaf**

Variables related to leaf energy and water balance.

### **Radiation**

Leaf radiation balance.

```
class essm.variables.leaf.radiation.alpha_l
    Bases: essm.variables._core.Variable
```
Leaf albedo, fraction of shortwave radiation reflected by the leaf.

```
assumptions = {'real': True}
    latex_name = 'alpha_l'
    name = 'alpha_l'
    unit = 1
class essm.variables.leaf.radiation.R_d
    Bases: essm. variables. core. Variable
    Downwelling global radiation.
    assumptions = {'real': True}
    latex_name = 'R_d'
    name = 'R_d'
    unit = joule/(meter**2*second)
```

```
class essm.variables.leaf.radiation.R_la
    Bases: essm. variables. core. Variable
    Longwave radiation absorbed by leaf.
    assumptions = {'real': True}
    latex_name = 'R_{la}'
    name = 'R_la'
    unit = joule/(meter**2*second)
class essm.variables.leaf.radiation.R_ld
    Bases: essm.variables._core.Variable
    Downwards emitted/reflected global radiation from leaf.
    assumptions = {'real': True}
    latex_name = 'R_{ld}'
    name = 'R_ld'
    unit = joule/(meter**2*second)
class essm.variables.leaf.radiation.R_lu
    Bases: essm.variables._core.Variable
    Upwards emitted/reflected global radiation from leaf.
    assumptions = {'real': True}
    latex_name = 'R_{lu}'
    name = 'R_lu'
    unit = joule/(meter**2*second)
class essm.variables.leaf.radiation.R_u
    Bases: essm. variables. core. Variable
    Upwelling global radiation.
    assumptions = {'real': True}
    latex_name = 'R_u'
    name = 'R_u'
    unit = joule/(meter**2*second)
class essm.variables.leaf.radiation.S_a
    Bases: essm.variables._core.Variable
    Radiation sensor above leaf reading.
    assumptions = {'real': True}
    latex_name = 'S_a'
    name = 'S_a'
    unit = joule/(meter**2*second)
class essm.variables.leaf.radiation.S_b
    Bases: essm.variables._core.Variable
```
Radiation sensor below leaf reading.

**assumptions = {'real': True} latex\_name = 'S\_b' name = 'S\_b' unit = joule/(meter\*\*2\*second) class** essm.variables.leaf.radiation.**S\_s** Bases: [essm.variables.\\_core.Variable](#page-80-0)

Radiation sensor beside leaf reading.

**assumptions = {'real': True} latex\_name = 'S\_s' name = 'S\_s'**

**unit = joule/(meter\*\*2\*second)**

#### **Energy and Water**

Unsorted variables related to leaf model.

```
class essm.variables.leaf.energy_water.alpha_l
    Bases: essm.variables._core.Variable
```
Leaf albedo, fraction of shortwave radiation reflected by the leaf.

```
assumptions = {'real': True}
domain = 'real'
latex_name = '\\alpha_l'
name = 'alpha_l'
unit = 1
```

```
class essm.variables.leaf.energy_water.a_s
    Bases: essm.variables._core.Variable
```
Fraction of one-sided leaf area covered by stomata.

(1 if stomata are on one side only, 2 if they are on both sides).

```
assumptions = {'real': True}
    domain = 'real'
    latex_name = 'a_s'
    name = 'a_s'
    unit = 1
class essm.variables.leaf.energy_water.a_sh
    Bases: essm.variables._core.Variable
```
Fraction of projected area exchanging sensible heat with the air.

```
assumptions = {'real': True}
default = 2.0
domain = 'real'
```

```
lates name = 'a {sh}'name = 'a_sh'
    unit = 1
class essm.variables.leaf.energy_water.C_wl
    Bases: essm. variables. core. Variable
    Concentration of water in the leaf air space.
    assumptions = {'real': True}
    domain = 'real'
    latex_name = 'C_{wl}'
    name = 'C_wl'
    unit = mole/meter**3
class essm.variables.leaf.energy_water.E_lmol
    Bases: essm. variables. core. Variable
    Transpiration rate in molar units.
    assumptions = {'real': True}
    domain = 'real'
    latex_name = 'E_{l,mol}'
    name = 'E_lmol'
    unit = mole/(meter**2*second)
class essm.variables.leaf.energy_water.E_l
    Bases: essm.variables._core.Variable
    Latent heat flux from leaf.
    assumptions = {'real': True}
    domain = 'real'
    latex_name = 'E_l'
    name = 'E_l'
    unit = joule/(meter**2*second)
class essm.variables.leaf.energy_water.epsilon_l
    Bases: essm.variables._core.Variable
    Longwave emmissivity of the leaf surface.
    assumptions = {'real': True}
    default = 1.0
    domain = 'real'
    latex_name = '\\epsilon_l'
    name = 'epsilon_l'
    unit = 1
```

```
class essm.variables.leaf.energy_water.g_bw
    Bases: essm. variables. core. Variable
    Boundary layer conductance to water vapour.
    assumptions = {'real': True}
    domain = 'real'
    latex_name = 'g_{bw}'
    name = 'g_bw'
    unit = meter/second
class essm.variables.leaf.energy_water.g_bwmol
    Bases: essm.variables._core.Variable
    Boundary layer conductance to water vapour.
    assumptions = {'real': True}
    domain = 'real'
    \texttt{latex_name} = 'g_{\texttt{w},\texttt{mol}}'name = 'g_bwmol'
    unit = mole/(meter**2*second)
class essm.variables.leaf.energy_water.Gr
    Bases: essm.variables._core.Variable
    Grashof number.
    assumptions = {'real': True}
    domain = 'real'
    latex_name = 'N_{Gr_L}'
    name = 'Gr'
    unit = 1
class essm.variables.leaf.energy_water.g_sw
    Bases: essm.variables._core.Variable
    Stomatal conductance to water vapour.
    assumptions = {'real': True}
    domain = 'real'
    latex_name = 'g_{sw}'
    name = 'g_sw'
    unit = meter/second
class essm.variables.leaf.energy_water.g_swmol
    Bases: essm.variables._core.Variable
    Stomatal conductance to water vapour.
    assumptions = {'real': True}
    domain = 'real'
    latex_name = 'g_{sw,mol}'
```

```
name = 'g_swmol'
    unit = mole/(meter**2*second)
class essm.variables.leaf.energy_water.g_tw
    Bases: essm.variables._core.Variable
    Total leaf conductance to water vapour.
    assumptions = {'real': True}
    domain = 'real'
    latex_name = 'g_{tw}'
    name = 'g_tw'
    unit = meter/second
class essm.variables.leaf.energy_water.g_twmol
    Bases: essm.variables._core.Variable
    Total leaf layer conductance to water vapour.
    assumptions = {'real': True}
    domain = 'real'
    \texttt{latex_name} = 'g_{\texttt{w},\texttt{mol}}'name = 'g_twmol'
    unit = mole/(meter**2*second)
class essm.variables.leaf.energy_water.h_c
    Bases: essm.variables._core.Variable
    Average 1-sided convective heat transfer coefficient.
    assumptions = {'real': True}
    domain = 'real'
    latex_name = 'h_c'
    name = 'h_c'
    unit = joule/(kelvin*meter**2*second)
class essm.variables.leaf.energy_water.H_l
    Bases: essm. variables. core. Variable
    Sensible heat flux from leaf.
    assumptions = {'real': True}
    domain = 'real'
    latex_name = 'H_l'
    name = 'H_l'
    unit = joule/(meter**2*second)
class essm.variables.leaf.energy_water.L_A
    Bases: essm. variables. core. Variable
    Leaf area.
```

```
assumptions = {'real': True}
```

```
domain = 'real'
    latex_name = 'L_A'
    name = 'L_A'
    unit = meter**2
class essm.variables.leaf.energy_water.L_l
    Bases: essm.variables._core.Variable
    Leaf width as characteristic length scale for convection.
    assumptions = {'real': True}
    domain = 'real'
    latex_name = 'L_l'
    name = 'L_l'
    unit = meter
class essm.variables.leaf.energy_water.P_wl
    Bases: essm.variables._core.Variable
    Water vapour pressure inside the leaf.
    assumptions = {'real': True}
    domain = 'real'
    lates name = 'P_{w1}''name = 'P_wl'
    unit = pascal
class essm.variables.leaf.energy_water.r_bw
    Bases: essm.variables._core.Variable
    Boundary layer resistance to water vapour, inverse of $g_{bw}$.
    assumptions = {'real': True}
    domain = 'real'
    latex_name = 'r_{bw}'
    name = 'r_bw'
    unit = second/meter
class essm.variables.leaf.energy_water.r_sw
    Bases: essm. variables. core. Variable
    Stomatal resistance to water vapour, inverse of g_{s} (sw)$.
    assumptions = {'real': True}
    domain = 'real'
    latex_name = 'r_{sw}'
    name = 'r_sw'
    unit = second/meter
```

```
class essm.variables.leaf.energy_water.r_tw
    Bases: essm. variables. core. Variable
    Total leaf resistance to water vapour, r_{s} {bv} + r_{sv}$.
    assumptions = {'real': True}
    domain = 'real'
    latex_name = 'r_{tw}'
    name = 'r_tw'
    unit = second/meter
class essm.variables.leaf.energy_water.rho_al
    Bases: essm.variables._core.Variable
    Density of air at the leaf surface.
    assumptions = {'real': True}
    domain = 'real'
    latex_name = '\\rho_{al}'
    name = 'rho_al'
    unit = kilogram/meter**3
class essm.variables.leaf.energy_water.R_la
    Bases: essm.variables._core.Variable
    Longwave radiation absorbed by leaf.
    assumptions = {'real': True}
    domain = 'real'
    latex_name = 'R_{la}'
    name = 'R_la'
    unit = watt/meter**2
class essm.variables.leaf.energy_water.R_ll
    Bases: essm.variables._core.Variable
    Longwave radiation away from leaf.
    assumptions = {'real': True}
    domain = 'real'
    latex_name = 'R_{ll}'
    name = 'R_ll'
    unit = watt/meter**2
class essm.variables.leaf.energy_water.R_ld
    Bases: essm.variables._core.Variable
    Downwards emitted/reflected global radiation from leaf.
    assumptions = {'real': True}
    domain = 'real'
    latex_name = 'R_{ld}'
```

```
name = 'R_ld'
    unit = watt/meter**2
class essm.variables.leaf.energy_water.R_lu
    Bases: essm.variables._core.Variable
    Upwards emitted/reflected global radiation from leaf.
    assumptions = {'real': True}
    domain = 'real'
    latex_name = 'R_{lu}'
    name = 'R_lu'
    unit = watt/meter**2
class essm.variables.leaf.energy_water.T_l
    Bases: essm.variables._core.Variable
    Leaf temperature.
    assumptions = {'real': True}
    domain = 'real'
    latex_name = 'T_l'
    name = 'T_l'
    unit = kelvin
class essm.variables.leaf.energy_water.T_w
    Bases: essm.variables._core.Variable
    Radiative temperature of objects surrounding the leaf.
    assumptions = {'real': True}
    domain = 'real'
    latex_name = 'T_w'
    name = 'T_w'
    unit = kelvin
```
### **Physics**

General and atmospheric thermodynamics variables.

```
class essm.variables.physics.thermodynamics.alpha_a
    Bases: essm. variables. core. Variable
    Thermal diffusivity of dry air.
    assumptions = {'real': True}
    domain = 'real'
    latex_name = '\\alpha_a'
    name = 'alpha_a'
    unit = meter**2/second
```

```
class essm.variables.physics.thermodynamics.c_pa
    Bases: essm. variables. core. Variable
    Specific heat of dry air.
    assumptions = {'real': True}
    default = 1010.0
    domain = 'real'
    latex_name = 'c_{pa}'
    name = 'c_pa'
    unit = joule/(kelvin*kilogram)
class essm.variables.physics.thermodynamics.c_pamol
    Bases: essm.variables._core.Variable
    Molar specific heat of dry air.
    https://en.wikipedia.org/wiki/Heat_capacity#Specific_heat_capacity
    assumptions = {'real': True}
    default = 29.19
    domain = 'real'
    latex_name = 'c_{pa,mol}'
    name = 'c_pamol'
    unit = joule/(kelvin*mole)
class essm.variables.physics.thermodynamics.c_pv
    Bases: essm.variables._core.Variable
    Specific heat of water vapour at 300 K.
    http://www.engineeringtoolbox.com/water-vapor-d_979.html
    assumptions = {'real': True}
    default = 1864
    domain = 'real'
    latex_name = 'c_{pv}'
    name = 'c_pv'
    unit = joule/(kelvin*kilogram)
class essm.variables.physics.thermodynamics.C_wa
    Bases: essm.variables._core.Variable
    Concentration of water in air.
    assumptions = {'real': True}
    domain = 'real'
    latex_name = 'C_{wa}'
    name = 'C_wa'
    unit = mole/meter**3
```

```
class essm.variables.physics.thermodynamics.D_va
    Bases: essm. variables. core. Variable
```
Binary diffusion coefficient of water vapour in air.

```
assumptions = {'real': True}
domain = 'real'
```
**latex\_name = 'D\_{va}'**

**name = 'D\_va'**

```
unit = meter**2/second
```

```
class essm.variables.physics.thermodynamics.g
    Bases: essm.variables._core.Variable
```
Gravitational acceleration.

```
assumptions = {'real': True}
default = 9.81
domain = 'real'
latex_name = 'g'
name = 'g'
unit = meter/second**2
```

```
class essm.variables.physics.thermodynamics.Gr
    Bases: essm.variables._core.Variable
```
Grashof number.

```
assumptions = {'real': True}
```

```
domain = 'real'
```

```
latex_name = 'N_{Gr_L}'
```
**name = 'Gr'**

```
unit = 1
```

```
class essm.variables.physics.thermodynamics.h_c
    Bases: essm.variables._core.Variable
```
Average 1-sided convective heat transfer coefficient.

```
assumptions = {'real': True}
    domain = 'real'
    latex_name = 'h_c'
    name = 'h_c'
    unit = joule/(kelvin*meter**2*second)
class essm.variables.physics.thermodynamics.k_a
    Bases: essm.variables._core.Variable
    Thermal conductivity of dry air.
    assumptions = {'real': True}
```
**domain = 'real'**

```
latex_name = 'k_a'
    name = 'k_a'
    unit = joule/(kelvin*meter*second)
class essm.variables.physics.thermodynamics.lambda_E
    Bases: essm. variables. core. Variable
    Latent heat of evaporation.
    assumptions = {'real': True}
    default = 2450000.0
    domain = 'real'
    latex_name = '\\lambda_E'
    name = 'lambda_E'
    unit = joule/kilogram
class essm.variables.physics.thermodynamics.Le
    Bases: essm. variables. core. Variable
    Lewis number.
    assumptions = {'real': True}
    domain = 'real'
    latex_name = 'N_{Le}'
    name = 'Le'
    unit = 1
class essm.variables.physics.thermodynamics.M_air
    Bases: essm.variables._core.Variable
    Molar mass of air.
    http://www.engineeringtoolbox.com/molecular-mass-air-d_679.html
    assumptions = {'real': True}
    default = 0.02897
    domain = 'real'
    latex_name = 'M_{air}'
    name = 'M_air'
    unit = kilogram/mole
class essm.variables.physics.thermodynamics.M_N2
    Bases: essm.variables._core.Variable
    Molar mass of nitrogen.
    assumptions = {'real': True}
    default = 0.028
    domain = 'real'
    latex_name = 'M_{N_2}'
```

```
name = 'M_N2'
    unit = kilogram/mole
class essm.variables.physics.thermodynamics.M_O2
    Bases: essm. variables. core. Variable
    Molar mass of oxygen.
    assumptions = {'real': True}
    default = 0.032
    domain = 'real'
    latex_name = 'M_{O_2}'
    name = 'M_O2'
    unit = kilogram/mole
class essm.variables.physics.thermodynamics.M_w
    Bases: essm. variables. core. Variable
    Molar mass of water.
    assumptions = {'real': True}
    default = 0.018
    domain = 'real'
    latex_name = 'M_w'
    name = 'M_w'
    unit = kilogram/mole
class essm.variables.physics.thermodynamics.nu_a
    Bases: essm.variables._core.Variable
    Kinematic viscosity of dry air.
    assumptions = {'real': True}
    domain = 'real'
    latex_name = '\\nu_a'
    name = 'nu_a'
    unit = meter**2/second
class essm.variables.physics.thermodynamics.Nu
    Bases: essm. variables. core. Variable
    Average Nusselt number over given length.
    assumptions = {'real': True}
    domain = 'real'
    latex_name = 'N_{Nu_L}'
    name = 'Nu'
    unit = 1
```

```
class essm.variables.physics.thermodynamics.P_a
    Bases: essm. variables. core. Variable
    Air pressure.
    assumptions = {'real': True}
    domain = 'real'
    latex_name = 'P_a'
    name = 'P_a'
    unit = pascal
class essm.variables.physics.thermodynamics.Pr
    Bases: essm.variables._core.Variable
    Prandtl number (0.71 for air).
    assumptions = {'real': True}
    domain = 'real'
    latex_name = 'N_{Pr}'
    name = 'Pr'
    unit = 1
class essm.variables.physics.thermodynamics.P_N2
    Bases: essm.variables._core.Variable
    Partial pressure of nitrogen.
    assumptions = {'real': True}
    domain = 'real'
    latex_name = 'P_{N2}'
    name = 'P_N2'
    unit = pascal
class essm.variables.physics.thermodynamics.P_O2
    Bases: essm.variables._core.Variable
    Partial pressure of oxygen.
    assumptions = {'real': True}
    domain = 'real'
    latex_name = 'P_{O2}'
    name = 'P_O2'
    unit = pascal
class essm.variables.physics.thermodynamics.P_wa
    Bases: essm.variables._core.Variable
    Water vapour pressure in the atmosphere.
    assumptions = {'real': True}
    domain = 'real'
    latex_name = 'P_{wa}'
```
```
name = 'P_wa'
    unit = pascal
class essm.variables.physics.thermodynamics.P_was
    Bases: essm.variables._core.Variable
    Saturation water vapour pressure at air temperature.
    assumptions = {'real': True}
    domain = 'real'
    latex_name = 'P_{was}'
    name = 'P_was'
    unit = pascal
class essm.variables.physics.thermodynamics.R_d
    Bases: essm. variables. core. Variable
    Downwelling global radiation.
    assumptions = {'real': True}
    domain = 'real'
    latex_name = 'R_d'
    name = 'R_d'
    unit = watt/meter**2
class essm.variables.physics.thermodynamics.Re_c
    Bases: essm.variables._core.Variable
    Critical Reynolds number for the onset of turbulence.
    assumptions = {'real': True}
    domain = 'real'
    latex_name = 'N_{Re_c}'
    name = 'Re_c'
    unit = 1
class essm.variables.physics.thermodynamics.Re
    Bases: essm.variables._core.Variable
    Average Reynolds number over given length.
    assumptions = {'real': True}
    domain = 'real'
    latex_name = 'N_{Re_L}'
    name = 'Re'
    unit = 1
class essm.variables.physics.thermodynamics.rho_a
    Bases: essm.variables._core.Variable
    Density of dry air.
    assumptions = {'real': True}
```

```
domain = 'real'
    latex_name = '\\rho_a'
    name = 'rho_a'
    unit = kilogram/meter**3
class essm.variables.physics.thermodynamics.R_u
    Bases: essm.variables._core.Variable
    Upwelling global radiation.
    assumptions = {'real': True}
    domain = 'real'
    latex_name = 'R_u'
    name = 'R_u'
    unit = watt/meter**2
class essm.variables.physics.thermodynamics.R_mol
    Bases: essm.variables._core.Variable
    Molar gas constant.
    assumptions = {'real': True}
    default = 8.314472
    domain = 'real'
    latex_name = 'R_{mol}'
    name = 'R_mol'
    unit = joule/(kelvin*mole)
class essm.variables.physics.thermodynamics.R_s
    Bases: essm.variables._core.Variable
    Solar shortwave flux per area.
    assumptions = {'real': True}
    domain = 'real'
    latex_name = 'R_s'
    name = 'R_s'
    unit = joule/(meter**2*second)
class essm.variables.physics.thermodynamics.sigm
    Bases: essm.variables._core.Variable
    Stefan-Boltzmann constant.
    assumptions = {'real': True}
    default = 5.67e-08
    domain = 'real'
    latex_name = '\\sigma'
    name = 'sigm'
```

```
unit = joule/(kelvin**4*meter**2*second)
class essm.variables.physics.thermodynamics.T0
    Bases: essm. variables. core. Variable
    Freezing point in Kelvin.
    assumptions = {'real': True}
    default = 273.15
    domain = 'real'
    latex_name = 'T_0'
    name = 'T0'
    unit = kelvin
class essm.variables.physics.thermodynamics.T_a
    Bases: essm.variables._core.Variable
    Air temperature.
    assumptions = {'real': True}
    domain = 'real'
    latex_name = 'T_a'
    name = 'T_a'
    unit = kelvin
class essm.variables.physics.thermodynamics.v_w
    Bases: essm.variables._core.Variable
    Wind velocity.
    assumptions = {'real': True}
    domain = 'real'
    latex_name = 'v_w'
    name = 'v_w'
    unit = meter/second
class essm.variables.physics.thermodynamics.x_N2
    Bases: essm.variables._core.Variable
    Mole fraction of nitrogen in dry air.
    assumptions = {'real': True}
    default = 0.79
    domain = 'real'
    latex_name = 'x_{N2}'
    name = 'x_N2'
    unit = 1
class essm.variables.physics.thermodynamics.x_O2
    Bases: essm.variables._core.Variable
```
Mole fraction of oxygen in dry air.

```
assumptions = {'real': True}
default = 0.21
domain = 'real'
latex_name = 'x_{O2}'
name = 'x_O2'
unit = 1
```
#### <span id="page-75-3"></span>**Units**

Define unit symbols.

```
essm.variables.units.derive_baseunit(expr, name=None)
     Derive SI base unit from an expression, omitting scale factors.
essm.variables.units.derive_unit(expr, name=None)
     Derive SI unit from an expression, omitting scale factors.
```

```
essm.variables.units.markdown(unit)
     Return markdown representation of a unit.
```
## <span id="page-75-0"></span>**4.1.3 Equations**

Equations module to deal with physical equations.

It allows attaching docstrings to equation names (including references) and defining internal variables.

#### **Creating equations**

To create custom equations, first import *Equation* and variables needed:

```
>>> from essm.equations import Equation
>>> from essm.variables.physics.thermodynamics import *
```
#### **Importing pre-defined equations**

You can import pre-defined equations as e.g.:

```
>>> from essm.equations.physics.thermodynamics import *
```
#### **Leaf**

<span id="page-75-1"></span>Equations related to leaf energy and water balance.

#### <span id="page-75-2"></span>**Energy Water**

Leaf energy and water balance equations.

```
class essm.equations.leaf.energy_water.eq_Rs_enbal
    Bases: essm.equations. core. Equation
    Calculate R_s from energy balance.
    (Eq. 1 in [SO17])
    expr = Eq(R_s, E_1 + H_1 + R_1)name = 'eq_Rs_enbal'
class essm.equations.leaf.energy_water.eq_Rll
    Bases: essm.equations._core.Equation
    R_ll as function of T_l and T_w.
    (Eq. 2 in [SO17])
    expr = Eq(R_1, a_sh*epsilon1on_1*sigma_1*q_1*4 - T_wa*4)name = 'eq_Rll'
class essm.equations.leaf.energy_water.eq_Hl
    Bases: essm.equations._core.Equation
    H 1 as function of T 1.
    (Eq. 3 in [SO17])
    expr = Eq(H_1, a_s h * h_c * (-T_a + T_1))name = 'eq_Hl'
class essm.equations.leaf.energy_water.eq_El
    Bases: essm.equations._core.Equation
    E_l as function of E_lmol.
    (Eq. 4 in [SO17])
    expr = Eq(E_1, E_1mol*M_w*1ambda_E)name = 'eq_El'
class essm.equations.leaf.energy_water.eq_Elmol
    Bases: essm.equations._core.Equation
    E_lmol as functino of g_tw and C_wl.
    (Eq. 5 in [SO17])
    expr = Eq(E_1mol, g_tw*(-C_wa + C_wl))name = 'eq_Elmol'
class essm.equations.leaf.energy_water.eq_gtw
    Bases: essm.equations._core.Equation
    g_tw from g_sw and g_bw.
    (Eq. 6 in [SO17])
    expr = Eq(g_t, 1/(1/g_sw + 1/g_bw))name = 'eq_gtw'
```

```
class essm.equations.leaf.energy_water.eq_gbw_hc
     Bases: essm.equations. core. Equation
     g_bw as function of h_c.
     (Eq. B2 in [SO17])
     expr = Eq(q bw, a s*h c/(Let * (2/3) *c pa *rho a))name = 'eq_gbw_hc'
class essm.equations.leaf.energy_water.eq_Cwl
     Bases: essm.equations._core.Equation
     C_wl as function of P_wl and T_l.
     (Eq. B4 in [SO17])
     expr = Eq(C_w1, P_w1/(R_mol*T_1))name = 'eq_Cwl'
class essm.equations.leaf.energy_water.eq_Pwl
     Bases: essm.equations._core.Equation
     Clausius-Clapeyron P_wl as function of T_l.
     (Eq. B3 in [Har94])
     \text{expr} = \text{Eq(Pwl}, \text{p CC1*exp(-M wtlambda E*(-1/p CC2 + 1/T l)/R mol)})name = 'eq_Pwl'
     p_CC1 = p_CC1
     p_CC2 = p_CC2
class essm.equations.leaf.energy_water.eq_Elmol_conv
     Bases: essm.equations._core.Equation
     E lmol as function of g_twmol and P_wl.
     (Eq. B6 in [SO17])
     expr = Eq(E_1, q_t, q_t, q_t) = [Pr] = [Pr] = [Pr] = [Pr] = [Pr] = [Pr] = [Pr] = [Pr] = [Pr] = [Pr] = [Pr] = [Pr] = [Pr] = [Pr] = [Pr] = [Pr] = [Pr] = [Pr] = [Pr] = [Pr] = [Pr] = [Pr] = [Pr] = [Pr] = [Pr] = 
     name = 'eq_Elmol_conv'
class essm.equations.leaf.energy_water.eq_gtwmol_gtw
     Bases: essm.equations.leaf.energy_water.eq_Elmol, essm.equations.leaf.
     energy_water.eq_Cwlessm.equations.leaf.energy_water.eq_Elmol_conv
     g_twmol as a function of g_tw.
     It uses eq_Elmol, eq_Cwl and eq_Elmol_conv.
     expr = Eq(g_twmol, g_tw * (P_a * P_w a * T_1 - P_a * P_w l * T_a) / (R_mol * T_a * T_l * (P_w a - P_w l)))name = 'eq_gtwmol_gtw'
class essm.equations.leaf.energy_water.eq_gtwmol_gtw_iso
     essm.equations.leaf.energy_water.eq_gtwmol_gtw
     g_twmol as a function of g_tw at isothermal conditions.
     expr = Eq(g_twmol, P_a * g_t w/(R_mol * T_a))name = 'eq_gtwmol_gtw_iso'
```

```
class essm.equations.leaf.energy_water.eq_hc
    Bases: essm.equations. core. Equation
    h_c as a function of Nu and L_l.
    (Eq. B10 in [SO17])
    expr = Eq(h_c, Nu*k_a/L_1)name = 'eq_hc'
class essm.equations.leaf.energy_water.eq_Re
    Bases: essm.equations._core.Equation
    Re as a function of v_w and L_l.
    (Eq. B11 in [SO17])
    expr = Eq(Re, L_l*v_w/nu_a)
    name = 'eq_Re'
class essm.equations.leaf.energy_water.eq_Gr
    Bases: essm.equations._core.Equation
    Gr as function of air density within and outside of leaf.
    (Eq. B12 in [SO17])
```

```
expr = Eq(Gr, L_1**3*g*(rho_a - rho_a])/(nu_a**2*rho_a1))name = 'eq_Gr'
```
#### **Physics**

<span id="page-78-0"></span>General and atmospheric thermodynamics equations.

```
class essm.equations.physics.thermodynamics.eq_Le
    Bases: essm.equations._core.Equation
    Le as function of alpha_a and D_va.
    (Eq. B3 in [SO17])
    expr = Eq(Le, alpha_a/D_va)
    name = 'eq_Le'
class essm.equations.physics.thermodynamics.eq_Cwa
    Bases: essm.equations._core.Equation
    C_wa as a function of P_wa and T_a.
    (Eq. B9 in [SO17])
    expr = Eq(C_wa, P_wa/(R_mol*T_a))name = 'eq_Cwa'
class essm.equations.physics.thermodynamics.eq_Nu_forced_all
    Bases: essm.equations._core.Equation
    Nu as function of Re and Re_c under forced conditions.
    (Eqs. B13–B15 in [SO17])
    \text{expr} = \text{Eq(Nu, -Prx*(1/3)*(-37*Re**(4/5) + 37*(Re + Re_c - Abs(Re - Re_c)/2)**(4/5) - 6)}
```
#### <span id="page-79-1"></span>**name = 'eq\_Nu\_forced\_all'**

**class** essm.equations.physics.thermodynamics.**eq\_Dva** Bases: [essm.equations.\\_core.Equation](#page-81-0)

D\_va as a function of air temperature.

(Table A.3 in [\[MU07\]](#page-98-2))

**expr = Eq(D\_va, T\_a\*p\_Dva1 - p\_Dva2)**

**name = 'eq\_Dva'**

**p\_Dva1 = p\_Dva1**

**p\_Dva2 = p\_Dva2**

**class** essm.equations.physics.thermodynamics.**eq\_alphaa** Bases: [essm.equations.\\_core.Equation](#page-81-0)

alpha\_a as a function of air temperature.

(Table A.3 in [\[MU07\]](#page-98-2))

**expr = Eq(alpha\_a, T\_a\*p\_alpha1 - p\_alpha2)**

**name = 'eq\_alphaa'**

**p\_alpha1 = p\_alpha1**

```
p_alpha2 = p_alpha2
```
**class** essm.equations.physics.thermodynamics.**eq\_ka** Bases: [essm.equations.\\_core.Equation](#page-81-0)

k\_a as a function of air temperature.

(Table A.3 in [\[MU07\]](#page-98-2))

 $expr = Eq(k_a, T_a * p_k a1 + p_k a2)$ 

**name = 'eq\_ka'**

**p\_ka1 = p\_ka1**

```
p_ka2 = p_ka2
```
**class** essm.equations.physics.thermodynamics.**eq\_nua** Bases: [essm.equations.\\_core.Equation](#page-81-0)

nu\_a as a function of air temperature.

```
(Table A.3 in [MU07])
```
 $expr = Eq(nu_a, T_a * p_nu_a1 - p_nu_a2)$ 

**name = 'eq\_nua'**

**p\_nua1 = p\_nua1**

```
p_nua2 = p_nua2
```
<span id="page-79-0"></span>**class** essm.equations.physics.thermodynamics.**eq\_rhoa\_Pwa\_Ta** Bases: [essm.equations.\\_core.Equation](#page-81-0)

rho\_a as a function of P\_wa and T\_a.

(Eq. B20 in [\[SO17\]](#page-98-0))

 $expr = Eq(rho_a, (M_N2*P_N2 + M_02*P_02 + M_wwP_wa)/(R_mol*T_a))$ 

<span id="page-80-6"></span>**name = 'eq\_rhoa\_Pwa\_Ta'**

<span id="page-80-1"></span>**class** essm.equations.physics.thermodynamics.**eq\_Pa** Bases: [essm.equations.\\_core.Equation](#page-81-0)

Calculate air pressure.

From partial pressures of N2, O2 and H2O, following Dalton's law of partial pressures.

 $expr = Eq(P_a, P_N2 + P_02 + P_wa)$ 

**name = 'eq\_Pa'**

<span id="page-80-2"></span>**class** essm.equations.physics.thermodynamics.**eq\_PN2\_PO2** Bases: [essm.equations.\\_core.Equation](#page-81-0)

Calculate P\_N2 as a function of P\_O2.

It follows Dalton's law of partial pressures.

**expr = Eq(P\_N2, P\_O2\*x\_N2/x\_O2)**

**name = 'eq\_PN2\_PO2'**

```
class essm.equations.physics.thermodynamics.eq_PO2
```
Bases: [essm.equations.physics.thermodynamics.eq\\_Pa](#page-80-1), [essm.equations.physics.](#page-80-2) [thermodynamics.eq\\_PN2\\_PO2](#page-80-2)

Calculate P\_O2 as a function of P\_a, P\_N2 and P\_wa.

 $expr = Eq(P_02, (P_1* x_02 - P_1* x_02) / (x_02 + x_02))$ 

**name = 'eq\_PO2'**

```
class essm.equations.physics.thermodynamics.eq_PN2
    Bases: essm.equations.physics.thermodynamics.eq_Pa, essm.equations.physics.
    thermodynamics.eq_PN2_PO2
```
Calculate P\_N2 as a function of P\_a, P\_O2 and P\_wa.

 $expr = Eq(P_N2, (P_a*x_N2 - P_wa*x_N2)/(x_N2 + x_02))$ 

**name = 'eq\_PN2'**

```
class essm.equations.physics.thermodynamics.eq_rhoa
    Bases: essm.equations.physics.thermodynamics.eq_rhoa_Pwa_Ta, essm.equations.
    physics.thermodynamics.eq_PN2, essm.equations.physics.thermodynamics.eq_PO2
```
Calculate rho\_a from T\_a, P\_a and P\_wa.

 $expr = Eq(rho_a, (x_N2*(M_N2*P_a - P_wa*(M_N2 - M_w)) + x_02*(M_02*P_a - P_wa*(M_02 - M_w))$ **name = 'eq\_rhoa'**

## <span id="page-80-5"></span>**4.1.4 Internals**

Core variable type.

```
class essm.variables._core.Variable
   object
```
Base type for all physical variables.

```
static check_unit(expr)
```
Check if base dimensions of expression are consistent.

Checks for dimension mismatches of the addends, thus preventing expressions like *meter + second* to be created.

```
static collect_factor_and_basedimension(expr)
    Return tuple with factor expression and dimension expression.
```

```
static get_dimensional_expr(expr)
    Return dimensions of expression.
```
<span id="page-81-1"></span>Core equation type. Contains class definitions related to equations.

```
class essm.equations._core.Equation
```
Bases: [object](https://docs.python.org/3/library/functions.html#object)

Base type for all equations.

```
classmethod args()
    Return equation arguments from registry if exist.
```
**class** essm.equations.\_core.**EquationMeta**

Bases: essm.bases.RegistryType

Equation interface.

Defines an equation with a docstring and internal variables, if needed.

Example:

```
from ..variables.units import meter, second
class test(Equation):
    '''Test equation.'''
   class d(Variable):
       '''Internal variable.'''
       unit = meter
    class t(Variable):
       '''Internal variable.'''
       unit = second
    class v(Variable):
       '''Internal variable.'''
        unit = meter/second
    expr = v == d / t
```
Raises **[ValueError](https://docs.python.org/3/library/exceptions.html#ValueError)** – if the units are inconsistent.

Example:

```
from ..variables.units import meter, second
class test(Equation):
    '''Test equation with inconsistent units.'''
    class d(Variable):
       '''Internal variable.'''
       unit = meter
```

```
class t(Variable):
    '''Internal variable.'''
   unit = second
class v(Variable):
   '''Internal variable.'''
   unit = meter/second
expr = v == d * t
```
Since the units of v and d\*t are not the same, this returns:

ValueError: Invalid expression units: meter/second == meter\*second

Build and register new variable.

# CHAPTER 5

# Additional Notes

Notes on how to contribute, legal information and changes are here for the interested.

# **5.1 Changes**

# **5.1.1 v1.1**

*released 2020-12-20*

#### **Features**

• utils: Enable supplementary\_imports in VariableWriter and EquationWriter [\(PR #84\)](https://github.com/environmentalscience/essm/pull/96)

# **5.1.2 v1.0.1**

*released 2020-11-05*

### **Bug Fixes**

• global: Allow dimensionless variables in functions [\(PR #94\)](https://github.com/environmentalscience/essm/pull/94)

# **5.1.3 v1.0.0**

*released 2020-09-24*

#### **Bug Fixes**

• utils: Update code to work with isort5 [\(PR #89\)](https://github.com/environmentalscience/essm/pull/89)

#### **Features**

• global: Refactor code to work with sympy >=1.6 [\(PR #90\)](https://github.com/environmentalscience/essm/pull/90)

#### **5.1.4 v0.4.3**

*released 2020-06-18*

#### **Bug Fixes**

• utils: Include expr in variable definitions when writing to file [\(PR #87\)](https://github.com/environmentalscience/essm/pull/87)

#### **Features**

- documentation: Add use examples as Jupyter notebooks and integrate in documentation [\(PR #83\)](https://github.com/environmentalscience/essm/pull/83)
- utils: Enable writers of .py files for re-import of variable and equation definitions [\(PR #84\)](https://github.com/environmentalscience/essm/pull/84)

## **5.1.5 v0.4.2**

*released 2020-04-28*

#### **Bug Fixes**

- utils: Improve markdown representation of units [\(PR #79\)](https://github.com/environmentalscience/essm/pull/79)
- variables: Fix generate\_metadata\_table for selected variables [\(PR #80\)](https://github.com/environmentalscience/essm/pull/80)

## **5.1.6 v0.4.1**

*released 2019-11-20*

#### **Bug Fixes**

- equations: Improve dimensional testing of equations and substitution [\(PR #73\)](https://github.com/environmentalscience/essm/pull/73)
- equations: Add support for Integral and Piecewise in Equation PR [\(PR #76\)](https://github.com/environmentalscience/essm/pull/76)

#### **Features**

• utils: subs\_eq() for simultaneous substitutions.[\(PR #75\)](https://github.com/environmentalscience/essm/pull/75)

### **5.1.7 v0.3.0**

*released 2019-04-09*

#### **Bug Fixes**

• equations: improve substitutions with equations [\(79ac37d\)](https://github.com/environmentalscience/essm/commit/79ac37d)

#### **Features**

• utils: add definition to metadata table [\(3ceaa69\)](https://github.com/environmentalscience/essm/commit/3ceaa69)

## **5.1.8 v0.2.0**

#### *released 2019-04-04*

- global: adapt to Python 3 and Sympy  $>=1.3$
- global: removal of SageMath mentions
- docs: fix latex representation of  $x_02$  as  $x_{02}$
- equations: extend replace\_variables
- equations: make .subs() on equation return an equality
- units: reverted missing dimension lookup
- variables: behave as Symbols
- variables: better markdown formatting of units
- variables: changes base class to Symbol
- variables: enableddictionaries with symbols in replace\_variables
- variables: fix derive\_unit for dimensionless expression
- variables: fix latex rendering
- variables: generate\_metadata\_table with HTML
- variables: include assumptions from cls attribute
- variables: modify derive\_unit to work with summations
- variables: remove Dimension deprecation warnings
- variables: remove internal SI and refer to sympy.physics.units.systems.si
- variables: respect unit in variable with expr
- variables: set dimension and scale factor using method
- variables: support dimensionless variable expression
- variables: support replacing variables by their default values

# **5.1.9 v0.1.0**

*released 2017-06-29*

• Initial public release.

# **5.2 License**

#### GNU GENERAL PUBLIC LICENSE Version 2, June 1991

Copyright (C) 1989, 1991 Free Software Foundation, Inc., 51 Franklin Street, Fifth Floor, Boston, MA 02110-1301 USA Everyone is permitted to copy and distribute verbatim copies of this license document, but changing it is not allowed.

#### Preamble

The licenses for most software are designed to take away your freedom to share and change it. By contrast, the GNU General Public License is intended to guarantee your freedom to share and change free software--to make sure the software is free for all its users. This General Public License applies to most of the Free Software Foundation's software and to any other program whose authors commit to using it. (Some other Free Software Foundation software is covered by the GNU Lesser General Public License instead.) You can apply it to your programs, too.

When we speak of free software, we are referring to freedom, not price. Our General Public Licenses are designed to make sure that you have the freedom to distribute copies of free software (and charge for this service if you wish), that you receive source code or can get it if you want it, that you can change the software or use pieces of it in new free programs; and that you know you can do these things.

To protect your rights, we need to make restrictions that forbid anyone to deny you these rights or to ask you to surrender the rights. These restrictions translate to certain responsibilities for you if you distribute copies of the software, or if you modify it.

For example, if you distribute copies of such a program, whether gratis or for a fee, you must give the recipients all the rights that you have. You must make sure that they, too, receive or can get the source code. And you must show them these terms so they know their rights.

We protect your rights with two steps: (1) copyright the software, and (2) offer you this license which gives you legal permission to copy, distribute and/or modify the software.

Also, for each author's protection and ours, we want to make certain that everyone understands that there is no warranty for this free software. If the software is modified by someone else and passed on, we want its recipients to know that what they have is not the original, so that any problems introduced by others will not reflect on the original authors' reputations.

Finally, any free program is threatened constantly by software patents. We wish to avoid the danger that redistributors of a free program will individually obtain patent licenses, in effect making the program proprietary. To prevent this, we have made it clear that any patent must be licensed for everyone's free use or not licensed at all.

The precise terms and conditions for copying, distribution and modification follow.

GNU GENERAL PUBLIC LICENSE TERMS AND CONDITIONS FOR COPYING, DISTRIBUTION AND MODIFICATION

0. This License applies to any program or other work which contains a notice placed by the copyright holder saying it may be distributed under the terms of this General Public License. The "Program", below, refers to any such program or work, and a "work based on the Program" means either the Program or any derivative work under copyright law: that is to say, a work containing the Program or a portion of it, either verbatim or with modifications and/or translated into another language. (Hereinafter, translation is included without limitation in the term "modification".) Each licensee is addressed as "you".

Activities other than copying, distribution and modification are not covered by this License; they are outside its scope. The act of running the Program is not restricted, and the output from the Program is covered only if its contents constitute a work based on the Program (independent of having been made by running the Program). Whether that is true depends on what the Program does.

1. You may copy and distribute verbatim copies of the Program's source code as you receive it, in any medium, provided that you conspicuously and appropriately publish on each copy an appropriate copyright notice and disclaimer of warranty; keep intact all the notices that refer to this License and to the absence of any warranty; and give any other recipients of the Program a copy of this License along with the Program.

You may charge a fee for the physical act of transferring a copy, and you may at your option offer warranty protection in exchange for a fee.

2. You may modify your copy or copies of the Program or any portion of it, thus forming a work based on the Program, and copy and distribute such modifications or work under the terms of Section 1 above, provided that you also meet all of these conditions:

a) You must cause the modified files to carry prominent notices stating that you changed the files and the date of any change.

b) You must cause any work that you distribute or publish, that in whole or in part contains or is derived from the Program or any part thereof, to be licensed as a whole at no charge to all third parties under the terms of this License.

c) If the modified program normally reads commands interactively when run, you must cause it, when started running for such interactive use in the most ordinary way, to print or display an announcement including an appropriate copyright notice and a notice that there is no warranty (or else, saying that you provide a warranty) and that users may redistribute the program under these conditions, and telling the user how to view a copy of this License. (Exception: if the Program itself is interactive but does not normally print such an announcement, your work based on the Program is not required to print an announcement.)

These requirements apply to the modified work as a whole. If identifiable sections of that work are not derived from the Program, and can be reasonably considered independent and separate works in themselves, then this License, and its terms, do not apply to those sections when you distribute them as separate works. But when you distribute the same sections as part of a whole which is a work based on the Program, the distribution of the whole must be on the terms of this License, whose permissions for other licensees extend to the entire whole, and thus to each and every part regardless of who wrote it.

Thus, it is not the intent of this section to claim rights or contest your rights to work written entirely by you; rather, the intent is to exercise the right to control the distribution of derivative or collective works based on the Program.

In addition, mere aggregation of another work not based on the Program with the Program (or with a work based on the Program) on a volume of a storage or distribution medium does not bring the other work under the scope of this License.

3. You may copy and distribute the Program (or a work based on it, under Section 2) in object code or executable form under the terms of Sections 1 and 2 above provided that you also do one of the following:

a) Accompany it with the complete corresponding machine-readable source code, which must be distributed under the terms of Sections 1 and 2 above on a medium customarily used for software interchange; or,

b) Accompany it with a written offer, valid for at least three years, to give any third party, for a charge no more than your cost of physically performing source distribution, a complete machine-readable copy of the corresponding source code, to be distributed under the terms of Sections 1 and 2 above on a medium customarily used for software interchange; or,

c) Accompany it with the information you received as to the offer to distribute corresponding source code. (This alternative is allowed only for noncommercial distribution and only if you received the program in object code or executable form with such an offer, in accord with Subsection b above.)

The source code for a work means the preferred form of the work for making modifications to it. For an executable work, complete source code means all the source code for all modules it contains, plus any associated interface definition files, plus the scripts used to control compilation and installation of the executable. However, as a special exception, the source code distributed need not include anything that is normally distributed (in either source or binary form) with the major components (compiler, kernel, and so on) of the operating system on which the executable runs, unless that component itself accompanies the executable.

If distribution of executable or object code is made by offering access to copy from a designated place, then offering equivalent access to copy the source code from the same place counts as distribution of the source code, even though third parties are not

compelled to copy the source along with the object code.

4. You may not copy, modify, sublicense, or distribute the Program except as expressly provided under this License. Any attempt otherwise to copy, modify, sublicense or distribute the Program is void, and will automatically terminate your rights under this License. However, parties who have received copies, or rights, from you under this License will not have their licenses terminated so long as such parties remain in full compliance.

5. You are not required to accept this License, since you have not signed it. However, nothing else grants you permission to modify or distribute the Program or its derivative works. These actions are prohibited by law if you do not accept this License. Therefore, by modifying or distributing the Program (or any work based on the Program), you indicate your acceptance of this License to do so, and all its terms and conditions for copying, distributing or modifying the Program or works based on it.

6. Each time you redistribute the Program (or any work based on the Program), the recipient automatically receives a license from the original licensor to copy, distribute or modify the Program subject to these terms and conditions. You may not impose any further restrictions on the recipients' exercise of the rights granted herein. You are not responsible for enforcing compliance by third parties to this License.

7. If, as a consequence of a court judgment or allegation of patent infringement or for any other reason (not limited to patent issues), conditions are imposed on you (whether by court order, agreement or otherwise) that contradict the conditions of this License, they do not excuse you from the conditions of this License. If you cannot distribute so as to satisfy simultaneously your obligations under this License and any other pertinent obligations, then as a consequence you may not distribute the Program at all. For example, if a patent license would not permit royalty-free redistribution of the Program by all those who receive copies directly or indirectly through you, then the only way you could satisfy both it and this License would be to refrain entirely from distribution of the Program.

If any portion of this section is held invalid or unenforceable under any particular circumstance, the balance of the section is intended to apply and the section as a whole is intended to apply in other circumstances.

It is not the purpose of this section to induce you to infringe any patents or other property right claims or to contest validity of any such claims; this section has the sole purpose of protecting the integrity of the free software distribution system, which is implemented by public license practices. Many people have made generous contributions to the wide range of software distributed through that system in reliance on consistent application of that system; it is up to the author/donor to decide if he or she is willing to distribute software through any other system and a licensee cannot impose that choice.

This section is intended to make thoroughly clear what is believed to

be a consequence of the rest of this License.

8. If the distribution and/or use of the Program is restricted in certain countries either by patents or by copyrighted interfaces, the original copyright holder who places the Program under this License may add an explicit geographical distribution limitation excluding those countries, so that distribution is permitted only in or among countries not thus excluded. In such case, this License incorporates the limitation as if written in the body of this License.

9. The Free Software Foundation may publish revised and/or new versions of the General Public License from time to time. Such new versions will be similar in spirit to the present version, but may differ in detail to address new problems or concerns.

Each version is given a distinguishing version number. If the Program specifies a version number of this License which applies to it and "any later version", you have the option of following the terms and conditions either of that version or of any later version published by the Free Software Foundation. If the Program does not specify a version number of this License, you may choose any version ever published by the Free Software Foundation.

10. If you wish to incorporate parts of the Program into other free programs whose distribution conditions are different, write to the author to ask for permission. For software which is copyrighted by the Free Software Foundation, write to the Free Software Foundation; we sometimes make exceptions for this. Our decision will be guided by the two goals of preserving the free status of all derivatives of our free software and of promoting the sharing and reuse of software generally.

#### NO WARRANTY

11. BECAUSE THE PROGRAM IS LICENSED FREE OF CHARGE, THERE IS NO WARRANTY FOR THE PROGRAM, TO THE EXTENT PERMITTED BY APPLICABLE LAW. EXCEPT WHEN OTHERWISE STATED IN WRITING THE COPYRIGHT HOLDERS AND/OR OTHER PARTIES PROVIDE THE PROGRAM "AS IS" WITHOUT WARRANTY OF ANY KIND, EITHER EXPRESSED OR IMPLIED, INCLUDING, BUT NOT LIMITED TO, THE IMPLIED WARRANTIES OF MERCHANTABILITY AND FITNESS FOR A PARTICULAR PURPOSE. THE ENTIRE RISK AS TO THE QUALITY AND PERFORMANCE OF THE PROGRAM IS WITH YOU. SHOULD THE PROGRAM PROVE DEFECTIVE, YOU ASSUME THE COST OF ALL NECESSARY SERVICING, REPAIR OR CORRECTION.

12. IN NO EVENT UNLESS REQUIRED BY APPLICABLE LAW OR AGREED TO IN WRITING WILL ANY COPYRIGHT HOLDER, OR ANY OTHER PARTY WHO MAY MODIFY AND/OR REDISTRIBUTE THE PROGRAM AS PERMITTED ABOVE, BE LIABLE TO YOU FOR DAMAGES, INCLUDING ANY GENERAL, SPECIAL, INCIDENTAL OR CONSEQUENTIAL DAMAGES ARISING OUT OF THE USE OR INABILITY TO USE THE PROGRAM (INCLUDING BUT NOT LIMITED TO LOSS OF DATA OR DATA BEING RENDERED INACCURATE OR LOSSES SUSTAINED BY YOU OR THIRD PARTIES OR A FAILURE OF THE PROGRAM TO OPERATE WITH ANY OTHER PROGRAMS), EVEN IF SUCH HOLDER OR OTHER PARTY HAS BEEN ADVISED OF THE POSSIBILITY OF SUCH DAMAGES.

END OF TERMS AND CONDITIONS

How to Apply These Terms to Your New Programs

If you develop a new program, and you want it to be of the greatest possible use to the public, the best way to achieve this is to make it free software which everyone can redistribute and change under these terms. To do so, attach the following notices to the program. It is safest to attach them to the start of each source file to most effectively convey the exclusion of warranty; and each file should have at least the "copyright" line and a pointer to where the full notice is found. <one line to give the program's name and a brief idea of what it does.> Copyright (C) <year> <name of author> This program is free software; you can redistribute it and/or modify it under the terms of the GNU General Public License as published by the Free Software Foundation; either version 2 of the License, or (at your option) any later version. This program is distributed in the hope that it will be useful, but WITHOUT ANY WARRANTY; without even the implied warranty of MERCHANTABILITY or FITNESS FOR A PARTICULAR PURPOSE. See the GNU General Public License for more details. You should have received a copy of the GNU General Public License along with this program; if not, write to the Free Software Foundation, Inc., 51 Franklin Street, Fifth Floor, Boston, MA 02110-1301 USA. Also add information on how to contact you by electronic and paper mail. If the program is interactive, make it output a short notice like this when it starts in an interactive mode: Gnomovision version 69, Copyright (C) year name of author Gnomovision comes with ABSOLUTELY NO WARRANTY; for details type `show w'. This is free software, and you are welcome to redistribute it under certain conditions; type `show c' for details. The hypothetical commands `show w' and `show c' should show the appropriate parts of the General Public License. Of course, the commands you use may be called something other than `show w' and `show c'; they could even be mouse-clicks or menu items--whatever suits your program. You should also get your employer (if you work as a programmer) or your school, if any, to sign a "copyright disclaimer" for the program, if necessary. Here is a sample; alter the names: Yoyodyne, Inc., hereby disclaims all copyright interest in the program `Gnomovision' (which makes passes at compilers) written by James Hacker. <signature of Ty Coon>, 1 April 1989 Ty Coon, President of Vice This General Public License does not permit incorporating your program into proprietary programs. If your program is a subroutine library, you may consider it more useful to permit linking proprietary applications with the library. If this is what you want to do, use the GNU Lesser General Public License instead of this License.

# **5.3 Authors**

- Jiri Kuncar [<jiri.kuncar@gmail.com>](mailto:jiri.kuncar@gmail.com)
- Stan Schymanski [<stan.schymanski@env.ethz.ch>](mailto:stan.schymanski@env.ethz.ch)

# CHAPTER 6

**References** 

# CHAPTER 7

Indices and tables

- genindex
- modindex
- search

# Bibliography

<span id="page-98-1"></span>[Har94] Dennis L. Hartmann. *Global physical climatology*. Academic Press, 1994. ISBN 978-0-12-328530-0.

- <span id="page-98-2"></span>[MU07] John Monteith and Mike Unsworth. *Principles of Environmental Physics*. Academic Press, Oxford, UK, 3rd edition, November 2007. ISBN 0-12-505103-4.
- <span id="page-98-0"></span>[SO17] S. J. Schymanski and D. Or. Leaf-scale experiments reveal an important omission in the Penman–Monteith equation. *Hydrol. Earth Syst. Sci.*, 21(2):685-706, February 2017. URL: [http://www.hydrol-earth-syst-sci.](http://www.hydrol-earth-syst-sci.net/21/685/2017/) [net/21/685/2017/,](http://www.hydrol-earth-syst-sci.net/21/685/2017/) [doi:10.5194/hess-21-685-2017.](https://doi.org/10.5194/hess-21-685-2017)

# Python Module Index

# e

```
essm, 3
essm.equations, 72
essm.equations._core, 78
essm.equations.leaf, 72
essm.equations.leaf.energy_water, 72
essm.equations.physics.thermodynamics,
       75
essm.variables, 49
essm.variables._core, 77
essm.variables.chamber, 50
essm.variables.chamber.insulation, 54
essm.variables.chamber.mass, 50
essm.variables.leaf, 55
essm.variables.leaf.energy_water, 57
essm.variables.leaf.radiation, 55
essm.variables.physics.thermodynamics,
      63
essm.variables.units, 72
```
# Index

# A

- A\_i (class in essm.variables.chamber.insulation), [54](#page-57-1) a\_s (class in essm.variables.leaf.energy\_water), [57](#page-60-1)
- a\_sh (class in essm.variables.leaf.energy\_water), [57](#page-60-1)
- alpha\_a (class in essm.variables.physics.thermodynamics), [63](#page-66-1)
- alpha\_l (class in essm.variables.leaf.energy\_water), [57](#page-60-1)
- alpha\_l (class in essm.variables.leaf.radiation), [55](#page-58-2)
- args() (essm.equations.\_core.Equation class method), [78](#page-81-2)
- assumptions (essm.variables.chamber.insulation.A\_i attribute), [54](#page-57-1)
- assumptions (essm.variables.chamber.insulation.c\_pi attribute), [54](#page-57-1)
- assumptions (essm.variables.chamber.insulation.dT\_i attribute), [55](#page-58-2)
- assumptions (essm.variables.chamber.insulation.L\_i attribute), [54](#page-57-1)
- assumptions (essm.variables.chamber.insulation.lambda\_i attribute), [54](#page-57-1)
- assumptions (essm.variables.chamber.insulation.Q\_i attribute), [55](#page-58-2)
- assumptions (essm.variables.chamber.insulation.rho\_i attribute), [54](#page-57-1)
- assumptions (essm.variables.chamber.mass.F\_in\_mola attribute), [51](#page-54-0)
- assumptions (essm.variables.chamber.mass.F\_in\_molw attribute), [51](#page-54-0)
- assumptions (essm.variables.chamber.mass.F\_in\_v attribute), [51](#page-54-0)
- assumptions (essm.variables.chamber.mass.F\_out\_mola attribute), [52](#page-55-0)
- assumptions (essm.variables.chamber.mass.F\_out\_molw attribute), [52](#page-55-0)
- assumptions (essm.variables.chamber.mass.F\_out\_v attribute), [52](#page-55-0)
- assumptions (essm.variables.chamber.mass.H\_c attribute), [50](#page-53-2)
- assumptions (essm.variables.chamber.mass.L\_A attribute), [53](#page-56-0)
- assumptions (essm.variables.chamber.mass.L\_c attribute), [50](#page-53-2)
- assumptions (essm.variables.chamber.mass.n\_c attribute), [51](#page-54-0)
- assumptions (essm.variables.chamber.mass.P\_w\_in attribute), [53](#page-56-0)
- assumptions (essm.variables.chamber.mass.P\_w\_out attribute), [53](#page-56-0)
- assumptions (essm.variables.chamber.mass.R\_H\_in attribute), [53](#page-56-0)
- assumptions (essm.variables.chamber.mass.T\_d attribute), [52](#page-55-0)
- assumptions (essm.variables.chamber.mass.T\_in attribute), [52](#page-55-0)
- assumptions (essm.variables.chamber.mass.T\_out attribute), [52](#page-55-0)
- assumptions (essm.variables.chamber.mass.T\_room attribute), [53](#page-56-0)
- assumptions (essm.variables.chamber.mass.V\_c attribute), [51](#page-54-0)
- assumptions (essm.variables.chamber.mass.W\_c attribute), [50](#page-53-2)
- assumptions (essm.variables.leaf.energy\_water.a\_s attribute), [57](#page-60-1)
- assumptions (essm.variables.leaf.energy\_water.a\_sh attribute), [57](#page-60-1)
- assumptions (essm.variables.leaf.energy\_water.alpha\_l attribute), [57](#page-60-1)
- assumptions (essm.variables.leaf.energy\_water.C\_wl attribute), [58](#page-61-0)
- assumptions (essm.variables.leaf.energy\_water.E\_l attribute), [58](#page-61-0)
- assumptions (essm.variables.leaf.energy\_water.E\_lmol attribute), [58](#page-61-0)
- assumptions (essm.variables.leaf.energy\_water.epsilon\_l attribute), [58](#page-61-0)
- assumptions (essm.variables.leaf.energy\_water.g\_bw attribute), [59](#page-62-0)
- assumptions (essm.variables.leaf.energy\_water.g\_bwmol attribute), [59](#page-62-0)
- assumptions (essm.variables.leaf.energy\_water.g\_sw attribute), [59](#page-62-0)
- assumptions (essm.variables.leaf.energy\_water.g\_swmol attribute), [59](#page-62-0)
- assumptions (essm.variables.leaf.energy\_water.g\_tw attribute), [60](#page-63-0)
- assumptions (essm.variables.leaf.energy\_water.g\_twmol attribute), [60](#page-63-0)
- assumptions (essm.variables.leaf.energy\_water.Gr attribute), [59](#page-62-0)
- assumptions (essm.variables.leaf.energy\_water.h\_c attribute), [60](#page-63-0)
- assumptions (essm.variables.leaf.energy\_water.H\_l attribute), [60](#page-63-0)
- assumptions (essm.variables.leaf.energy\_water.L\_A attribute), [60](#page-63-0)
- assumptions (essm.variables.leaf.energy\_water.L\_l attribute), [61](#page-64-0)
- assumptions (essm.variables.leaf.energy\_water.P\_wl attribute), [61](#page-64-0)
- assumptions (essm.variables.leaf.energy\_water.r\_bw attribute), [61](#page-64-0)
- assumptions (essm.variables.leaf.energy\_water.R\_la attribute), [62](#page-65-0)
- assumptions (essm.variables.leaf.energy\_water.R\_ld attribute), [62](#page-65-0)
- assumptions (essm.variables.leaf.energy\_water.R\_ll attribute), [62](#page-65-0)
- assumptions (essm.variables.leaf.energy\_water.R\_lu attribute), [63](#page-66-1)
- assumptions (essm.variables.leaf.energy\_water.r\_sw attribute), [61](#page-64-0)
- assumptions (essm.variables.leaf.energy\_water.r\_tw attribute), [62](#page-65-0)
- assumptions (essm.variables.leaf.energy\_water.rho\_al attribute), [62](#page-65-0)
- assumptions (essm.variables.leaf.energy\_water.T\_l attribute), [63](#page-66-1)
- assumptions (essm.variables.leaf.energy\_water.T\_w attribute), [63](#page-66-1)
- assumptions (essm.variables.leaf.radiation.alpha\_l attribute), [55](#page-58-2)
- assumptions (essm.variables.leaf.radiation.R\_d attribute), [55](#page-58-2)
- assumptions (essm.variables.leaf.radiation.R\_la attribute), [56](#page-59-0)
- assumptions (essm.variables.leaf.radiation.R\_ld attribute), [56](#page-59-0)
- assumptions (essm.variables.leaf.radiation.R\_lu attribute), [56](#page-59-0)
- assumptions (essm.variables.leaf.radiation.R\_u attribute), [56](#page-59-0)
- [56](#page-59-0)
- assumptions (essm.variables.leaf.radiation.S\_b attribute), [56](#page-59-0)
- assumptions (essm.variables.leaf.radiation.S\_s attribute), [57](#page-60-1)
- assumptions (essm.variables.physics.thermodynamics.alpha\_a attribute), [63](#page-66-1)
- assumptions (essm.variables.physics.thermodynamics.c\_pa attribute), [64](#page-67-0)
- assumptions (essm.variables.physics.thermodynamics.c\_pamol attribute), [64](#page-67-0)
- assumptions (essm.variables.physics.thermodynamics.c\_pv attribute), [64](#page-67-0)
- assumptions (essm.variables.physics.thermodynamics.C\_wa attribute), [64](#page-67-0)
- assumptions (essm.variables.physics.thermodynamics.D\_va attribute), [65](#page-68-0)
- assumptions (essm.variables.physics.thermodynamics.g attribute), [65](#page-68-0)
- assumptions (essm.variables.physics.thermodynamics.Gr attribute), [65](#page-68-0)
- assumptions (essm.variables.physics.thermodynamics.h\_c attribute), [65](#page-68-0)
- assumptions (essm.variables.physics.thermodynamics.k\_a attribute), [65](#page-68-0)
- assumptions (essm.variables.physics.thermodynamics.lambda\_E attribute), [66](#page-69-0)
- assumptions (essm.variables.physics.thermodynamics.Le attribute), [66](#page-69-0)
- assumptions (essm.variables.physics.thermodynamics.M\_air attribute), [66](#page-69-0)
- assumptions (essm.variables.physics.thermodynamics.M\_N2 attribute), [66](#page-69-0)
- assumptions (essm.variables.physics.thermodynamics.M\_O2 attribute), [67](#page-70-0)
- assumptions (essm.variables.physics.thermodynamics.M\_w attribute), [67](#page-70-0)
- assumptions (essm.variables.physics.thermodynamics.Nu attribute), [67](#page-70-0)
- assumptions (essm.variables.physics.thermodynamics.nu\_a attribute), [67](#page-70-0)
- assumptions (essm.variables.physics.thermodynamics.P\_a attribute), [68](#page-71-0)
- assumptions (essm.variables.physics.thermodynamics.P\_N2 attribute), [68](#page-71-0)
- assumptions (essm.variables.physics.thermodynamics.P\_O2 attribute), [68](#page-71-0)
- assumptions (essm.variables.physics.thermodynamics.P\_wa attribute), [68](#page-71-0)
- assumptions (essm.variables.physics.thermodynamics.P\_was attribute), [69](#page-72-0)
- assumptions (essm.variables.physics.thermodynamics.Pr attribute), [68](#page-71-0)
- assumptions (essm.variables.leaf.radiation.S\_a attribute), assumptions (essm.variables.physics.thermodynamics.R\_d attribute), [69](#page-72-0)

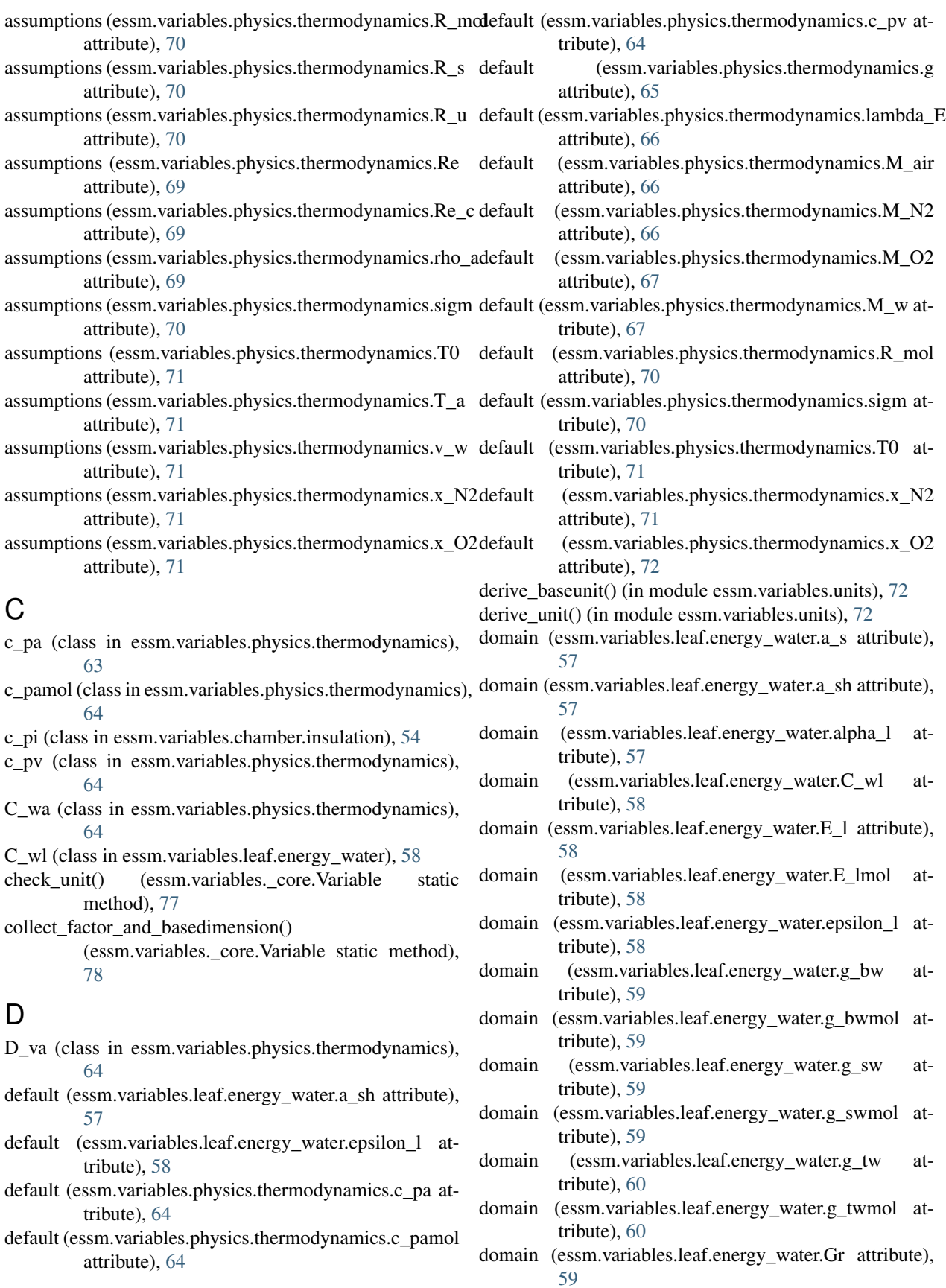

- domain (essm.variables.leaf.energy\_water.h\_c attribute), domain (essm.variables.physics.thermodynamics.M\_air [60](#page-63-0)
- domain (essm.variables.leaf.energy\_water.H\_l attribute), [60](#page-63-0)
- domain (essm.variables.leaf.energy\_water.L\_A attribute), [60](#page-63-0)
- domain (essm.variables.leaf.energy\_water.L\_l attribute), [61](#page-64-0)
- domain (essm.variables.leaf.energy\_water.P\_wl attribute), [61](#page-64-0)
- domain (essm.variables.leaf.energy\_water.r\_bw attribute), [61](#page-64-0)
- domain (essm.variables.leaf.energy\_water.R\_la attribute), [62](#page-65-0)
- domain (essm.variables.leaf.energy\_water.R\_ld attribute), [62](#page-65-0)
- domain (essm.variables.leaf.energy\_water.R\_ll attribute), [62](#page-65-0)
- domain (essm.variables.leaf.energy\_water.R\_lu attribute), [63](#page-66-1)
- domain (essm.variables.leaf.energy\_water.r\_sw attribute), [61](#page-64-0)
- domain (essm.variables.leaf.energy\_water.r\_tw attribute), [62](#page-65-0)
- domain (essm.variables.leaf.energy\_water.rho\_al attribute), [62](#page-65-0)
- domain (essm.variables.leaf.energy\_water.T\_l attribute), [63](#page-66-1)
- domain (essm.variables.leaf.energy\_water.T\_w attribute), [63](#page-66-1)
- domain (essm.variables.physics.thermodynamics.alpha\_a attribute), [63](#page-66-1)
- domain (essm.variables.physics.thermodynamics.c\_pa attribute), [64](#page-67-0)
- domain (essm.variables.physics.thermodynamics.c\_pamol attribute), [64](#page-67-0)
- domain (essm.variables.physics.thermodynamics.c\_pv attribute), [64](#page-67-0)
- domain (essm.variables.physics.thermodynamics.C\_wa attribute), [64](#page-67-0)
- domain (essm.variables.physics.thermodynamics.D\_va attribute), [65](#page-68-0)
- domain (essm.variables.physics.thermodynamics.g attribute), [65](#page-68-0)
- domain (essm.variables.physics.thermodynamics.Gr attribute), [65](#page-68-0)
- domain (essm.variables.physics.thermodynamics.h\_c attribute), [65](#page-68-0)
- domain (essm.variables.physics.thermodynamics.k\_a attribute), [65](#page-68-0)
- attribute), [66](#page-69-0)
- domain (essm.variables.physics.thermodynamics.Le attribute), [66](#page-69-0)
- attribute), [66](#page-69-0)
- domain (essm.variables.physics.thermodynamics.M\_N2 attribute), [66](#page-69-0)
- domain (essm.variables.physics.thermodynamics.M\_O2 attribute), [67](#page-70-0)
- domain (essm.variables.physics.thermodynamics.M\_w attribute), [67](#page-70-0)
- domain (essm.variables.physics.thermodynamics.Nu attribute), [67](#page-70-0)
- domain (essm.variables.physics.thermodynamics.nu\_a attribute), [67](#page-70-0)
- domain (essm.variables.physics.thermodynamics.P\_a attribute), [68](#page-71-0)
- domain (essm.variables.physics.thermodynamics.P\_N2 attribute), [68](#page-71-0)
- domain (essm.variables.physics.thermodynamics.P\_O2 attribute), [68](#page-71-0)
- domain (essm.variables.physics.thermodynamics.P\_wa attribute), [68](#page-71-0)
- domain (essm.variables.physics.thermodynamics.P\_was attribute), [69](#page-72-0)
- domain (essm.variables.physics.thermodynamics.Pr attribute), [68](#page-71-0)
- domain (essm.variables.physics.thermodynamics.R\_d attribute), [69](#page-72-0)
- domain (essm.variables.physics.thermodynamics.R\_mol attribute), [70](#page-73-0)
- domain (essm.variables.physics.thermodynamics.R\_s attribute), [70](#page-73-0)
- domain (essm.variables.physics.thermodynamics.R\_u attribute), [70](#page-73-0)
- domain (essm.variables.physics.thermodynamics.Re attribute), [69](#page-72-0)
- domain (essm.variables.physics.thermodynamics.Re\_c attribute), [69](#page-72-0)
- domain (essm.variables.physics.thermodynamics.rho\_a attribute), [69](#page-72-0)
- domain (essm.variables.physics.thermodynamics.sigm attribute), [70](#page-73-0)
- domain (essm.variables.physics.thermodynamics.T0 attribute), [71](#page-74-0)
- domain (essm.variables.physics.thermodynamics.T\_a attribute), [71](#page-74-0)
- domain (essm.variables.physics.thermodynamics.v\_w attribute), [71](#page-74-0)
- domain (essm.variables.physics.thermodynamics.x\_N2 attribute), [71](#page-74-0)
- domain (essm.variables.physics.thermodynamics.x\_O2 attribute), [72](#page-75-4)

domain (essm.variables.physics.thermodynamics.lambda\_E dT\_i (class in essm.variables.chamber.insulation), [55](#page-58-2) E

E\_l (class in essm.variables.leaf.energy\_water), [58](#page-61-0)

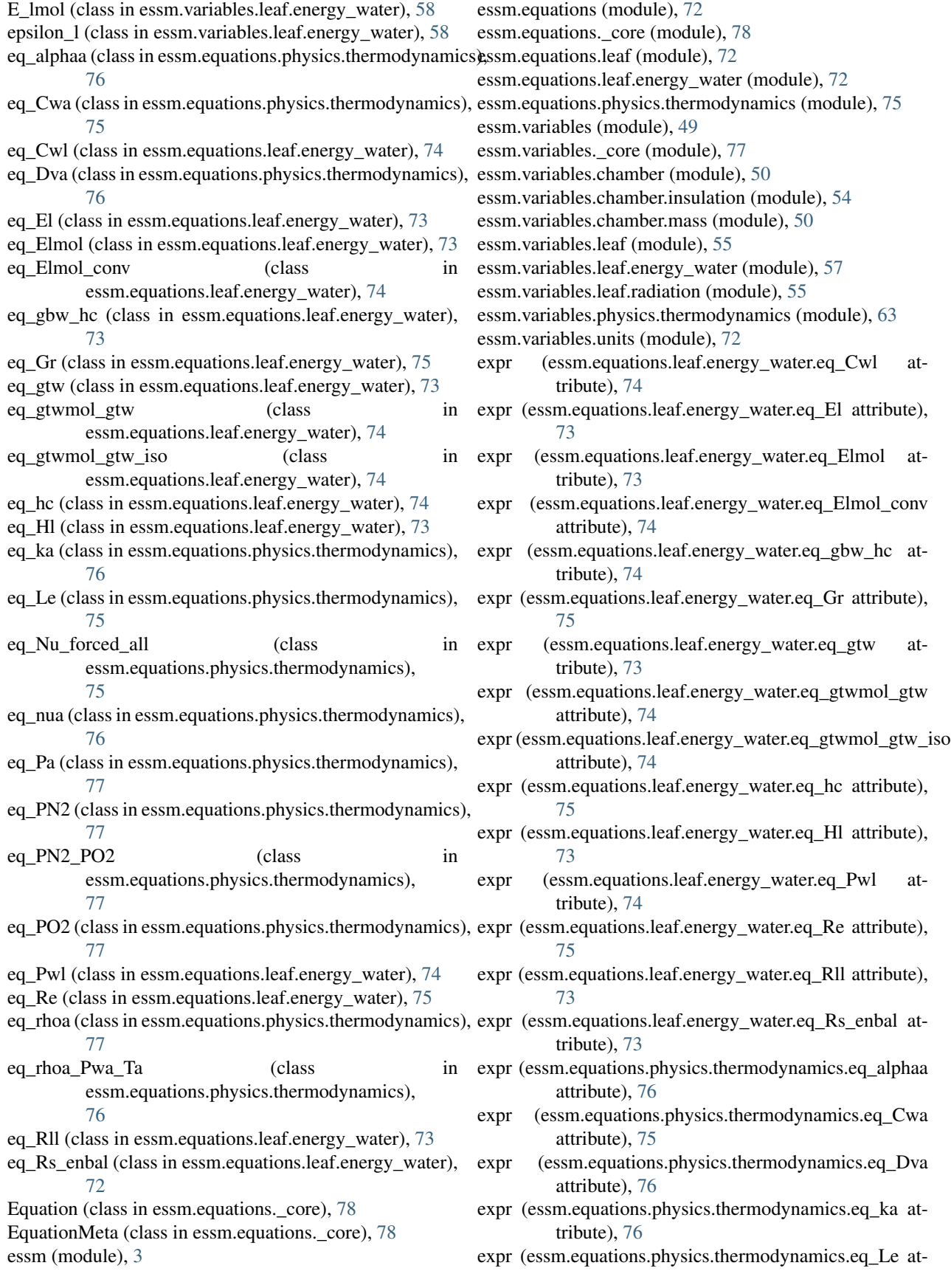

tribute), [75](#page-78-1) expr (essm.equations.physics.thermodynamics.eq\_Nu\_forcethmential E (class in essm.variables.physics.thermodynamics), attribute), [75](#page-78-1)

- expr (essm.equations.physics.thermodynamics.eq\_nua attribute), [76](#page-79-1)
- expr (essm.equations.physics.thermodynamics.eq\_Pa attribute), [77](#page-80-6)
- expr (essm.equations.physics.thermodynamics.eq\_PN2 attribute), [77](#page-80-6)
- expr (essm.equations.physics.thermodynamics.eq\_PN2\_PO2 attribute), [77](#page-80-6)
- expr (essm.equations.physics.thermodynamics.eq\_PO2 attribute), [77](#page-80-6)
- expr (essm.equations.physics.thermodynamics.eq\_rhoa attribute), [77](#page-80-6)
- expr (essm.equations.physics.thermodynamics.eq\_rhoa\_Pwa\_Ta attribute), [76](#page-79-1)

# F

F\_in\_mola (class in essm.variables.chamber.mass), [51](#page-54-0) F\_in\_molw (class in essm.variables.chamber.mass), [51](#page-54-0) F\_in\_v (class in essm.variables.chamber.mass), [51](#page-54-0) F\_out\_mola (class in essm.variables.chamber.mass), [51](#page-54-0) F\_out\_molw (class in essm.variables.chamber.mass), [52](#page-55-0) F\_out\_v (class in essm.variables.chamber.mass), [52](#page-55-0)

# G

g (class in essm.variables.physics.thermodynamics), [65](#page-68-0) g\_bw (class in essm.variables.leaf.energy\_water), [58](#page-61-0) g\_bwmol (class in essm.variables.leaf.energy\_water), [59](#page-62-0) g\_sw (class in essm.variables.leaf.energy\_water), [59](#page-62-0) g\_swmol (class in essm.variables.leaf.energy\_water), [59](#page-62-0) g\_tw (class in essm.variables.leaf.energy\_water), [60](#page-63-0) g\_twmol (class in essm.variables.leaf.energy\_water), [60](#page-63-0) get\_dimensional\_expr() (essm.variables.\_core.Variable static method), [78](#page-81-2) Gr (class in essm.variables.leaf.energy\_water), [59](#page-62-0)

Gr (class in essm.variables.physics.thermodynamics), [65](#page-68-0)

# H

H c (class in essm.variables.chamber.mass), [50](#page-53-2) h c (class in essm.variables.leaf.energy\_water), [60](#page-63-0) h\_c (class in essm.variables.physics.thermodynamics), [65](#page-68-0) H\_l (class in essm.variables.leaf.energy\_water), [60](#page-63-0)

# K

k\_a (class in essm.variables.physics.thermodynamics), [65](#page-68-0)

# L

L\_A (class in essm.variables.chamber.mass), [53](#page-56-0) L\_A (class in essm.variables.leaf.energy\_water), [60](#page-63-0) L c (class in essm.variables.chamber.mass), [50](#page-53-2) L\_i (class in essm.variables.chamber.insulation), [54](#page-57-1)

- L 1 (class in essm.variables.leaf.energy\_water), [61](#page-64-0)
- [66](#page-69-0)

lambda\_i (class in essm.variables.chamber.insulation), [54](#page-57-1) latex name (essm.variables.chamber.insulation.A\_i attribute), [54](#page-57-1)

- latex name (essm.variables.chamber.insulation.c pi attribute), [54](#page-57-1)
- latex\_name (essm.variables.chamber.insulation.dT\_i attribute), [55](#page-58-2)
- latex\_name (essm.variables.chamber.insulation.L\_i attribute), [54](#page-57-1)
- latex\_name (essm.variables.chamber.insulation.lambda\_i attribute), [54](#page-57-1)
- latex\_name (essm.variables.chamber.insulation.Q\_i attribute), [55](#page-58-2)
- latex\_name (essm.variables.chamber.insulation.rho\_i attribute), [54](#page-57-1)
- latex\_name (essm.variables.chamber.mass.F\_in\_mola attribute), [51](#page-54-0)
- latex\_name (essm.variables.chamber.mass.F\_in\_molw attribute), [51](#page-54-0)
- latex\_name (essm.variables.chamber.mass.F\_in\_v attribute), [51](#page-54-0)
- latex\_name (essm.variables.chamber.mass.F\_out\_mola attribute), [52](#page-55-0)
- latex\_name (essm.variables.chamber.mass.F\_out\_molw attribute), [52](#page-55-0)
- latex\_name (essm.variables.chamber.mass.F\_out\_v attribute), [52](#page-55-0)
- latex\_name (essm.variables.chamber.mass.H\_c attribute), [50](#page-53-2)
- latex\_name (essm.variables.chamber.mass.L\_A attribute), [53](#page-56-0)
- latex\_name (essm.variables.chamber.mass.L\_c attribute), [50](#page-53-2)
- latex name (essm.variables.chamber.mass.n\_c attribute), [51](#page-54-0)
- latex\_name (essm.variables.chamber.mass.P\_w\_in attribute), [53](#page-56-0)
- latex\_name (essm.variables.chamber.mass.P\_w\_out attribute), [53](#page-56-0)
- latex\_name (essm.variables.chamber.mass.R\_H\_in attribute), [53](#page-56-0)
- latex\_name (essm.variables.chamber.mass.T\_d attribute), [52](#page-55-0)
- latex\_name (essm.variables.chamber.mass.T\_in attribute), [52](#page-55-0)
- latex\_name (essm.variables.chamber.mass.T\_out attribute), [53](#page-56-0)
- latex\_name (essm.variables.chamber.mass.T\_room attribute), [53](#page-56-0)
- latex\_name (essm.variables.chamber.mass.V\_c attribute), [51](#page-54-0)
- latex\_name (essm.variables.chamber.mass.W\_c attribute), [50](#page-53-0)
- latex\_name (essm.variables.leaf.energy\_water.a\_s attribute), [57](#page-60-0)
- latex\_name (essm.variables.leaf.energy\_water.a\_sh attribute), [57](#page-60-0)
- latex\_name (essm.variables.leaf.energy\_water.alpha\_l attribute), [57](#page-60-0)
- latex\_name (essm.variables.leaf.energy\_water.C\_wl attribute), [58](#page-61-0)
- latex\_name (essm.variables.leaf.energy\_water.E\_l attribute), [58](#page-61-0)
- latex\_name (essm.variables.leaf.energy\_water.E\_lmol attribute), [58](#page-61-0)
- latex\_name (essm.variables.leaf.energy\_water.epsilon\_l attribute), [58](#page-61-0)
- latex\_name (essm.variables.leaf.energy\_water.g\_bw attribute), [59](#page-62-0)
- latex\_name (essm.variables.leaf.energy\_water.g\_bwmol attribute), [59](#page-62-0)
- latex\_name (essm.variables.leaf.energy\_water.g\_sw attribute), [59](#page-62-0)
- latex\_name (essm.variables.leaf.energy\_water.g\_swmol attribute), [59](#page-62-0)
- latex\_name (essm.variables.leaf.energy\_water.g\_tw attribute), [60](#page-63-0)
- latex\_name (essm.variables.leaf.energy\_water.g\_twmol attribute), [60](#page-63-0)
- latex\_name (essm.variables.leaf.energy\_water.Gr attribute), [59](#page-62-0)
- latex\_name (essm.variables.leaf.energy\_water.h\_c attribute), [60](#page-63-0)
- latex\_name (essm.variables.leaf.energy\_water.H\_l attribute), [60](#page-63-0)
- latex\_name (essm.variables.leaf.energy\_water.L\_A attribute), [61](#page-64-0)
- latex\_name (essm.variables.leaf.energy\_water.L\_l attribute), [61](#page-64-0)
- latex\_name (essm.variables.leaf.energy\_water.P\_wl attribute), [61](#page-64-0)
- latex\_name (essm.variables.leaf.energy\_water.r\_bw\_attribute), [61](#page-64-0)
- latex\_name (essm.variables.leaf.energy\_water.R\_la attribute), [62](#page-65-0)
- latex\_name (essm.variables.leaf.energy\_water.R\_ld attribute), [62](#page-65-0)
- latex\_name (essm.variables.leaf.energy\_water.R\_ll latex\_name (essm.variables.physics.thermodynamics.Le attribute), [62](#page-65-0)
- latex\_name (essm.variables.leaf.energy\_water.R\_lu attribute), [63](#page-66-0)
- latex\_name (essm.variables.leaf.energy\_water.r\_sw attribute), [61](#page-64-0)
- latex\_name (essm.variables.leaf.energy\_water.r\_tw attribute), [62](#page-65-0)
- latex\_name (essm.variables.leaf.energy\_water.rho\_al attribute), [62](#page-65-0)
- latex\_name (essm.variables.leaf.energy\_water.T\_l attribute), [63](#page-66-0)
- latex\_name (essm.variables.leaf.energy\_water.T\_w attribute), [63](#page-66-0)
- latex\_name (essm.variables.leaf.radiation.alpha\_l attribute), [55](#page-58-0)
- latex\_name (essm.variables.leaf.radiation.R\_d attribute), [55](#page-58-0)
- latex\_name (essm.variables.leaf.radiation.R\_la attribute), [56](#page-59-0)
- latex\_name (essm.variables.leaf.radiation.R\_ld attribute), [56](#page-59-0)
- latex\_name (essm.variables.leaf.radiation.R\_lu attribute), [56](#page-59-0)
- latex\_name (essm.variables.leaf.radiation.R\_u attribute), [56](#page-59-0)
- latex name (essm.variables.leaf.radiation.S a attribute), [56](#page-59-0)
- latex\_name (essm.variables.leaf.radiation.S\_b attribute), [57](#page-60-0)
- latex\_name (essm.variables.leaf.radiation.S\_s attribute), [57](#page-60-0)
- latex\_name (essm.variables.physics.thermodynamics.alpha\_a attribute), [63](#page-66-0)
- latex\_name (essm.variables.physics.thermodynamics.c\_pa attribute), [64](#page-67-0)
- latex\_name (essm.variables.physics.thermodynamics.c\_pamol attribute), [64](#page-67-0)
- latex\_name (essm.variables.physics.thermodynamics.c\_pv attribute), [64](#page-67-0)
- latex\_name (essm.variables.physics.thermodynamics.C\_wa attribute), [64](#page-67-0)
- latex\_name (essm.variables.physics.thermodynamics.D\_va attribute), [65](#page-68-0)
- latex\_name (essm.variables.physics.thermodynamics.g attribute), [65](#page-68-0)
- latex\_name (essm.variables.physics.thermodynamics.Gr attribute), [65](#page-68-0)
- latex\_name (essm.variables.physics.thermodynamics.h\_c attribute), [65](#page-68-0)
- latex\_name (essm.variables.physics.thermodynamics.k\_a attribute), [65](#page-68-0)
- latex\_name (essm.variables.physics.thermodynamics.lambda\_E attribute), [66](#page-69-0)
- attribute), [66](#page-69-0)
- latex\_name (essm.variables.physics.thermodynamics.M\_air attribute), [66](#page-69-0)
- latex\_name (essm.variables.physics.thermodynamics.M\_N2 attribute), [66](#page-69-0)
- latex\_name (essm.variables.physics.thermodynamics.M\_O2 attribute), [67](#page-70-0)

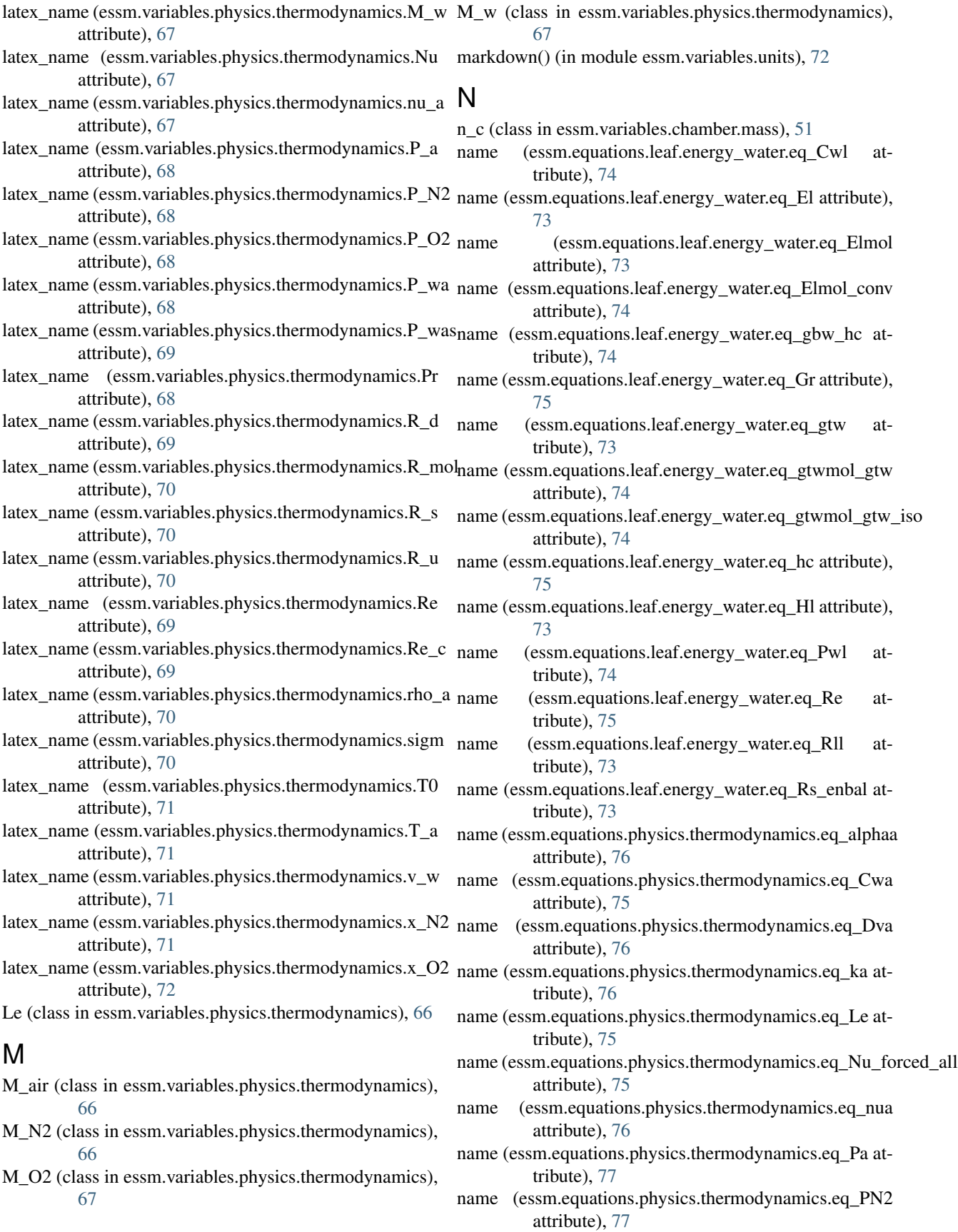

- name (essm.equations.physics.thermodynamics.eq\_PN2\_PO2 attribute), [77](#page-80-0)
- name (essm.equations.physics.thermodynamics.eq\_PO2 attribute), [77](#page-80-0)
- name (essm.equations.physics.thermodynamics.eq\_rhoa attribute), [77](#page-80-0)
- name (essm.equations.physics.thermodynamics.eq\_rhoa\_Pwaarfia attribute), [76](#page-79-0)
- name (essm.variables.chamber.insulation.A\_i attribute), [54](#page-57-0)
- name (essm.variables.chamber.insulation.c\_pi attribute), [54](#page-57-0)
- name (essm.variables.chamber.insulation.dT\_i attribute), [55](#page-58-0)
- name (essm.variables.chamber.insulation.L\_i attribute), [54](#page-57-0)
- name (essm.variables.chamber.insulation.lambda\_i attribute), [54](#page-57-0)
- name (essm.variables.chamber.insulation.Q\_i attribute), [55](#page-58-0)
- name (essm.variables.chamber.insulation.rho\_i attribute), [54](#page-57-0)
- name (essm.variables.chamber.mass.F\_in\_mola attribute), [51](#page-54-0)
- name (essm.variables.chamber.mass.F\_in\_molw attribute), [51](#page-54-0)
- name (essm.variables.chamber.mass.F\_in\_v attribute), [51](#page-54-0)
- name (essm.variables.chamber.mass.F\_out\_mola attribute), [52](#page-55-0)
- name (essm.variables.chamber.mass.F\_out\_molw attribute), [52](#page-55-0)
- name (essm.variables.chamber.mass.F\_out\_v\_attribute), [52](#page-55-0)
- name (essm.variables.chamber.mass.H\_c attribute), [51](#page-54-0)
- name (essm.variables.chamber.mass.L\_A attribute), [53](#page-56-0)
- name (essm.variables.chamber.mass.L\_c attribute), [50](#page-53-0) name (essm.variables.chamber.mass.n\_c attribute), [51](#page-54-0)
- name (essm.variables.chamber.mass.P\_w\_in attribute), [53](#page-56-0)
- name (essm.variables.chamber.mass.P\_w\_out attribute), [53](#page-56-0)
- name (essm.variables.chamber.mass.R\_H\_in attribute), [53](#page-56-0)
- name (essm.variables.chamber.mass.T\_d attribute), [52](#page-55-0)
- name (essm.variables.chamber.mass.T\_in attribute), [52](#page-55-0)
- name (essm.variables.chamber.mass.T\_out attribute), [53](#page-56-0)
- name (essm.variables.chamber.mass.T\_room attribute), [53](#page-56-0)
- name (essm.variables.chamber.mass.V\_c attribute), [51](#page-54-0)
- name (essm.variables.chamber.mass.W\_c attribute), [50](#page-53-0)
- name (essm.variables.leaf.energy\_water.a\_s attribute), [57](#page-60-0)
- name (essm.variables.leaf.energy\_water.a\_sh\_attribute), [58](#page-61-0)
- name (essm.variables.leaf.energy\_water.alpha\_l at-

tribute), [57](#page-60-0)

- name (essm.variables.leaf.energy\_water.C\_wl attribute), [58](#page-61-0)
- name (essm.variables.leaf.energy\_water.E\_l attribute), [58](#page-61-0)
- name (essm.variables.leaf.energy\_water.E\_lmol attribute), [58](#page-61-0)
	- (essm.variables.leaf.energy\_water.epsilon\_1\_ attribute), [58](#page-61-0)
- name (essm.variables.leaf.energy\_water.g\_bw attribute), [59](#page-62-0)
- name (essm.variables.leaf.energy\_water.g\_bwmol attribute), [59](#page-62-0)
- name (essm.variables.leaf.energy\_water.g\_sw attribute), [59](#page-62-0)
- name (essm.variables.leaf.energy\_water.g\_swmol attribute), [59](#page-62-0)
- name (essm.variables.leaf.energy\_water.g\_tw attribute), [60](#page-63-0)
- name (essm.variables.leaf.energy\_water.g\_twmol attribute), [60](#page-63-0)
- name (essm.variables.leaf.energy\_water.Gr attribute), [59](#page-62-0)
- name (essm.variables.leaf.energy\_water.h\_c attribute), [60](#page-63-0)
- name (essm.variables.leaf.energy\_water.H\_l attribute), [60](#page-63-0)
- name (essm.variables.leaf.energy\_water.L\_A attribute), [61](#page-64-0)
- name (essm.variables.leaf.energy\_water.L\_l attribute), [61](#page-64-0)
- name (essm.variables.leaf.energy\_water.P\_wl attribute), [61](#page-64-0)
- name (essm.variables.leaf.energy\_water.r\_bw attribute), [61](#page-64-0)
- name (essm.variables.leaf.energy\_water.R\_la attribute), [62](#page-65-0)
- name (essm.variables.leaf.energy\_water.R\_ld attribute), [62](#page-65-0)
- name (essm.variables.leaf.energy\_water.R\_ll attribute), [62](#page-65-0)
- name (essm.variables.leaf.energy\_water.R\_lu attribute), [63](#page-66-0)
- name (essm.variables.leaf.energy\_water.r\_sw attribute), [61](#page-64-0)
- name (essm.variables.leaf.energy\_water.r\_tw\_attribute), [62](#page-65-0)
- name (essm.variables.leaf.energy\_water.rho\_al attribute), [62](#page-65-0)
- name (essm.variables.leaf.energy\_water.T\_l attribute), [63](#page-66-0) name (essm.variables.leaf.energy\_water.T\_w attribute),
- [63](#page-66-0) name (essm.variables.leaf.radiation.alpha\_l attribute), [55](#page-58-0) name (essm.variables.leaf.radiation.R\_d attribute), [55](#page-58-0)
- name (essm.variables.leaf.radiation.R\_la attribute), [56](#page-59-0)
- name (essm.variables.leaf.radiation.R\_ld attribute), [56](#page-59-0)
- name (essm.variables.leaf.radiation.R\_lu attribute), [56](#page-59-0)
- name (essm.variables.leaf.radiation.R\_u attribute), [56](#page-59-0)
- name (essm.variables.leaf.radiation.S\_a attribute), [56](#page-59-0)

name (essm.variables.leaf.radiation.S\_b attribute), [57](#page-60-0)

- name (essm.variables.leaf.radiation.S\_s attribute), [57](#page-60-0)
- name (essm.variables.physics.thermodynamics.alpha\_a attribute), [63](#page-66-0)
- name (essm.variables.physics.thermodynamics.c\_pa attribute), [64](#page-67-0)
- name (essm.variables.physics.thermodynamics.c\_pamol attribute), [64](#page-67-0)
- name (essm.variables.physics.thermodynamics.c\_pv attribute), [64](#page-67-0)
- name (essm.variables.physics.thermodynamics.C\_wa attribute), [64](#page-67-0)
- name (essm.variables.physics.thermodynamics.D\_va attribute), [65](#page-68-0)
- name (essm.variables.physics.thermodynamics.g attribute), [65](#page-68-0)
- name (essm.variables.physics.thermodynamics.Gr attribute), [65](#page-68-0)
- name (essm.variables.physics.thermodynamics.h\_c attribute), [65](#page-68-0)
- name (essm.variables.physics.thermodynamics.k\_a attribute), [66](#page-69-0)
- name (essm.variables.physics.thermodynamics.lambda\_E attribute), [66](#page-69-0)
- name (essm.variables.physics.thermodynamics.Le attribute), [66](#page-69-0)
- name (essm.variables.physics.thermodynamics.M\_air attribute), [66](#page-69-0)
- name (essm.variables.physics.thermodynamics.M\_N2 attribute), [66](#page-69-0)
- name (essm.variables.physics.thermodynamics.M\_O2 attribute), [67](#page-70-0)
- name (essm.variables.physics.thermodynamics.M\_w attribute), [67](#page-70-0)
- name (essm.variables.physics.thermodynamics.Nu attribute), [67](#page-70-0)
- name (essm.variables.physics.thermodynamics.nu\_a attribute), [67](#page-70-0)
- name (essm.variables.physics.thermodynamics.P\_a attribute), [68](#page-71-0)
- name (essm.variables.physics.thermodynamics.P\_N2 attribute), [68](#page-71-0)
- name (essm.variables.physics.thermodynamics.P\_O2 attribute), [68](#page-71-0)
- name (essm.variables.physics.thermodynamics.P\_wa attribute), [68](#page-71-0)
- name (essm.variables.physics.thermodynamics.P\_was attribute), [69](#page-72-0)
- name (essm.variables.physics.thermodynamics.Pr attribute), [68](#page-71-0)
- name (essm.variables.physics.thermodynamics.R\_d attribute), [69](#page-72-0)
- name (essm.variables.physics.thermodynamics.R\_mol attribute), [70](#page-73-0)
- name (essm.variables.physics.thermodynamics.R s attribute), [70](#page-73-0)
- name (essm.variables.physics.thermodynamics.R u attribute), [70](#page-73-0)
- name (essm.variables.physics.thermodynamics.Re attribute), [69](#page-72-0)
- name (essm.variables.physics.thermodynamics.Re\_c attribute), [69](#page-72-0)
- name (essm.variables.physics.thermodynamics.rho\_a attribute), [70](#page-73-0)
- name (essm.variables.physics.thermodynamics.sigm attribute), [70](#page-73-0)
- name (essm.variables.physics.thermodynamics.T0 attribute), [71](#page-74-0)
- name (essm.variables.physics.thermodynamics.T\_a attribute), [71](#page-74-0)
- name (essm.variables.physics.thermodynamics.v\_w attribute), [71](#page-74-0)
- name (essm.variables.physics.thermodynamics.x\_N2 attribute), [71](#page-74-0)
- name (essm.variables.physics.thermodynamics.x\_O2 attribute), [72](#page-75-0)
- Nu (class in essm.variables.physics.thermodynamics), [67](#page-70-0)

nu\_a (class in essm.variables.physics.thermodynamics), [67](#page-70-0)

### P

- P\_a (class in essm.variables.physics.thermodynamics), [67](#page-70-0)
- p\_alpha1 (essm.equations.physics.thermodynamics.eq\_alphaa attribute), [76](#page-79-0)
- p\_alpha2 (essm.equations.physics.thermodynamics.eq\_alphaa attribute), [76](#page-79-0)
- p\_CC1 (essm.equations.leaf.energy\_water.eq\_Pwl attribute), [74](#page-77-0)
- p\_CC2 (essm.equations.leaf.energy\_water.eq\_Pwl attribute), [74](#page-77-0)
- p\_Dva1 (essm.equations.physics.thermodynamics.eq\_Dva attribute), [76](#page-79-0)
- p\_Dva2 (essm.equations.physics.thermodynamics.eq\_Dva attribute), [76](#page-79-0)
- p\_ka1 (essm.equations.physics.thermodynamics.eq\_ka attribute), [76](#page-79-0)
- p\_ka2 (essm.equations.physics.thermodynamics.eq\_ka attribute), [76](#page-79-0)
- P\_N2 (class in essm.variables.physics.thermodynamics), [68](#page-71-0)
- p\_nua1 (essm.equations.physics.thermodynamics.eq\_nua attribute), [76](#page-79-0)
- p\_nua2 (essm.equations.physics.thermodynamics.eq\_nua attribute), [76](#page-79-0)
- P\_O2 (class in essm.variables.physics.thermodynamics), [68](#page-71-0)

P\_w\_in (class in essm.variables.chamber.mass), [53](#page-56-0)

P\_w\_out (class in essm.variables.chamber.mass), [53](#page-56-0)

P\_wa (class in essm.variables.physics.thermodynamics), T\_w (class in essm.variables.leaf.energy\_water), [63](#page-66-0) [68](#page-71-0)

P\_was (class in essm.variables.physics.thermodynamics), [69](#page-72-0)

P\_wl (class in essm.variables.leaf.energy\_water), [61](#page-64-0) Pr (class in essm.variables.physics.thermodynamics), [68](#page-71-0)

# Q

Q\_i (class in essm.variables.chamber.insulation), [55](#page-58-0)

### R

r\_bw (class in essm.variables.leaf.energy\_water), [61](#page-64-0) R\_d (class in essm.variables.leaf.radiation), [55](#page-58-0)

R\_d (class in essm.variables.physics.thermodynamics), [69](#page-72-0)

R\_H\_in (class in essm.variables.chamber.mass), [53](#page-56-0)

R\_la (class in essm.variables.leaf.energy\_water), [62](#page-65-0)

R\_la (class in essm.variables.leaf.radiation), [55](#page-58-0)

R\_ld (class in essm.variables.leaf.energy\_water), [62](#page-65-0)

R\_ld (class in essm.variables.leaf.radiation), [56](#page-59-0)

R\_ll (class in essm.variables.leaf.energy\_water), [62](#page-65-0)

R\_lu (class in essm.variables.leaf.energy\_water), [63](#page-66-0)

R\_lu (class in essm.variables.leaf.radiation), [56](#page-59-0)

R\_mol (class in essm.variables.physics.thermodynamics), [70](#page-73-0)

R\_s (class in essm.variables.physics.thermodynamics), [70](#page-73-0)

r\_sw (class in essm.variables.leaf.energy\_water), [61](#page-64-0)

r\_tw (class in essm.variables.leaf.energy\_water), [61](#page-64-0)

R\_u (class in essm.variables.leaf.radiation), [56](#page-59-0)

R\_u (class in essm.variables.physics.thermodynamics), [70](#page-73-0)

Re (class in essm.variables.physics.thermodynamics), [69](#page-72-0)

Re c (class in essm.variables.physics.thermodynamics), [69](#page-72-0)

rho\_a (class in essm.variables.physics.thermodynamics), [69](#page-72-0)

rho\_al (class in essm.variables.leaf.energy\_water), [62](#page-65-0) rho\_i (class in essm.variables.chamber.insulation), [54](#page-57-0)

# S

S\_a (class in essm.variables.leaf.radiation), [56](#page-59-0)

S\_b (class in essm.variables.leaf.radiation), [56](#page-59-0)

S\_s (class in essm.variables.leaf.radiation), [57](#page-60-0)

sigm (class in essm.variables.physics.thermodynamics), [70](#page-73-0)

### T

T0 (class in essm.variables.physics.thermodynamics), [71](#page-74-0) T\_a (class in essm.variables.physics.thermodynamics), [71](#page-74-0) T\_d (class in essm.variables.chamber.mass), [52](#page-55-0)

T\_in (class in essm.variables.chamber.mass), [52](#page-55-0)

T\_l (class in essm.variables.leaf.energy\_water), [63](#page-66-0)

T\_out (class in essm.variables.chamber.mass), [52](#page-55-0)

T\_room (class in essm.variables.chamber.mass), [53](#page-56-0)

#### U

unit (essm.variables.chamber.insulation.A\_i attribute), [55](#page-58-0) unit (essm.variables.chamber.insulation.c\_pi attribute), [54](#page-57-0)

unit (essm.variables.chamber.insulation.dT\_i attribute), [55](#page-58-0)

unit (essm.variables.chamber.insulation.L\_i attribute), [54](#page-57-0)

unit (essm.variables.chamber.insulation.lambda\_i attribute), [54](#page-57-0)

unit (essm.variables.chamber.insulation.Q\_i attribute), [55](#page-58-0)

unit (essm.variables.chamber.insulation.rho\_i attribute), [54](#page-57-0)

- unit (essm.variables.chamber.mass.F\_in\_mola attribute), [51](#page-54-0)
- unit (essm.variables.chamber.mass.F\_in\_molw attribute), [51](#page-54-0)

unit (essm.variables.chamber.mass.F\_in\_v attribute), [51](#page-54-0)

unit (essm.variables.chamber.mass.F\_out\_mola attribute), [52](#page-55-0)

unit (essm.variables.chamber.mass.F\_out\_molw attribute), [52](#page-55-0)

unit (essm.variables.chamber.mass.F\_out\_v attribute), [52](#page-55-0)

unit (essm.variables.chamber.mass.H\_c attribute), [51](#page-54-0)

unit (essm.variables.chamber.mass.L\_A attribute), [53](#page-56-0)

- unit (essm.variables.chamber.mass.L\_c attribute), [50](#page-53-0)
- unit (essm.variables.chamber.mass.n\_c attribute), [51](#page-54-0)
- unit (essm.variables.chamber.mass.P\_w\_in attribute), [53](#page-56-0)
- unit (essm.variables.chamber.mass.P\_w\_out attribute), [53](#page-56-0)
- unit (essm.variables.chamber.mass.R\_H\_in attribute), [53](#page-56-0)
- unit (essm.variables.chamber.mass.T\_d attribute), [52](#page-55-0) unit (essm.variables.chamber.mass.T\_in attribute), [52](#page-55-0)
- unit (essm.variables.chamber.mass.T\_out attribute), [53](#page-56-0)
- unit (essm.variables.chamber.mass.T\_room attribute), [53](#page-56-0)
- unit (essm.variables.chamber.mass.V\_c attribute), [51](#page-54-0)
- unit (essm.variables.chamber.mass.W\_c attribute), [50](#page-53-0)
- unit (essm.variables.leaf.energy\_water.a\_s attribute), [57](#page-60-0)
- unit (essm.variables.leaf.energy\_water.a\_sh attribute), [58](#page-61-0)
- unit (essm.variables.leaf.energy\_water.alpha\_l attribute), [57](#page-60-0)

unit (essm.variables.leaf.energy\_water.C\_wl attribute), [58](#page-61-0) unit (essm.variables.leaf.energy\_water.E\_l attribute), [58](#page-61-0)

- unit (essm.variables.leaf.energy\_water.E\_lmol attribute), [58](#page-61-0)
- unit (essm.variables.leaf.energy\_water.epsilon\_l attribute), [58](#page-61-0)
- unit (essm.variables.leaf.energy\_water.g\_bw attribute), [59](#page-62-0)
- unit (essm.variables.leaf.energy\_water.g\_bwmol attribute), [59](#page-62-0)
- unit (essm.variables.leaf.energy\_water.g\_sw attribute), [59](#page-62-0)
- unit (essm.variables.leaf.energy\_water.g\_swmol attribute), [60](#page-63-0)
- unit (essm.variables.leaf.energy\_water.g\_tw attribute), [60](#page-63-0) unit (essm.variables.leaf.energy\_water.g\_twmol at-
- tribute), [60](#page-63-0) unit (essm.variables.leaf.energy\_water.Gr attribute), [59](#page-62-0)
- unit (essm.variables.leaf.energy\_water.h\_c attribute), [60](#page-63-0)
- unit (essm.variables.leaf.energy\_water.H\_l attribute), [60](#page-63-0)
- unit (essm.variables.leaf.energy\_water.L\_A attribute), [61](#page-64-0)
- unit (essm.variables.leaf.energy\_water.L\_l attribute), [61](#page-64-0)
- unit (essm.variables.leaf.energy\_water.P\_wl attribute), [61](#page-64-0)
- unit (essm.variables.leaf.energy\_water.r\_bw attribute), [61](#page-64-0)
- unit (essm.variables.leaf.energy\_water.R\_la attribute), [62](#page-65-0)
- unit (essm.variables.leaf.energy\_water.R\_ld attribute), [63](#page-66-0)
- unit (essm.variables.leaf.energy\_water.R\_ll attribute), [62](#page-65-0)
- unit (essm.variables.leaf.energy\_water.R\_lu attribute), [63](#page-66-0)
- unit (essm.variables.leaf.energy\_water.r\_sw attribute), [61](#page-64-0)
- unit (essm.variables.leaf.energy\_water.r\_tw attribute), [62](#page-65-0)
- unit (essm.variables.leaf.energy\_water.rho\_al attribute), [62](#page-65-0)
- unit (essm.variables.leaf.energy\_water.T\_l attribute), [63](#page-66-0)
- unit (essm.variables.leaf.energy\_water.T\_w attribute), [63](#page-66-0)
- unit (essm.variables.leaf.radiation.alpha\_l attribute), [55](#page-58-0)
- unit (essm.variables.leaf.radiation.R\_d attribute), [55](#page-58-0)
- unit (essm.variables.leaf.radiation.R\_la attribute), [56](#page-59-0)
- unit (essm.variables.leaf.radiation.R\_ld attribute), [56](#page-59-0)
- unit (essm.variables.leaf.radiation.R\_lu attribute), [56](#page-59-0)
- unit (essm.variables.leaf.radiation.R\_u attribute), [56](#page-59-0)
- unit (essm.variables.leaf.radiation.S\_a attribute), [56](#page-59-0)
- unit (essm.variables.leaf.radiation.S\_b attribute), [57](#page-60-0)
- unit (essm.variables.leaf.radiation.S\_s attribute), [57](#page-60-0)
- unit (essm.variables.physics.thermodynamics.alpha\_a attribute), [63](#page-66-0)
- unit (essm.variables.physics.thermodynamics.c\_pa attribute), [64](#page-67-0)
- unit (essm.variables.physics.thermodynamics.c\_pamol attribute), [64](#page-67-0)
- unit (essm.variables.physics.thermodynamics.c\_pv attribute), [64](#page-67-0)
- unit (essm.variables.physics.thermodynamics.C\_wa attribute), [64](#page-67-0)
- unit (essm.variables.physics.thermodynamics.D\_va attribute), [65](#page-68-0)
- unit (essm.variables.physics.thermodynamics.g attribute), [65](#page-68-0)
- unit (essm.variables.physics.thermodynamics.Gr attribute), [65](#page-68-0)
- unit (essm.variables.physics.thermodynamics.h\_c attribute), [65](#page-68-0)
- unit (essm.variables.physics.thermodynamics.k\_a attribute), [66](#page-69-0)
- unit (essm.variables.physics.thermodynamics.lambda\_E attribute), [66](#page-69-0)
- unit (essm.variables.physics.thermodynamics.Le attribute), [66](#page-69-0)
- unit (essm.variables.physics.thermodynamics.M\_air attribute), [66](#page-69-0)
- unit (essm.variables.physics.thermodynamics.M\_N2 attribute), [67](#page-70-0)
- unit (essm.variables.physics.thermodynamics.M\_O2 attribute), [67](#page-70-0)
- unit (essm.variables.physics.thermodynamics.M\_w attribute), [67](#page-70-0)
- unit (essm.variables.physics.thermodynamics.Nu attribute), [67](#page-70-0)
- unit (essm.variables.physics.thermodynamics.nu\_a attribute), [67](#page-70-0)
- unit (essm.variables.physics.thermodynamics.P\_a attribute), [68](#page-71-0)
- unit (essm.variables.physics.thermodynamics.P\_N2 attribute), [68](#page-71-0)
- unit (essm.variables.physics.thermodynamics.P\_O2 attribute), [68](#page-71-0)
- unit (essm.variables.physics.thermodynamics.P\_wa attribute), [69](#page-72-0)
- unit (essm.variables.physics.thermodynamics.P\_was attribute), [69](#page-72-0)
- unit (essm.variables.physics.thermodynamics.Pr attribute), [68](#page-71-0)
- unit (essm.variables.physics.thermodynamics.R\_d attribute), [69](#page-72-0)
- unit (essm.variables.physics.thermodynamics.R\_mol attribute), [70](#page-73-0)
- unit (essm.variables.physics.thermodynamics.R\_s attribute), [70](#page-73-0)
- unit (essm.variables.physics.thermodynamics.R\_u attribute), [70](#page-73-0)
- unit (essm.variables.physics.thermodynamics.Re attribute), [69](#page-72-0)
- unit (essm.variables.physics.thermodynamics.Re\_c attribute), [69](#page-72-0)
- unit (essm.variables.physics.thermodynamics.rho\_a attribute), [70](#page-73-0)
- unit (essm.variables.physics.thermodynamics.sigm attribute), [70](#page-73-0)
- unit (essm.variables.physics.thermodynamics.T0 attribute), [71](#page-74-0)
- unit (essm.variables.physics.thermodynamics.T\_a attribute), [71](#page-74-0)
- unit (essm.variables.physics.thermodynamics.v\_w attribute), [71](#page-74-0)
- unit (essm.variables.physics.thermodynamics.x\_N2 attribute), [71](#page-74-0)
- unit (essm.variables.physics.thermodynamics.x\_O2 attribute), [72](#page-75-0)

#### V

V\_c (class in essm.variables.chamber.mass), [51](#page-54-0)

v\_w (class in essm.variables.physics.thermodynamics), [71](#page-74-0)

Variable (class in essm.variables.\_core), [77](#page-80-0)

## W

W\_c (class in essm.variables.chamber.mass), [50](#page-53-0)

# X

x\_N2 (class in essm.variables.physics.thermodynamics), [71](#page-74-0)

x\_O2 (class in essm.variables.physics.thermodynamics), [71](#page-74-0)